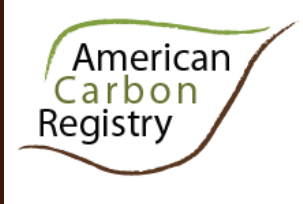

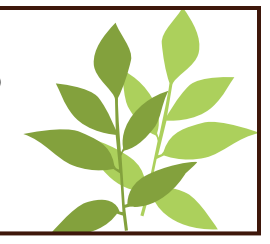

# **Tool for Estimation of Stocks in Carbon Pools and Emissions from Emission Sources**

# **Version 1.0 April 2011**

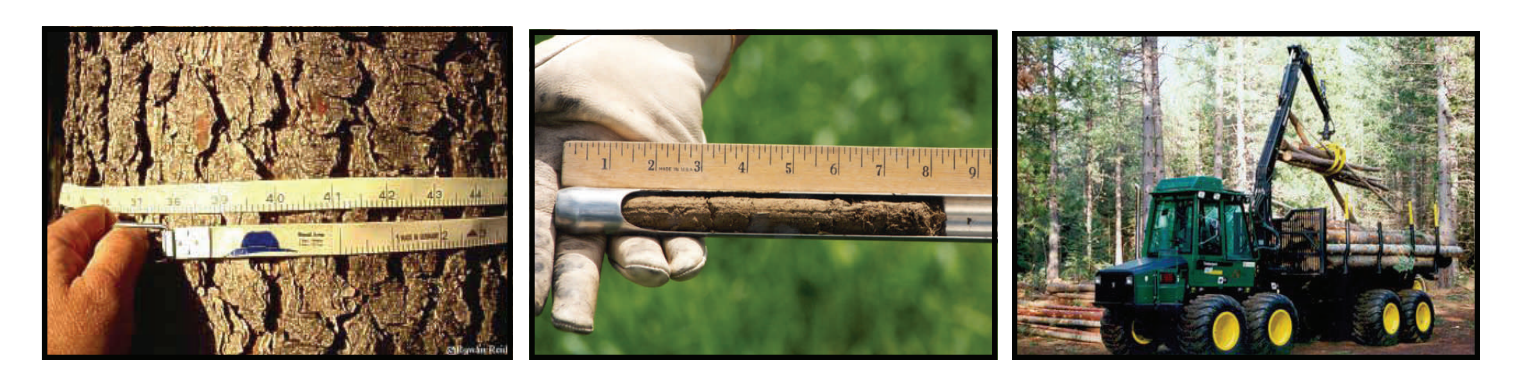

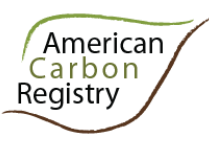

*A nonprofit enterprise of* 

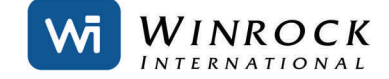

© 2010 All Rights Reserved

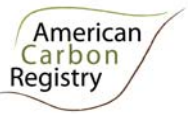

# **CONTENTS**

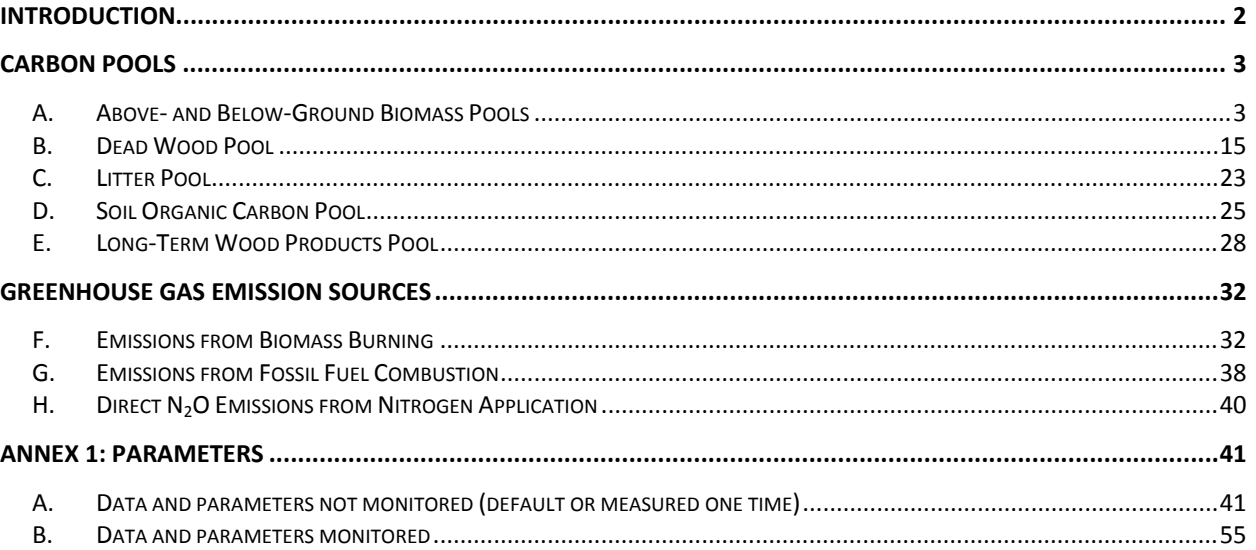

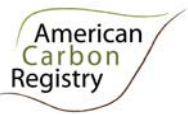

### **INTRODUCTION**

The American Carbon Registry® (ACR) is a voluntary, online greenhouse gas (GHG) registration and emissions tracking system used by members to transparently register verified, project-based emissions reductions and removals as serialized offsets; record the purchase, sale, banking and retirement of tradable offsets, branded Emission Reduction Tons ("ERTs"); and optionally report, in a separate account, verified GHG inventories. ACR was founded in 1996 by the Environmental Resources Trust, and joined Winrock International in 2007.

The Winrock International Institute for Agricultural Development, a non-profit public benefit corporation founded in 1984, works with people in the U.S. and around the world to empower the disadvantaged, increase economic opportunity, and sustain natural resources. Key to this mission is building capacity for climate change mitigation and adaptation and leveraging the power of environmental markets. Since the 1990s, Winrock has been working to develop science-based GHG measurement and monitoring protocols.

#### *Purpose*

This tool provides procedures for the estimation of carbon stocks and GHG emissions, for those pools and emission sources identified as significant and selected for inclusion in the GHG assessment boundary of forest carbon project activities.

It includes procedures for all the carbon pools and emission sources required for ACR Reducing Emissions from Deforestation and Forest Degradation (REDD) methodologies. In the future the tool may be referenced and/or modified for use in other ACR forest carbon project methodologies.

Project Proponents and other interested parties should refer to www.americancarbonregistry.org for the latest version of this tool, the *ACR Standard,* ACR sector standards, and other relevant methodologies, tools, and templates. All ACR methodologies, whether developed by external parties or by Winrock, are approved for use on ACR only after a rigorous public consultation and scientific peer review process. Documentation of this process is posted at www.americancarbonregistry.org along with the methodology.

The tool does not include specific guidance on how to conduct measurements. Such guidance can be found elsewhere; for example in the World Bank Biocarbon Fund Sourcebook for Land Use, Land-Use Change and Forestry Projects. $1$ 

#### *Citation*

The appropriate citation for this document is American Carbon Registry (2011), *American Carbon Registry Tool for Estimation of Stocks in Carbon Pools and Emissions from Emission Sources, version 1.0.* Winrock International, Little Rock, Arkansas.

<sup>1</sup> http://www.winrock.org/Ecosystems/files/Winrock-BioCarbon\_Fund\_Sourcebook-compressed.pdf

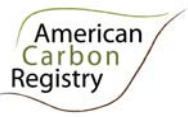

### **CARBON POOLS**

#### *A. Above- and Below-Ground Biomass Pools*

This section provides procedures for *ex ante* estimation of carbon stocks in above- and belowground tree and non-tree woody biomass in the baseline case (for both pre- and postdeforestation stocks) and project case, and for *ex post* estimation of change in carbon stocks in above- and belowground tree biomass in the project case.

Inclusion of the aboveground tree biomass pool in the project boundary is mandatory.

Non-tree aboveground biomass must be included in the project boundary if:

- Stocks of non-tree aboveground biomass are greater in the baseline than in the project scenario, and
- Non-tree aboveground biomass is determined to be significant.

Belowground (tree and non-tree) biomass is not required for inclusion in the project boundary because omission is conservative, but projects may elect to include it.

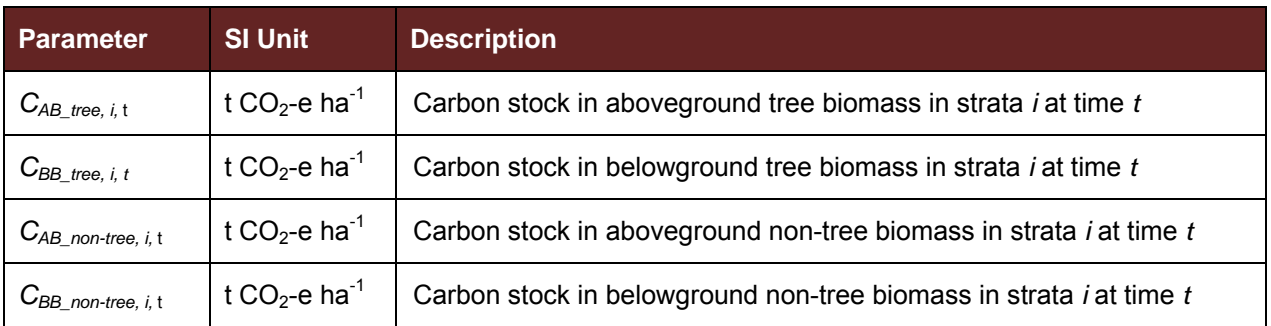

#### **1. Output parameter(s)**

#### **2. Procedure**

Measurements of initial stocks employed in the baseline must take place within  $\pm 5$  years of the project start date, for simplicity referred to here as stocks at t=0. Above- and belowground biomass stock estimates are valid in the baseline (i.e. treated as constant) for 10 years, after which they must be re-estimated from new field measurements. Across the project a high level of precision is required (±10% mean at 90% confidence level). To meet this it is important to plan for high precision in pools especially tree biomass. Tools exist for this purpose.<sup>2</sup> For each stratum, where the re-measured estimate is within the 90% confidence interval of the t=0 estimate, the t=0 stock estimate takes precedence and is re-employed. Where the re-measured estimate is outside (i.e.

**E.g. the CDM tool, "Calculation of the number of sample plots for measurements within A/R CDM project** activities," at http://cdm.unfccc.int/methodologies/ARmethodologies/tools/ar-am-tool-03-v2.1.0.pdf.

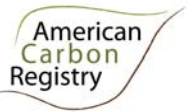

greater than or less than) the 90% confidence interval of the t=0 estimate, the new stock estimate takes precedence and is used for the subsequent period.

#### **Part 1: Estimation of carbon stocks in aboveground tree biomass (** $C_{AB{tree}}$ *i***)**

The mean carbon stock in aboveground tree biomass per unit area is estimated based on field measurements in sample fixed area plots or sample points using prisms employing representative random or systematic sampling.

Two methods are available for sampling: Fixed Area Plots and Point Sampling with Prisms, both using Allometric Equations method to estimate biomass from measured tree dimensions.

#### *Part 1, Option 1. Fixed Area Plots with Allometric Equation method*

**Step 1**: Determine the tree dimensions such as diameter at breast height (*DBH*, at typically 1.3 m [4.3 ft] above ground level or above buttress where they exist, and total height H), of all the trees above some minimum *DBH* in the sample plots. The exact tree dimensions and minimum size tree to be measured in sample plots will be specified by the allometric equation selected in Step 2. Any minimum values employed in inventories are held constant for the duration of the project.

**Step 2**: Select or develop an appropriate and validated allometric equation for forest type/group of species *j* (e.g. tropical humid forest or tropical dry forest) or for each species or family *j* (group of species) found in the inventory (hereafter referred to as species group). Any equation selected may only be used if applicability has been demonstrated and validated per guidance in the parameters section below.

**Step 3**: Estimate carbon stock in aboveground biomass for each individual tree of species group *j* in the sample plot located in stratum *i* using the selected or developed allometric equation applied to the tree dimensions resulting from Step 1 and sum the carbon stocks in the sample plot:

$$
C_{AB\_tree, j, sp, i, t} = \sum_{l=1}^{N_{j, sp, i, t}} f_j(X, Y...)*CF_j \tag{1}
$$

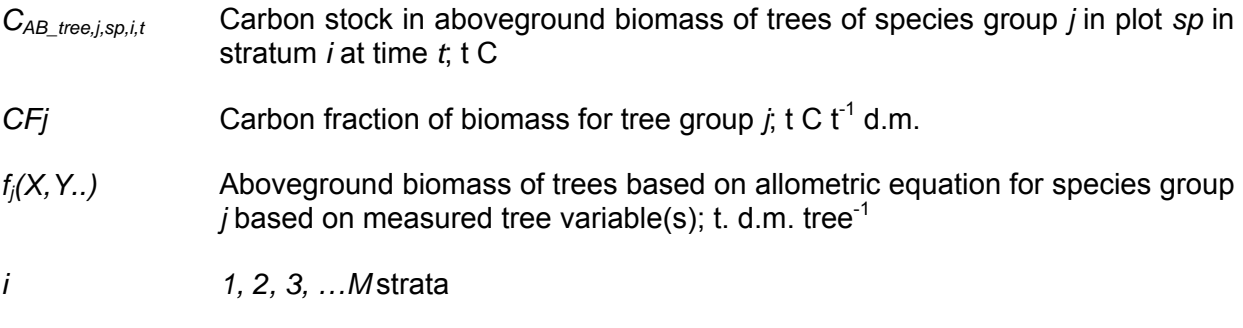

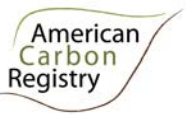

$$
j \hspace{1.5cm} 1, 2, 3 \ldots S
$$

*l 1, 2, 3, … Nj,sp,i,t* sequence number of individual trees in sample plot *sp* in stratum *i* at time *t*

*t 0, 1, 2, 3, …* years elapsed since start of the project activity

**Step 4**: Calculate total carbon stock in the aboveground biomass of all trees present in sample plot *sp* in stratum *i* at time *t*:

$$
C_{AB\_tree,sp,i,t} = \sum_{j=1}^{S} C_{AB\_tree,l,sp,i,t}
$$
 (2)

Where:

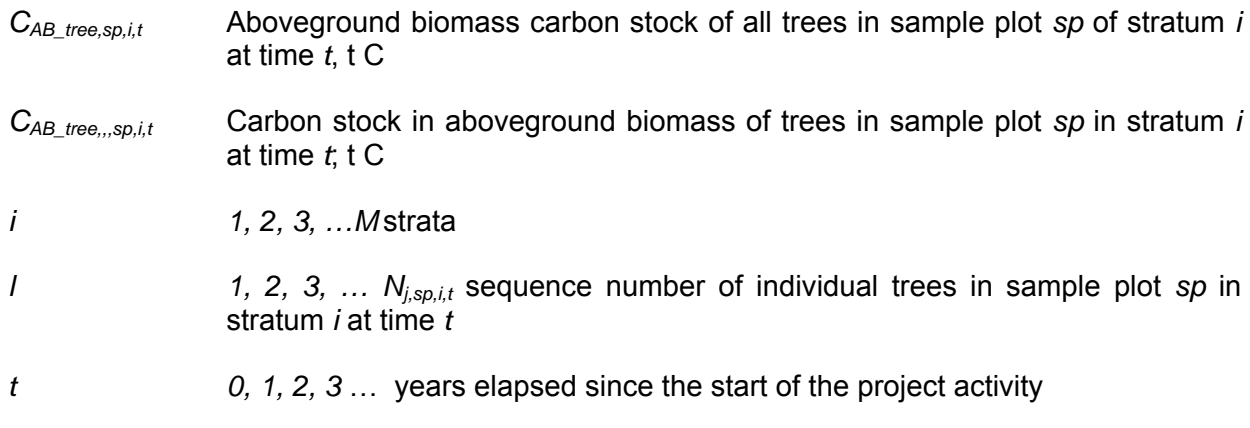

**Step 5:** Calculate the mean carbon stock in aboveground biomass for each stratum, converted to carbon dioxide equivalents:

$$
C_{AB\_tree,i,t} = \sum_{sp=1}^{P_i} \frac{C_{AB\_tree,sp,i,t}}{A_{sp,i}} * \frac{44}{12}
$$
\n(3)

Where:

 $C_{AB tree,i,t}$  Mean aboveground biomass carbon stock in stratum *i* at time *t*; t CO<sub>2</sub>-e ha<sup>-1</sup>

*CAB\_tree,sp,i,t* Aboveground biomass carbon stock of trees in sample plot *sp* of stratum *i* at time *t*, t C

*Aspi* Area of sample plot *sp* in stratum *i*; ha

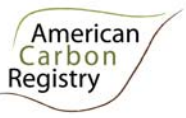

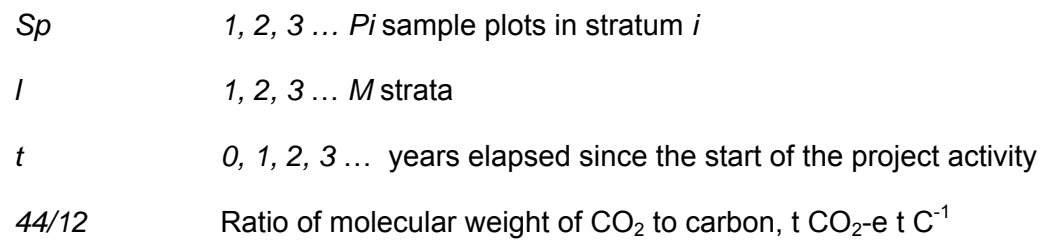

#### *Part 1, Option 2: Point Sampling with Allometric Equation method*

**Step 1**: Determine the tree dimensions such as diameter at breast height (*DBH*, at typically 1.3 m [4.3 ft] above ground level and total height H), of all the trees above some minimum *DBH* in the sample plots. The exact tree dimensions and minimum size tree to be measured at sample points will be specified by the allometric equation selected in Step 2. Any minimum values employed in inventories are held constant for the duration of the project.

**Step 2**: Select or develop an appropriate and validated allometric equation for each species group *j* found in the inventory. Any equation selected may only be used if applicability has been demonstrated and validated per guidance in the parameters section below.

**Step 3**: Estimate carbon stock in aboveground biomass for each individual tree *l* of species group *j* at the sample point located in stratum *i* using the selected or developed allometric equation applied to the tree dimensions resulting from Step 1, and sum the carbon stocks for the sample point:

$$
C_{AB\_tree, j, sp, i, t} = \sum_{l=1}^{N_{j, sp, i, t}} \frac{f_j(X, Y...)*CF_j}{(3.1416/10000)*((DBH/100)*D:RAD)^2}
$$
(4)

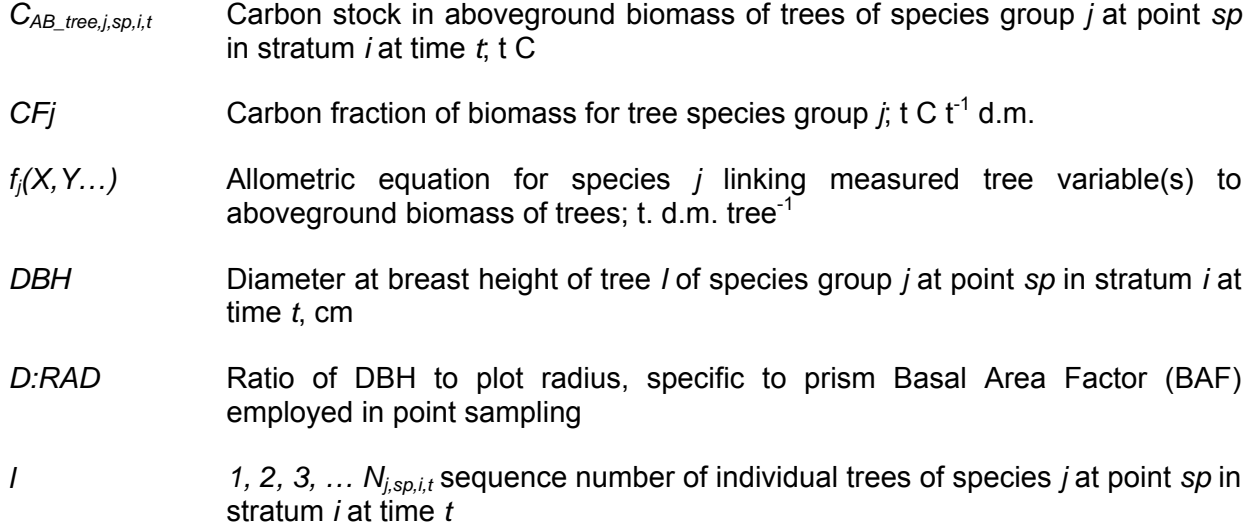

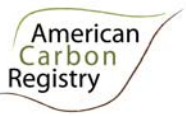

*i 1, 2, 3, …M* strata *j 1, 2, 3 … S* tree species

*t 0, 1, 2, 3 …* years elapsed since start of the project activity

**Step 4**: Calculate total carbon stock in the aboveground biomass of all trees at sample point *sp* in stratum *i* at time *t*:

$$
C_{AB\_tree,sp,i,t} = \sum_{j=1}^{S} C_{AB\_tree,j,sp,i,t}
$$
\n
$$
(5)
$$

Where:

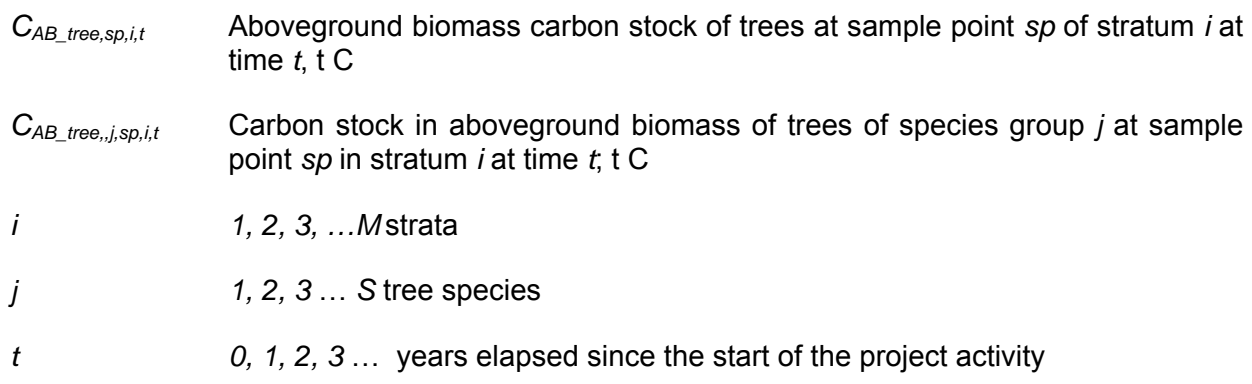

**Step 5:** Calculate the mean carbon stock in aboveground biomass for each stratum, converted to carbon dioxide equivalents:

$$
C_{AB\_tree,i,t} = \frac{1}{N} * \sum_{sp=1}^{P_i} C_{AB\_tree,sp,i,t} * \frac{44}{12}
$$
 (6)

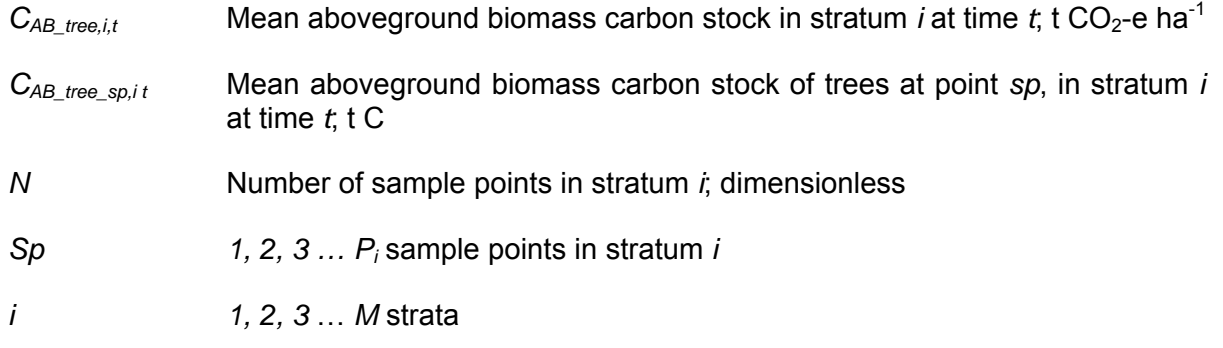

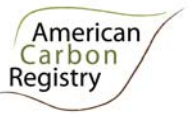

*t 0, 1, 2, 3* … years elapsed since the start of the project activity

 $44/12$  Ratio of molecular weight of CO<sub>2</sub> to carbon, t CO<sub>2</sub>-e t C<sup>-1</sup>

#### **Part 2: Estimation of carbon stocks in belowground tree biomass (** $C_{BB\ tree}$ **,***t***)**

The mean carbon stock in belowground tree biomass per unit area is estimated based on field measurements in sample fixed area plots or sample points using prisms, employing representative random or systematic sampling. The mean carbon stock in belowground tree biomass per unit area is estimated based on field measurements of aboveground parameters in sample plots. Root:shoot ratios are coupled with the Allometric Equations method Part 1 options 1 and 2, to calculate belowground from aboveground biomass.

#### *Part 2, Option 1: Fixed area plots with root:shoot ratio*

**Step 1:** Calculate the belowground tree biomass carbon stock for each plot. The aboveground tree biomass carbon stocks in each plot can be estimated by allometric equation method described in Part 1 Option 1.

$$
C_{BB\_tree,sp,i,t} = R \cdot C_{AB\_tree,sp,i,t}
$$
\n
$$
(7)
$$

Where:

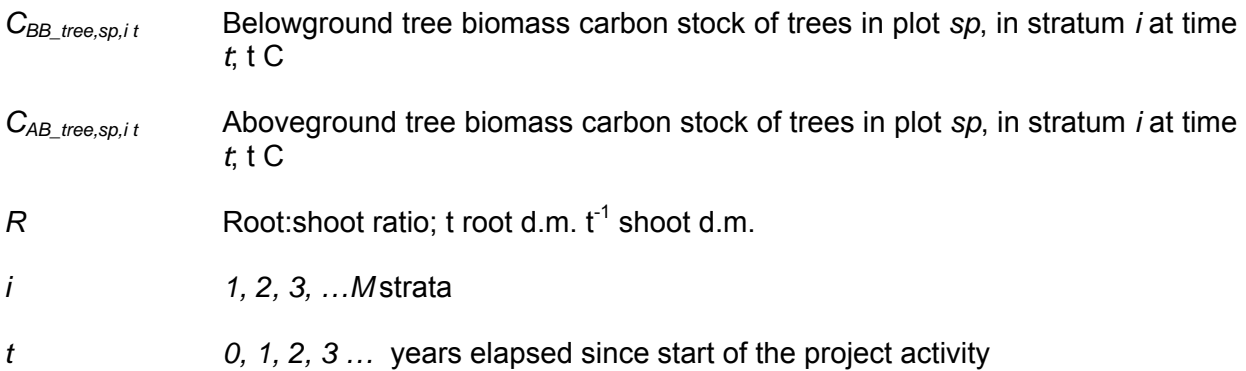

**Step 2:** Calculate the mean belowground tree biomass carbon stock for each stratum, converted to carbon dioxide equivalents:

$$
C_{BB\_tree,i,t} = \sum_{sp=1}^{P_i} \frac{C_{BB\_tree\_sp,i,t}}{A_{sp,i}} * \frac{44}{12}
$$
 (8)

Where:

 $C_{BB\ tree, i.t}$  Mean belowground tree biomass carbon stock in stratum *i* at time *t*; t CO<sub>2</sub>-e ha<sup>-1</sup>

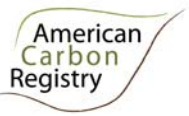

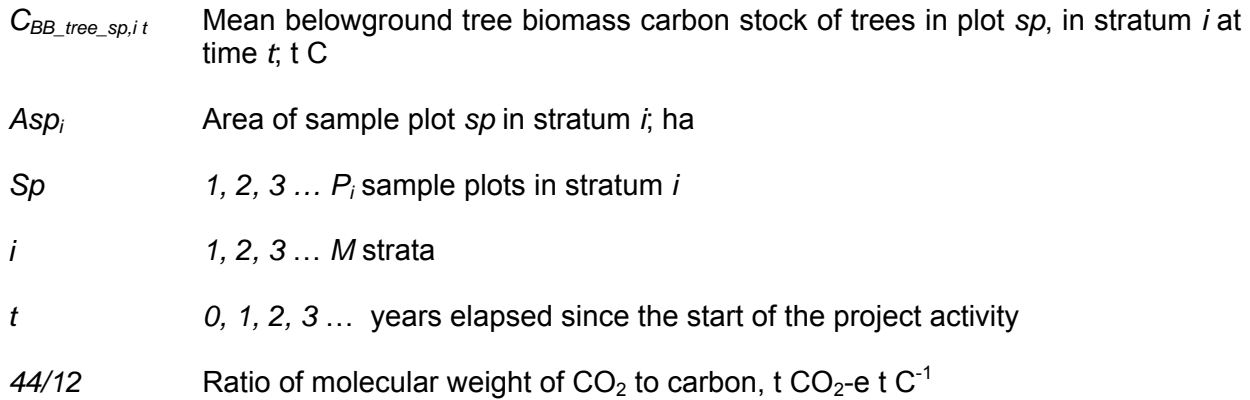

#### *Part 2, Option 2. Point Sampling with root:shoot ratio*

**Step 1:** Calculate the belowground tree biomass carbon stock for each point sampled. The aboveground tree biomass carbon stocks in each point sampled can be found using the allometric equation method described in Part 1 Option 2 above.

$$
C_{BB\_tree,sp,i,t} = R \cdot C_{AB\_tree,sp,i,t}
$$
\n(9)

Where:

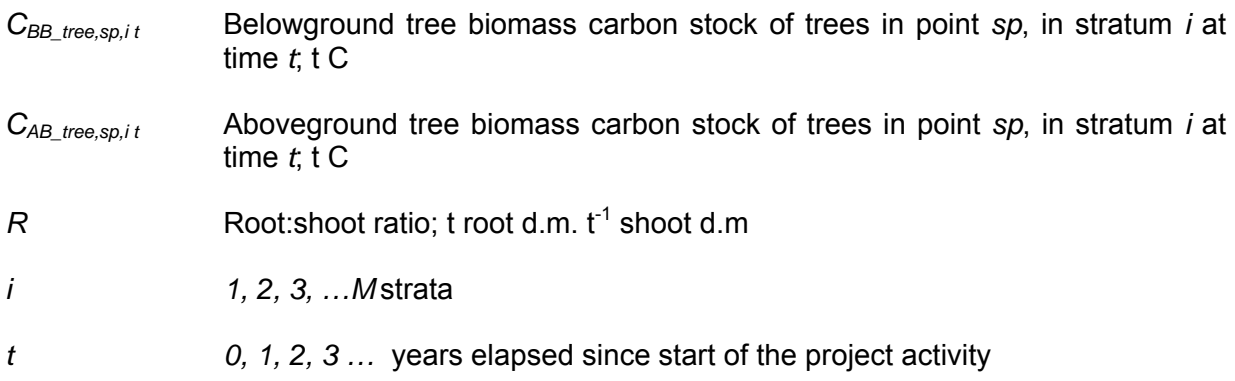

**Step 2:** Calculate the mean belowground tree biomass carbon stock for each stratum, converted to carbon dioxide equivalents:

$$
C_{BB\_tree,i,t} = \frac{1}{N} * \sum_{sp=1}^{P_i} C_{BB\_tree\_sp,i,t} * \frac{44}{12}
$$
 (10)

Where:

*CBB\_tree,i,t* Mean belowground tree biomass carbon stock in stratum *i* at time *t*; t CO2-e

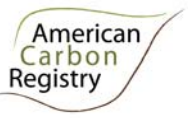

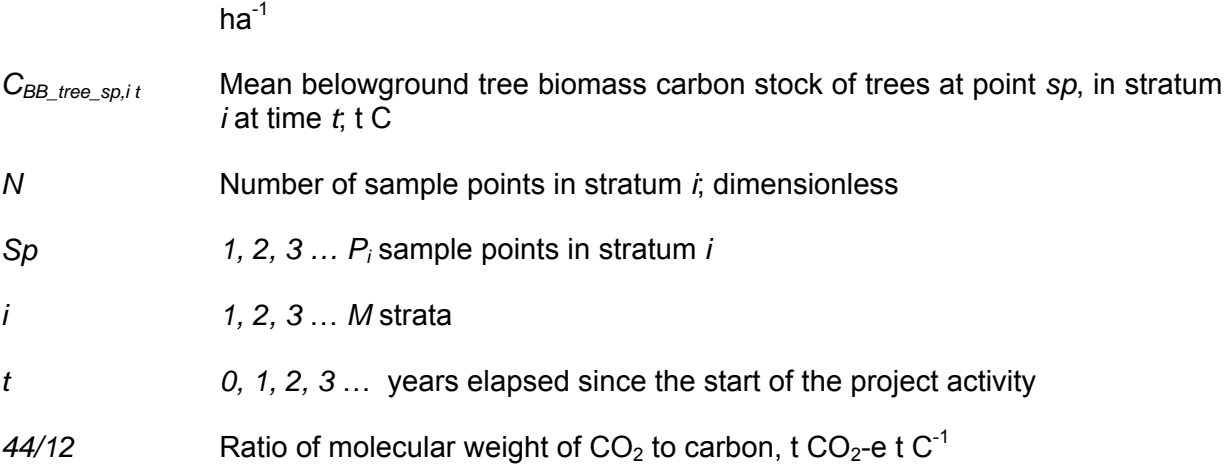

#### Part 3: Estimation of carbon stocks in aboveground non-tree woody biomass (C<sub>AB nontree,i,t</sub>)

The mean carbon stocks in non-tree aboveground biomass pool per unit area are estimated based on previously published or default data or field measurements. Non-tree woody aboveground biomass pool includes trees smaller than the minimum tree size measured in the tree biomass pool, all shrubs, and all other non-herbaceous live vegetation $3$ .

Non-tree vegetation can be sampled using destructive sampling frames and/or, where suitable, in sampling plots in combination with an appropriate allometric equation for shrubs.

Calculate the mean carbon stock in aboveground non-tree biomass for each stratum by adding the mean carbon stock in aboveground biomass calculated using the sampling frame method to the mean carbon stock in aboveground biomass calculated using the allometric equation method.

$$
C_{AB_{\text{nontree}}\ell,\ell} = C_{AB_{\text{nontree}}\mathcal{S} \text{ample},\ell,\ell} + C_{AB_{\text{nontree}}\text{aliameter}}\ell,\ell} \tag{11}
$$

| $C_{AB}$ nontree, i, t        | Mean aboveground non-tree biomass carbon stock in stratum $i$ at time $t$ , t<br>$CO2$ -e ha <sup>-1</sup>                            |
|-------------------------------|----------------------------------------------------------------------------------------------------|
| $C_{AB\_nontree\_sample,i,t}$ | Mean aboveground non-tree biomass carbon stock in stratum <i>i</i> at time t<br>from sample frame method; $t CO2$ -e ha <sup>-1</sup> |

**EXECUTE:**<br><sup>3</sup> Pursuant to AR-WG 21, the GHG emissions from removal of herbaceous vegetation are insignificant in A/R CDM project activities and therefore these emissions can be neglected in A/R baseline and monitoring methodologies.

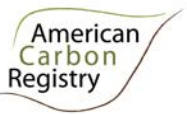

*CAB\_nontree\_allometric,i,t* Mean aboveground non-tree biomass carbon stock in stratum *i* at time *t* from allometric equation method;  $t CO<sub>2</sub>$ -e ha<sup>-1</sup>

#### *Part 3, Option1. Sampling Frame Method*

In a stratum where non-tree vegetation is spatially variable, large frames should be used (e.g. 1-2 m radius). Where non-tree vegetation is homogeneous, smaller frames can be used (e.g. 30 cm radius).

Generally, the frame is placed at a randomly or systematically selected GPS point or tree plot. At each location, all vegetation originating from inside the frame is cut at the base and weighed. One representative subsample of the cut material is weighed to obtain its wet mass. The collected subsample is taken to a laboratory, oven-dried and weighed to determine the dry mass. The wet to dry ratio of the subsample is then used to estimate the dry mass of the original sample.

To estimate the mean carbon stock per unit area in the above ground non-tree biomass for each stratum:

$$
C_{AB\_nontree\_sample,i,t} = \sum_{sp=1}^{SFP_i} \frac{C_{AB\_nontree\_sample,sf,i,t}}{A_{sp,i,t}} * CF * \frac{44}{12}
$$
(12)

Where:

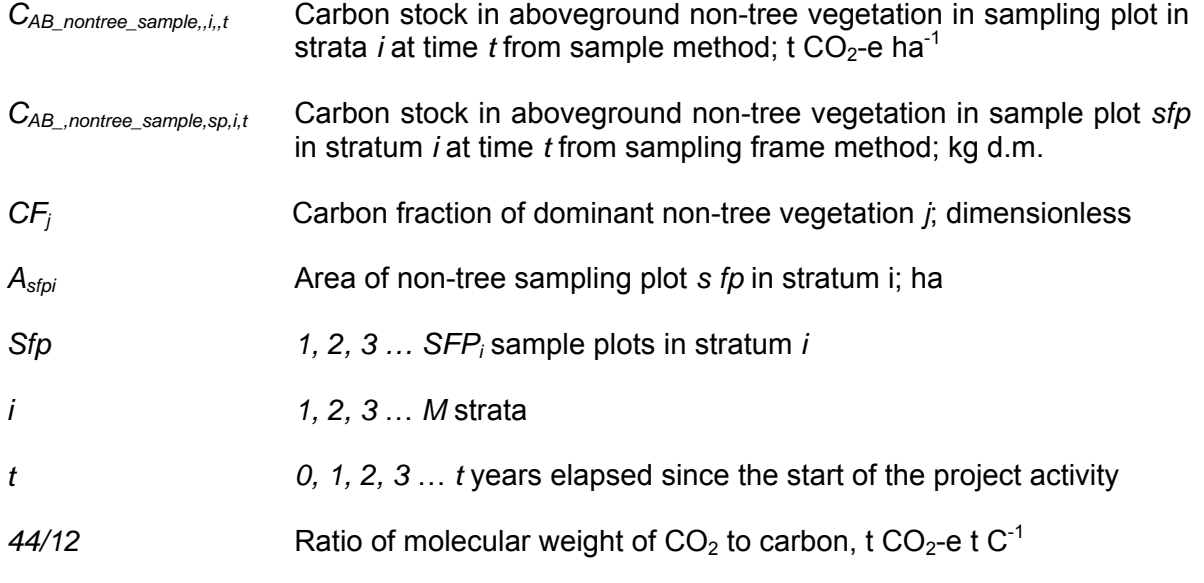

#### *Part 3, Option 2. Allometric Equation Method*

This method may be used for shrubs, bamboo, or other vegetation types where individuals can be clearly delineated.

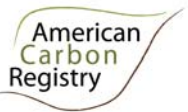

**Step 1**: Select or develop an appropriate allometric equation (if possible species-specific; if not, from a similar species).

**Step 2**: Estimate carbon stock in aboveground biomass for each individual *l* in the sample plot *r* located in stratum *i* using the selected or developed allometric equation:

$$
C_{\text{AB}_{\text{nontrivial}}}, \epsilon_{\text{nontrivial}} = \sum_{j=1}^{N_{\text{F},j,\text{F}}} f_j \left( \text{negetation}_{\text{parameters}} \right) * CF_j \tag{13}
$$

Where:

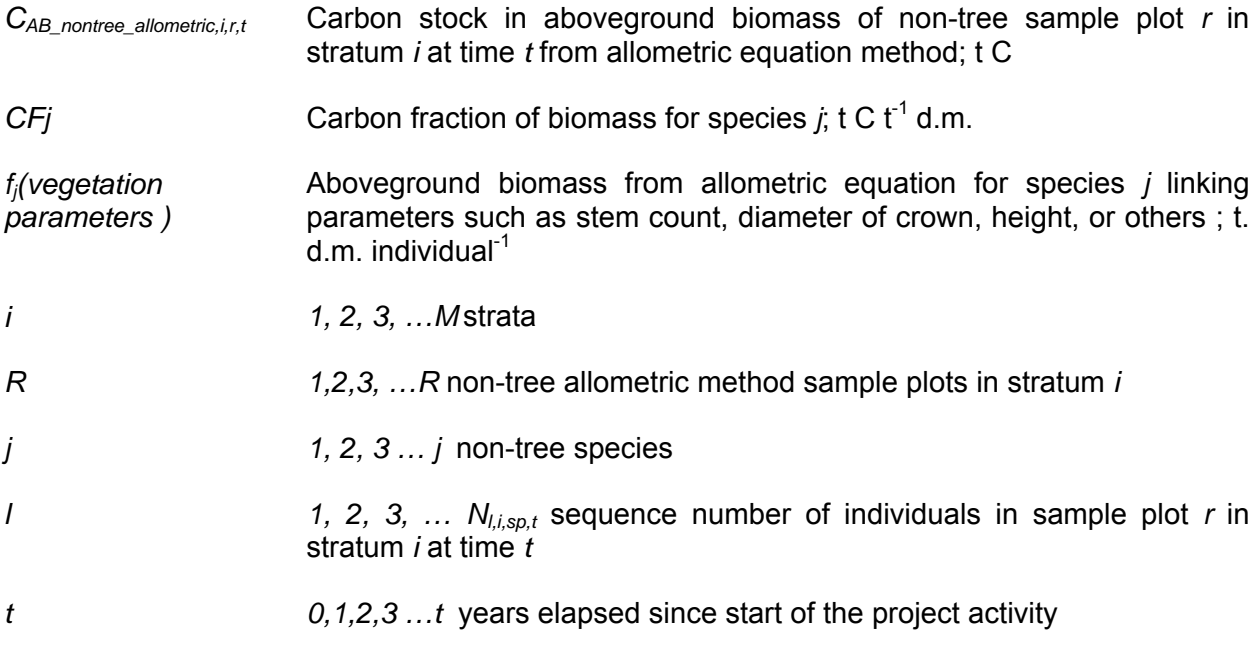

**Step 3:** Calculate the mean carbon stock in aboveground biomass for each stratum, converted to carbon dioxide equivalents:

$$
C_{AB\_nontree\_allowetric,i,t} = \sum_{r=1}^{R_i} \frac{C_{AB\_nontree\_allowetric,r,i,t}}{A_{r,i}} * \frac{44}{12}
$$
 (14)

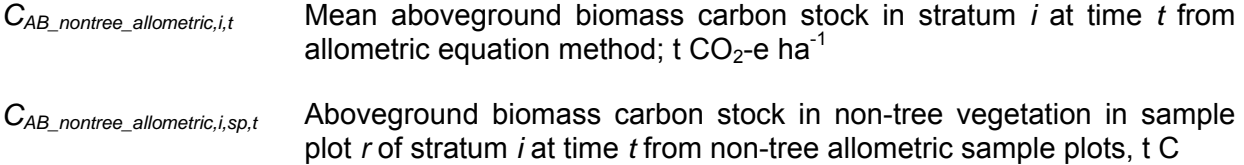

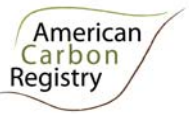

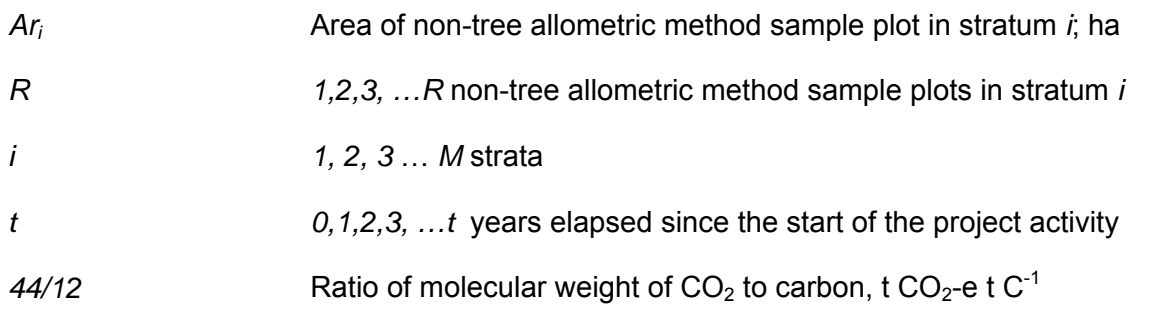

#### Part 4: Estimation of belowground carbon stocks in non-tree vegetation (C<sub>BBnontree,i,t</sub>)

The mean carbon stock in belowground biomass per unit area is estimated based on field measurements of aboveground parameters in sample plots. Root:shoot ratios are coupled with the aboveground biomass estimate to calculate belowground from aboveground biomass.

**Step 1**: Select an appropriate root: shoot ratio for non-tree biomass.

**Step 2**: Use the appropriate root:shoot ratio to estimate the belowground biomass from aboveground biomass carbon stock in nontree vegetation in sample plot *sp* of stratum *i* at time *t*, t C:

$$
C_{BBnontree} i, sp, t = C_{AB nontree} i, sp, t \ast R
$$
\n
$$
(15)
$$

Where:

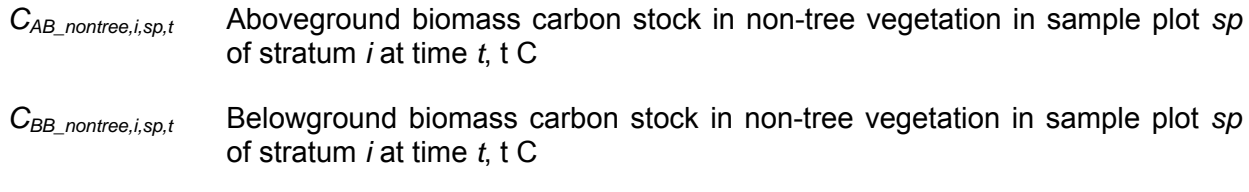

*R* Root:shoot ratio: t root d.m. t<sup>-1</sup> shoot d.m.

**Step 3:** Calculate the mean carbon stock in belowground biomass for each stratum, converted to carbon dioxide equivalents:

$$
C_{BB\_nontree, i, t} = \sum_{sp=1}^{P_i} \frac{C_{BB\_nontree, sp, i, t}}{A_{sp, i}} * \frac{44}{12}
$$
 (16)

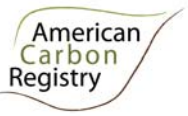

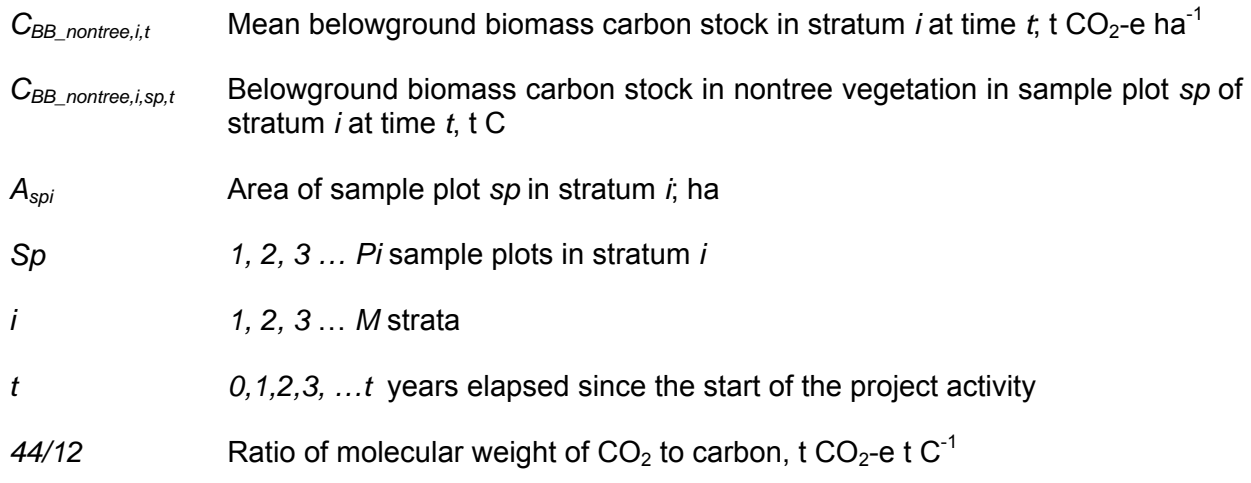

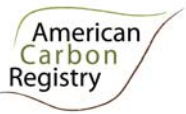

#### *B. Dead Wood Pool*

This procedure allows for *ex ante* estimation of carbon stocks in dead wood in the baseline case (for both pre- and post-deforestation stocks) and project case.

Dead wood shall be included in the project boundary if stocks are greater in baseline than project scenario and determined to be significant; otherwise can be conservatively omitted.

#### **1. Output parameter(s)**

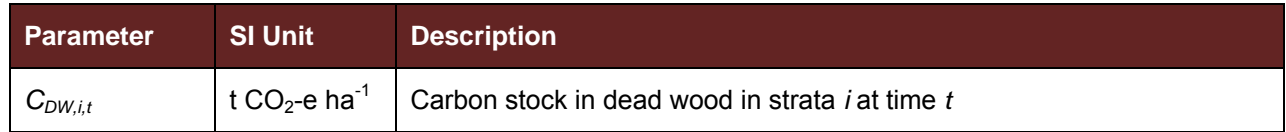

#### **2. Procedure**

Measurements of initial stocks employed in the baseline must take place within  $\pm 5$  years of the project start date, for simplicity referred to here as stocks at t=0. Dead wood stock estimates are valid in the baseline (i.e. treated as constant) for 10 years, after which they must be re-estimated from new field measurements (in both the project area and where applicable in the leakage belt). For each stratum, where the re-measured estimate is within the 90% confidence interval of the t=0 estimate, the t=0 stock estimate takes precedence and is re-employed, and where the re-measured estimate is outside (i.e. greater than or less than) the 90% confidence interval of the t=0 estimate, the new stock estimate takes precedence and is used for the subsequent period.

The mean carbon stock in dead wood per unit area at time *t* is estimated based on field measurements of fixed area plots or sample points using prisms or relascopes, and line transects, employing representative random or systematic sampling.

Dead wood included in the methodology comprises two components: standing dead wood that is fully dead (i.e. absence of green leaves and green cambium) and lying dead wood. Considering the differences in the two components, different sampling and estimation procedures shall be used to calculate stocks in dead wood biomass of the two components.

The methods to be followed in the measurement of the standing dead wood and the lying dead wood biomass are outlined below. Procedures are the same for estimation of baseline (C<sub>BSL,DW,it</sub>) and project stocks (*CACTUAL,DW,i,t*).

#### **Part 1: Standing Dead Wood**

#### **Step 1. Estimation of biomass of standing dead trees**

**Step 1.1**: Standing dead trees shall be measured using the same criteria (e.g. minimum DBH) used for measuring live trees. Stumps must be inventoried as if they are very short standing dead trees.

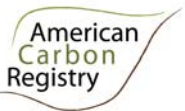

**Step 1.2**: The decomposition class (not to be confused with dead wood density class) of the dead tree shall be recorded and the standing dead wood is categorized under two decomposition classes:

- 1. Tree with branches and twigs that resembles a live tree except for leaves;
- 2. Tree with signs of decomposition (other than loss of leaves) including loss of twigs, branches, or crown.

**Step 1.3**: Biomass is estimated using an allometric equation or Biomass Conversion and Expansion Factor (BCEF) calculation for live trees in the decomposition class 1; with no outward signs of decomposition (i.e. twigs remaining) wood density is assumed to be comparable to live tree. Calculations are detailed in Section A of this Tool. In decomposition class 2, the estimate of biomass should be limited to the main trunk (bole) of the tree, in which case the biomass is calculated converting volume to biomass *using the appropriate dead wood density class*. Volume is estimated as either the volume of a cone if the top diameter cannot be measured (and is assumed to be zero), or a parabolic frustrum (using Smalian's formula) if the top diameter can be measured directly or by using an instrument such as a relascope or laser inventory instrument or estimated using a taper function. Height/length is determined as either the total height in case of a standing bole or the height at the base of the crown if the crown is persistent.

For decomposition class 2, the biomass of standing dead trees is estimated either as (where top diameter is not measured):

$$
B_{SDWl,sp,i,t} = \frac{1}{3} * \pi * \left(\frac{BDia_{SDWl,sp,i,t}}{200}\right)^2 * H_{SDWl,sp,i,t} * D_{DWdc}
$$
 (17)

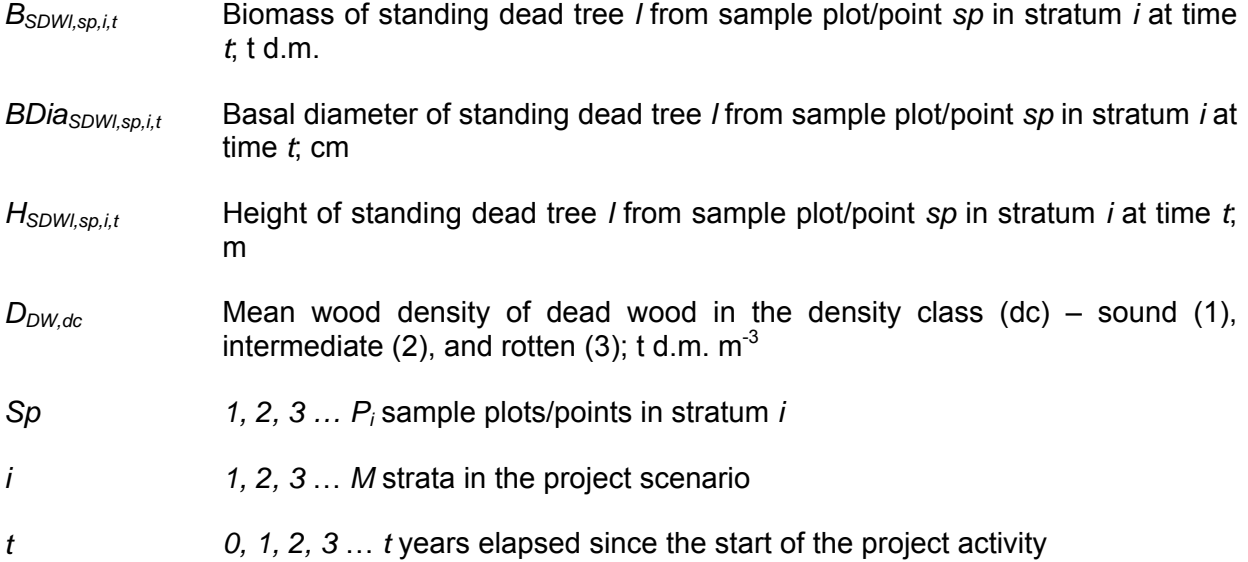

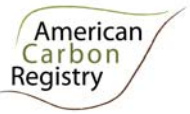

Or, where top diameter is measured:

$$
B_{SDWl,sp,i,t} = \left(\frac{BDia_{SDWl,sp,i,t} + TD_{SDWl,sp,i,t}}{200} * \pi\right) * H_{SDWl,sp,i,t} * D_{DWdc}
$$
(18)

Where:

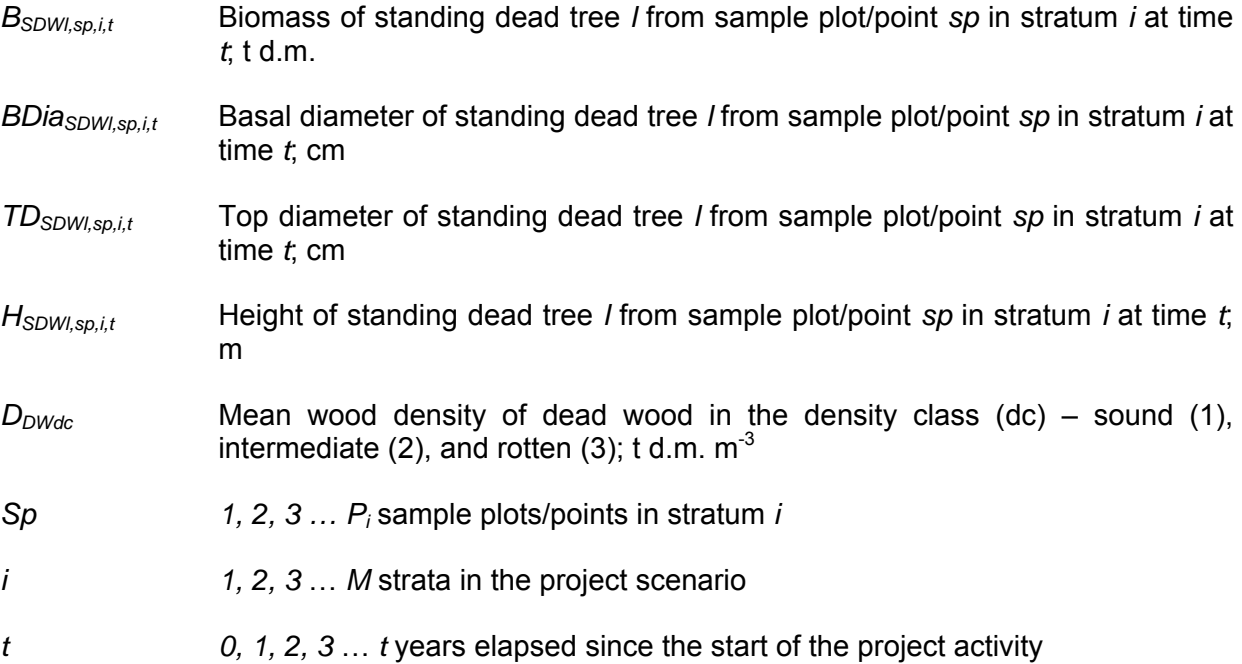

#### **Step 2. Estimation of biomass stock per unit area in standing dead wood**

Two methods are available for sampling: either Fixed Area Plots, or Point Sampling with Prisms or Relascopes.

#### **Step 2, Option 1. Fixed Area Plots**

**Step 2.1**: Determine the biomass of each standing dead tree present in the sample plot *sp* in stratum *i* at time *t* ( $B_{SDWl,sp,i,t}$ ).

**Step 2.2**: Calculate total biomass stock in standing dead trees present in the sample plot *sp* in stratum *i* at time *t.*

$$
B_{SDWsp,i,t} = \sum_{l=1}^{N_{sp,i,t}} B_{SDWl,sp,i,t}
$$
(19)

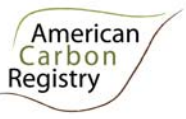

Where:

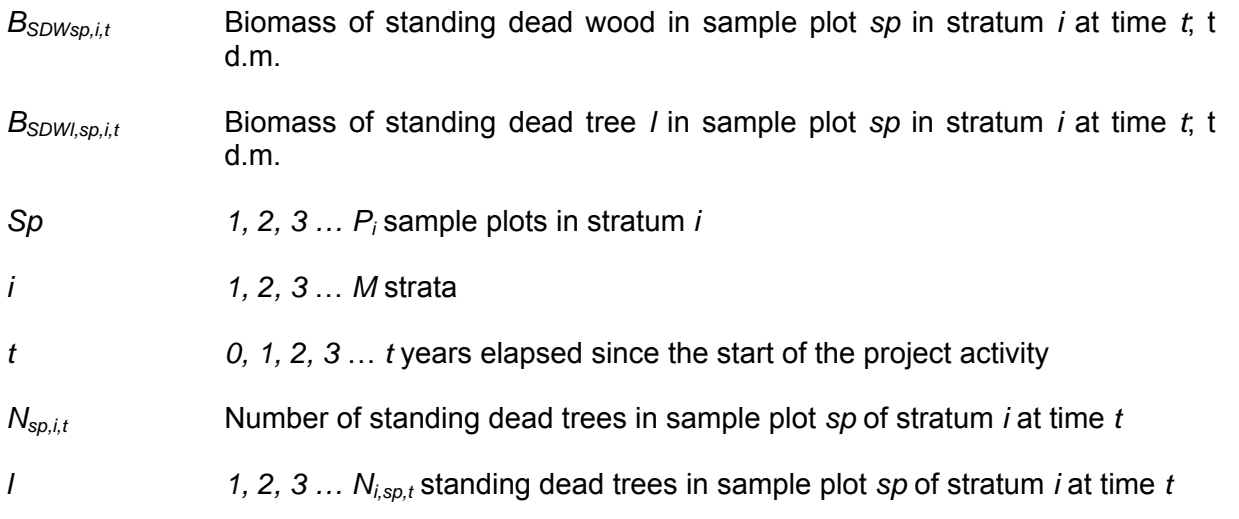

**Step 2.3**: Calculate the mean biomass stock per unit area in standing dead wood for each stratum at time *t*:

$$
B_{SDWi,t} = \frac{1}{A_{sp,i}} * \sum_{sp=1}^{P_i} B_{SDWsp,i,t}
$$
 (20)

Where:

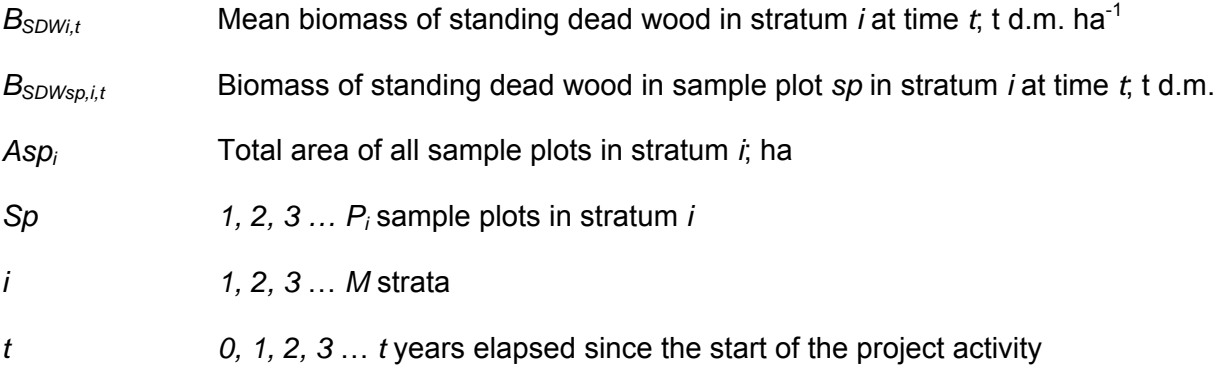

#### **Step 2, Option 2. Point Sampling**

**Step 2.1**: Determine the biomass of each standing dead tree from sample point *sp* in stratum *i* at time *t* (*BSDWl,sp,i,t*).

**Step 2.2**: Calculate total biomass stock in standing dead trees from sample point *sp* in stratum *i* at time *t*.

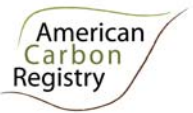

$$
B_{SDWsp,i,t} = \sum_{l=1}^{N_{j,sp,i,t}} \frac{B_{SDWl,sp,i,t}}{(3.1416/10000) * ((DBH/100) * D : RAD)^{2}}
$$
(21)

Where:

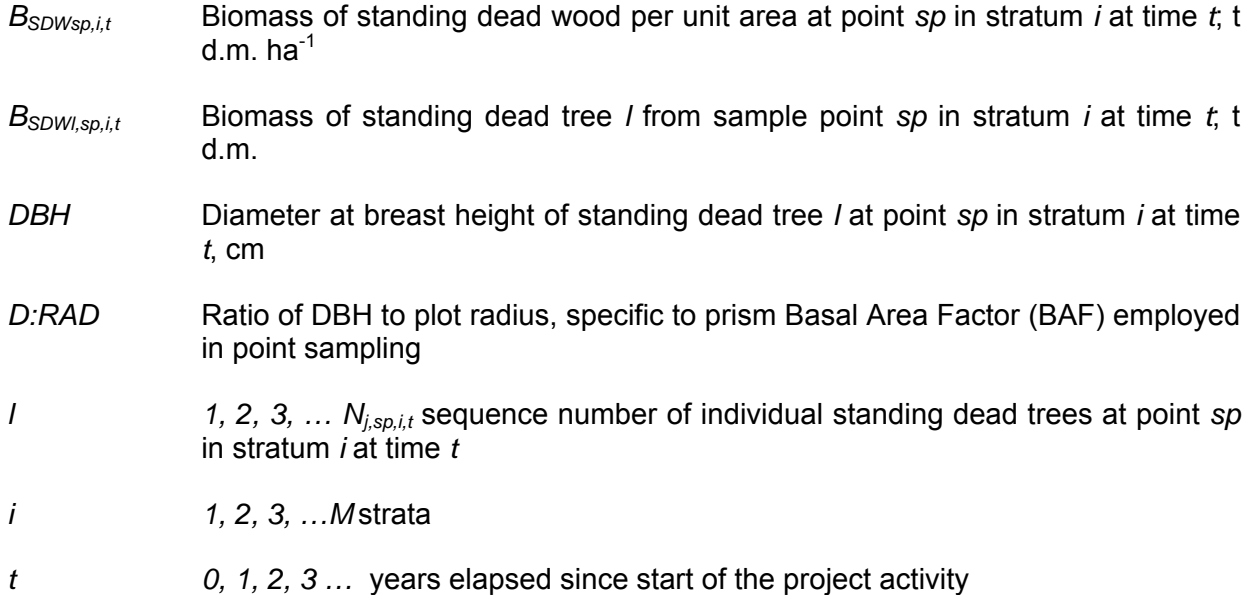

**Step 2.3:** Calculate the mean biomass stock per unit area in standing dead wood for each stratum at time *t*:

$$
B_{SDWi,t} = \frac{1}{N} * \sum_{sp=1}^{P_i} B_{SDWsp,i,t}
$$
 (22)

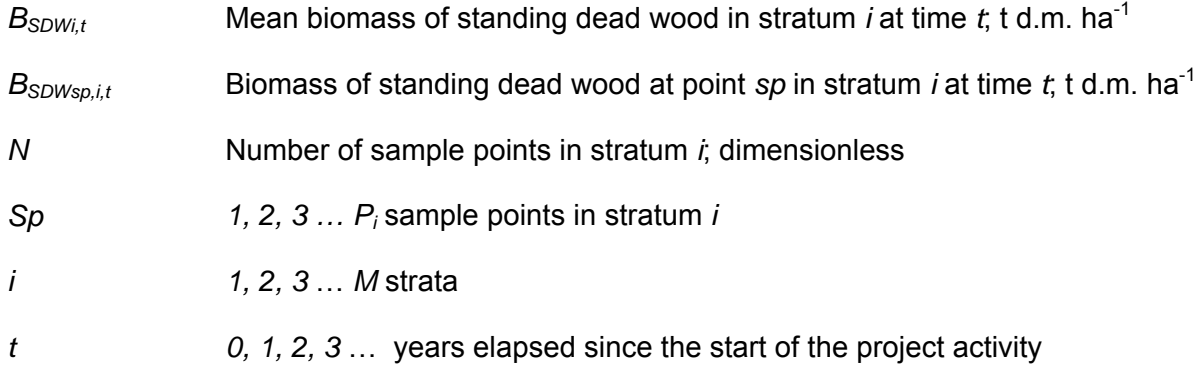

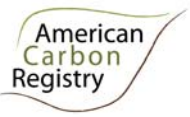

#### **Part 2: Lying Dead Wood**

**Step 1**: Lying dead wood must be sampled using the line intersect method (Harmon and Sexton 1996)<sup>4</sup>. Two 50-meter lines (164 ft) are established bisecting each sample plot and the diameters of the Iving dead wood ( $\geq 10$  cm diameter  $\geq 3.9$  inches) intersecting the lines are measured (measurement occurs at the point of intersection). The first line is oriented along a random bearing, the second line is oriented perpendicular to the first.

**Step 2**: The dead wood is assigned to one of the three density states (sound, intermediate and rotten) using the 'machete test', as recommended by *IPCC Good Practice Guidance for LULUCF* (2003), Section 4.3.3.5.3. Dead wood density class (*dc*) is assessed at the point of intersection with the sample line, as per measured parameters section below.

**Step 3**: The volume of lying dead wood per unit area is estimated using the equation (Warren and Olsen 1964)<sup>5</sup> as modified by Van Wagner (1968)<sup>6</sup> separately for each density state:

$$
V_{LDWdc,i,t} = \frac{\pi^2 * \left(\sum_{n=1}^{N} Dia_{dc,n,i,t}^2\right)}{8 * L}
$$
\n(23)

| $V_{LDWi.t}$   | Volume of lying dead wood per unit area in density class dc in stratum i at<br>time t, $m^3$ ha <sup>-1</sup> |
|----------------|----------------------------------------------------------------------------------------------------|
| $Dia_{n,i,t}$  | Diameter of piece n of dead wood along the transect in stratum <i>i</i> at time t; cm                         |
| N              | 1, 2, 3,  N sequence number of wood pieces in density class dc intersecting<br>the transect                   |
| L              | Length of the transect; 100 m                                                                                 |
| dc             | Dead wood density class $-$ sound (1), intermediate (2), and rotten (3);<br>dimensionless                     |
| $\overline{I}$ | 1, 2, 3  M strata in the project scenario                                                                     |
| t              | 0, 1, 2, 3 $\dots$ t years elapsed since the start of the project activity                                    |
|                |                                                                                                    |

<sup>4</sup> Harmon, M.E. and J. Sexton. (1996) Guidelines for measurements of wood detritus in forest ecosystems. US LTER Publication No. 20. US LTER Network Office, University of Washington, Seattle, WA, USA.

<sup>5</sup> Warren, W.G. and Olsen, P.F. (1964) A line intersect technique for assessing logging waste. *Forest Science* 10: 267-276.

<sup>6</sup> Van Wagner, C.E. (1968). The line intersect method in forest fuel sampling. *Forest Science* 14: 20-26.

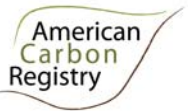

**Step 4**: Volume of lying dead wood shall be converted into biomass using the following relationship. Density of each dead wood density class ( $D_{DWdc}$ ) is estimated as per guidance in measured parameters section below.

$$
B_{LDWi,t} = \sum_{dc=1}^{3} V_{LDWdc,i,t} * D_{DWdc}
$$
 (24)

Where:

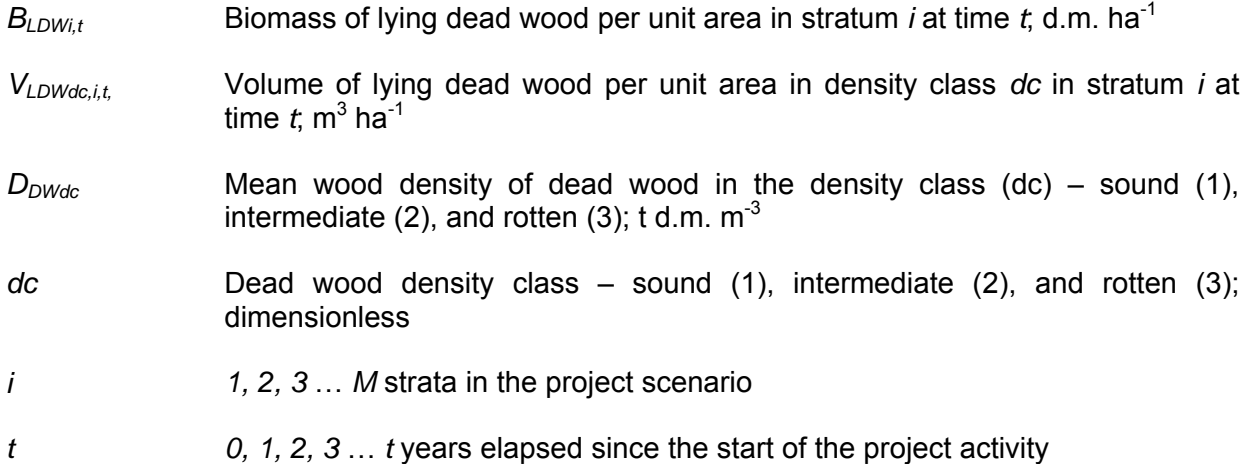

#### **Part 3: Summing Standing and Lying Dead Wood**

Mean carbon stock in dead wood for each stratum is then calculated as the sum of standing and lying dead wood components, converted to carbon dioxide equivalents

$$
C_{DWi,t} = ((B_{SDWi,t} + B_{LDWi,t}) * CF_{DW}) * \frac{44}{12}
$$
\n(25)

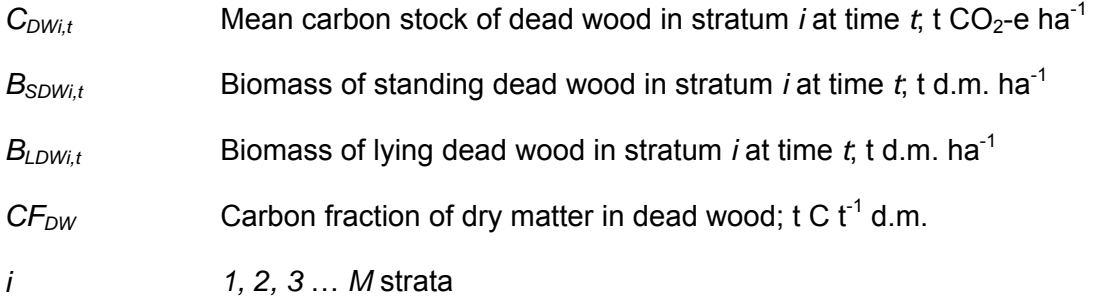

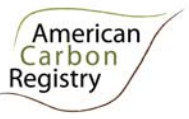

- *t* 0, *1, 2, 3* … years elapsed since the start of the project activity
- 44/12 Ratio of molecular weight of CO<sub>2</sub> to carbon, t CO<sub>2</sub>-e t C<sup>-1</sup>

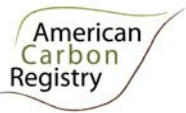

#### *C. Litter Pool*

This procedure allows for *ex ante* estimation of carbon stocks in forest litter in the baseline case (for both pre- and post-deforestation stocks) and project case.

The litter pool is considered an insignificant source in REDD projects. Inclusion of the litter pool as part of the project boundary is optional.

#### **1. Output parameter(s)**

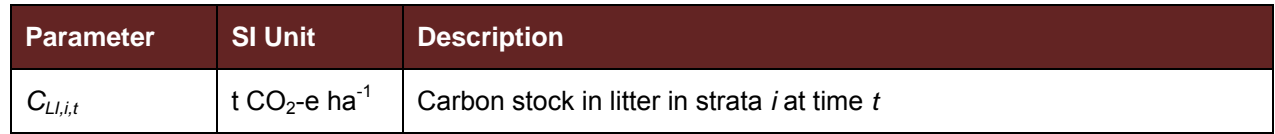

#### **2. Procedure**

Measurements of initial stocks employed in the baseline must take place within 5 years prior to the project start date, for simplicity referred to here as stocks at t=0. Litter stock estimates are valid in the baseline (i.e. treated as constant) for 10 years, after which they must be re-estimated from new field measurements. For each strata, where the re-measured estimate is within the 90% confidence interval of the t=0 estimate, the t=0 stock estimate takes precedence and is re-employed, and where the re-measured estimate is outside (i.e. greater than or less than) the 90% confidence interval of the t=0 estimate, the new stock estimate takes precedence and is used for the subsequent period.

To estimate the mean carbon stock per unit area in litter for each project area stratum:

$$
C_{Lli,t} = \frac{10}{A_{sp,i}} * \sum_{sp=1}^{P_i} B_{Llsp,i,t} * CF * \frac{44}{12}
$$
 (26)

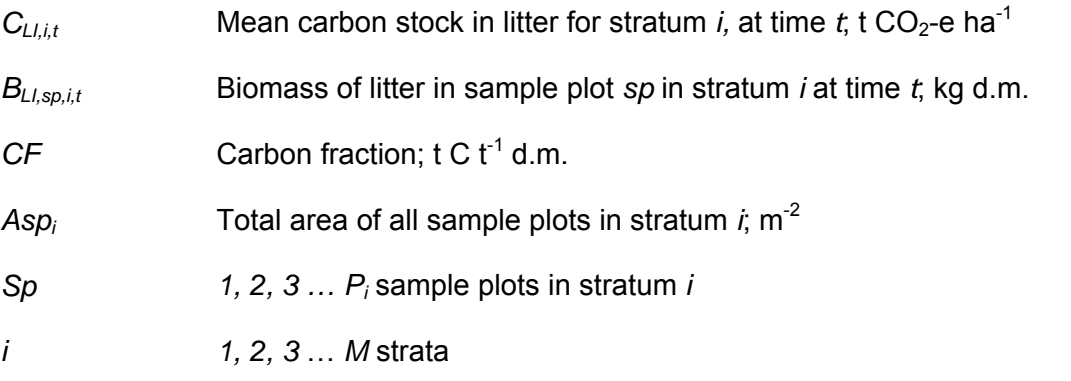

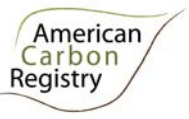

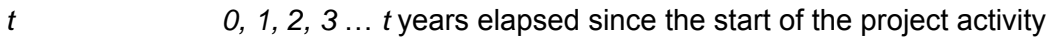

*44/12* Ratio of molecular weight of CO<sub>2</sub> to carbon, t CO<sub>2</sub>-e t C<sup>-1</sup>

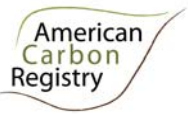

#### *D. Soil Organic Carbon Pool*

This procedure for *ex ante* estimation of carbon stocks in soil organic carbon in the baseline case (for both pre- and post-deforestation stocks) and project case.

This procedure is applicable to non-organic soils under all forest types and age classes. This procedure is applicable if the soil organic carbon pool is included as part of the GHG assessment boundary, specifically:

- *Ex ante* determination that stocks are greater in the baseline than in the project scenario can be made on the basis of IPCC 2006GL Relative Stock Change Factors ( $F_{LU}$ ,  $F_{MG}$ , and  $F_I$ )<sup>7</sup> – if the average combined stock change factor for the baseline (area-weighted by post conversion land use) is greater than or equal to 1, then soil organic carbon must be included, otherwise it can be conservatively omitted, and
- Soil organic carbon shall be included if determined to be significant.

#### **1. Output parameter(s)**

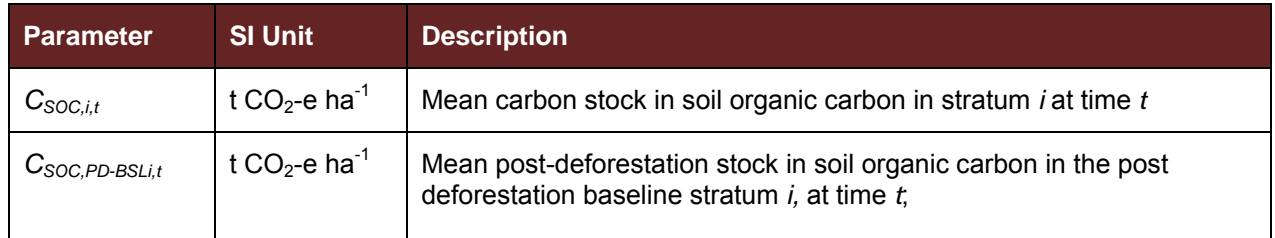

#### **2. Procedure**

Measurements of initial stocks employed in the baseline must take place within 5 years prior to the project start date, for simplicity referred to here as stocks at t=0. Soil organic carbon stock estimates are valid in the baseline (i.e. treated as constant) for 10 years, after which they must be re-estimated from new field measurements. For each strata, where the re-measured estimate is within the 90% confidence interval of the t=0 estimate, the t=0 stock estimate takes precedence and is re-employed, and where the re-measured estimate is outside (i.e. greater than or less than) the 90% confidence interval of the t=0 estimate, the new stock estimate takes precedence and is used for the subsequent period.

#### **Part 1: Estimation of pre-deforestation stocks of soil organic carbon**

The procedure to be followed in the measurement of soil organic carbon is outlined below. Strata employed for soil organic carbon will conform to the same strata employed for all other included pools. To estimate the carbon stock in soil organic carbon per unit area for sample plot *sp*, stratum *i*, at time *t*:

 $^7$  http://www.ipcc-nggip.iges.or.jp/public/2006gl/pdf/4 Volume4/V4 05 Ch5 Cropland.pdf. (Table 5.5)

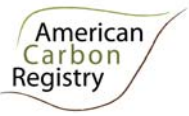

(28)

$$
C_{\text{SOCsp},i,t} = C_{\text{SOC sample},sp,i,t} * BD_{\text{sample},sp,i,t} * Dep_{\text{sample},sp,i,t} * 100 \tag{27}
$$

Where:

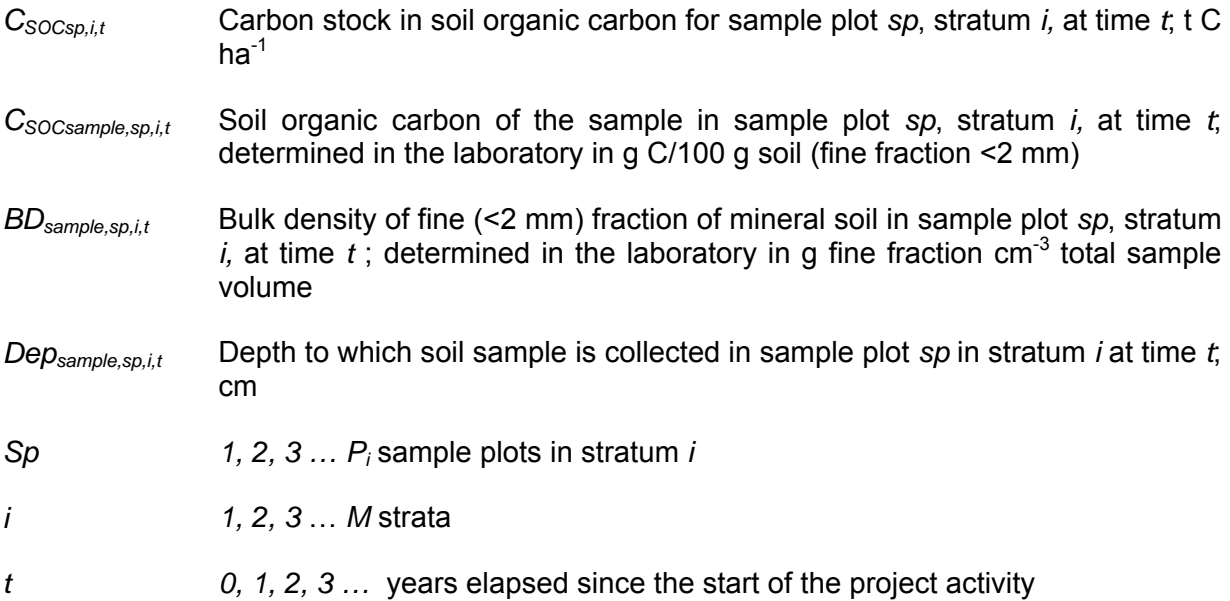

To estimate the mean carbon stock in soil organic carbon, converted to carbon dioxide equivalents, per unit area for stratum *i*, at time *t*:

$$
C_{SOO,l} = \frac{\Sigma_{Sp=1}^{P} C_{SOOsp,l,0}}{P_{l}} * \frac{44}{12}
$$

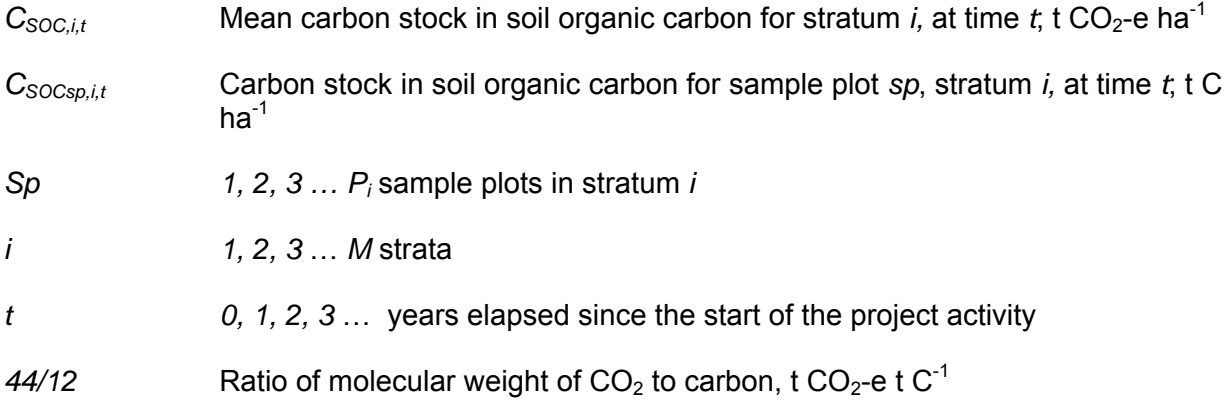

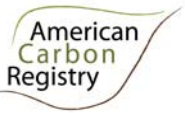

#### **Part 2: Estimation of post-deforestation stocks of soil organic carbon**

Post-deforestation soil carbon stocks are assumed to be the long-term average stocks on the land following deforestation. To estimate this long term average post-deforestation stock of soil organic carbon, the mean soil stock estimated in Part 1 at t=0 is multiplied by the stock change factors, equal to the carbon stock in the altered condition as a proportion of the reference carbon stock as defined in IPCC 2006GL8. This method assumes that changes will take place over 20 years and is assumed to equate to the long term average stocks.

$$
C_{SOO,PO,PSL,II} = C_{SOOII-2} * F_{III} * F_{III} * F_{II} \tag{29}
$$

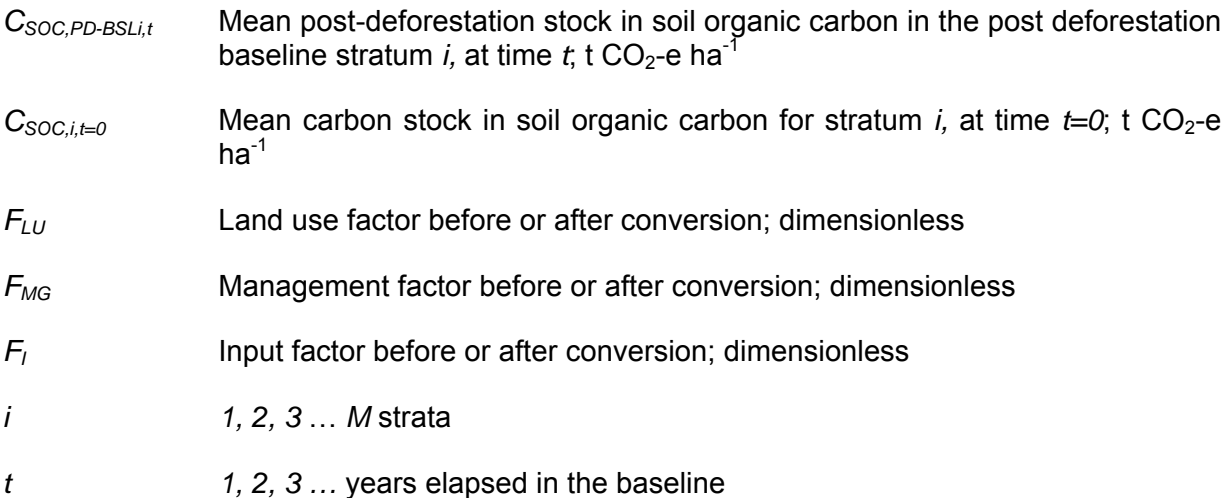

<sup>8</sup> http://www.ipcc-nggip.iges.or.jp/public/2006gl/pdf/4\_Volume4/V4\_05\_Ch5\_Cropland.pdf

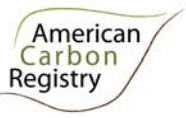

#### *E. Long-Term Wood Products Pool*

This procedure allows for *ex ante* estimation of carbon stocks in the long-term wood products pool.

Carbon stocks treated here are those stocks remaining in wood products after 100 years; the bulk of emissions associated with timber harvest, processing and waste, and eventual product retirement occur within this timeframe, and this procedure employs the simplifying assumption that the proportion remaining after 100 years is effectively permanent.<sup>9</sup>

This procedure is applicable to all cases where wood is harvested for conversion to wood products *for commercial markets*, for all forest types and age classes. This procedure is applicable in the baseline if the wood products pool is included as part of the GHG assessment boundary, specifically:

- Timber harvest occurs prior to or in the process of deforestation, and where timber is destined for commercial markets
- The wood products pool is determined to be significant.

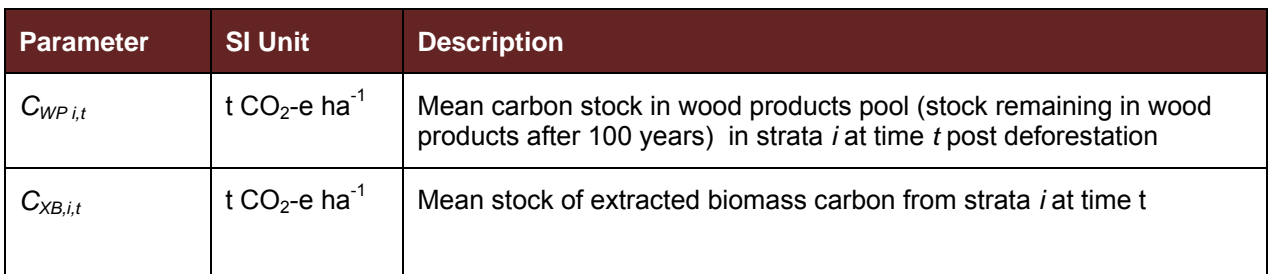

#### **1. Output parameter(s)**

#### **2. Procedure**

The approach outlined in this procedure employs emission factors (OF, SLF, and WW) derived by Winjum *et al.* 1998. It is anticipated that new research findings may become available in the future (during the project lifetime) further refining these factors, and the use of this procedure requires that Project Proponents review research findings every <10 years to identify further refinements to the emission factors that are empirically-based and peer-reviewed. If new emission factors are discovered, they will replace the factors used here; otherwise the factors used here remain valid.

#### **Part 1: Estimation of carbon stocks in the wood products pool in the baseline**

This procedure estimates carbon stocks in wood products resulting from timber harvest occurring prior to or in the process of deforestation. Accounting for such wood products should only take place at the time of deforestation. This procedure follows the conceptual framework detailed in

**EXECUTE:**<br><sup>9</sup> The proportion remaining after 100 years is effectively the amount sequestered in the wood products over 100 years.

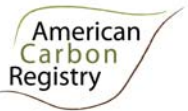

Winjum *et al.* 1998<sup>10</sup>, applying the simplifying and conservative assumption that all extracted biomass not retained in long-term wood products after 100 years is emitted in the year harvested, instead of tracking annual emissions through retirement, burning and decomposition. All factors are derived from Winjum *et al*. 1998.

If approved timber harvest plans, specifying harvest intensity per strata in terms of volume extracted per ha, are available for the project area use Option 1. If approved harvest plans are not available use Option 2.

#### **Part 1, Option 1: Direct Volume Extraction Estimation**

**Step 1:** Calculate the biomass carbon of the volume extracted by wood product type *ty* at time *t* from within the project boundary:

$$
C_{XB,ty,i,t} = \frac{1}{A_i} * \sum_{j=1}^{S_{PS}} (V_{ex,ty,j,i,t} * D_j * CF_j * \frac{44}{12})
$$
\n(30)

Where:

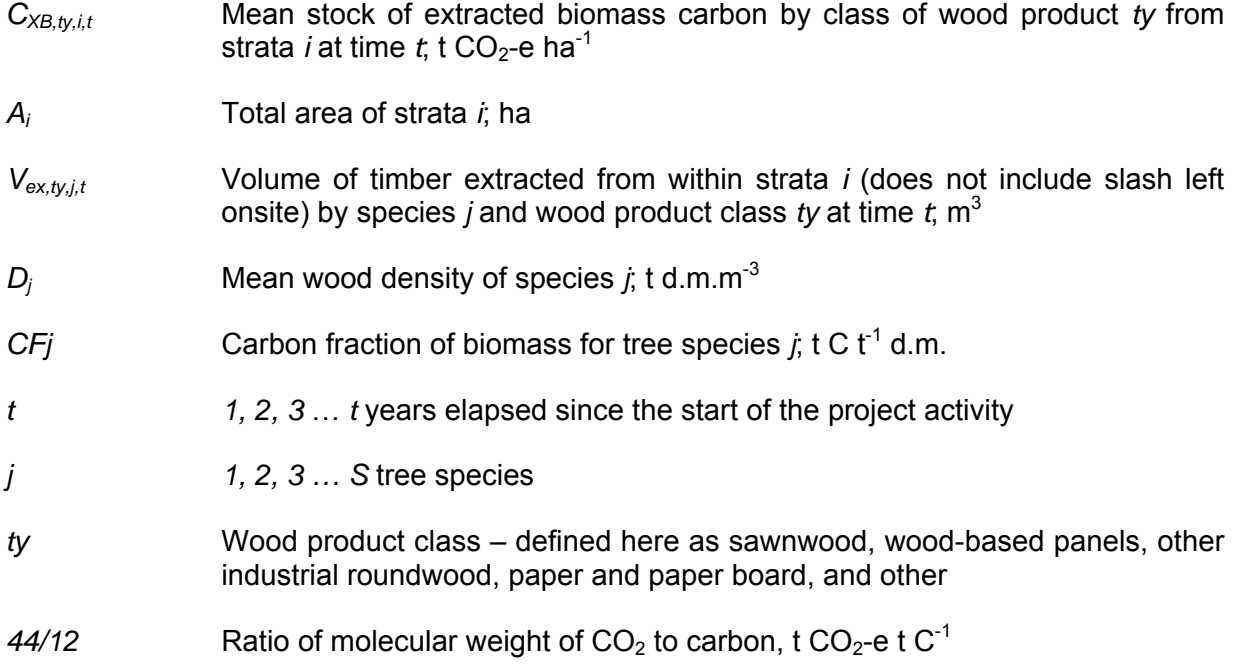

**Step 2:** Calculate the proportion of biomass carbon extracted at time *t* that remains sequestered in long-term wood products after 100 years.

 $10$  Winjum, J.K., Brown, S. and Schlamadinger, B. 1998. Forest harvests and wood products: sources and sinks of atmospheric carbon dioxide. *Forest Science* 44: 272-284

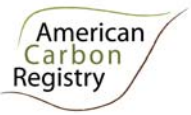

$$
C_{\text{WPi},t} = \sum_{s,w,oir, p, o}^{t_y} C_{\text{XBty},i,t} * (1 - WW_{t_y}) * (1 - SLF_{t_y}) * (1 - OF_{t_y})
$$
\n(31)

Where:

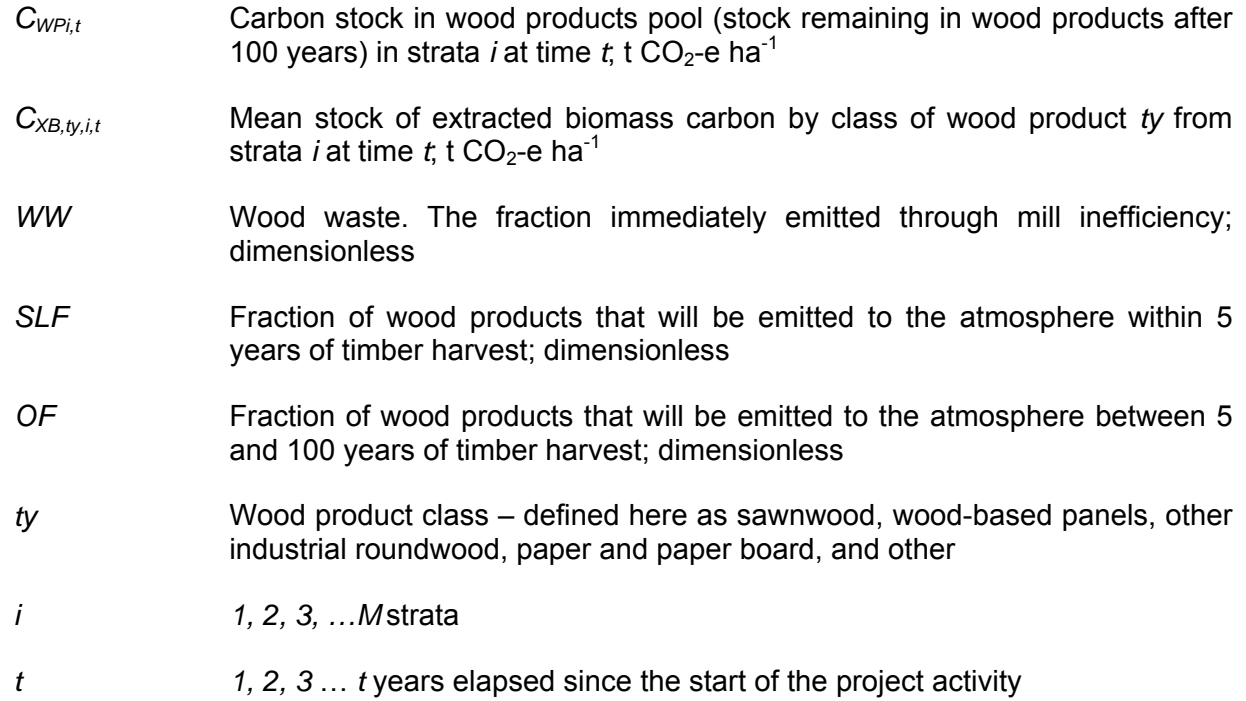

#### **Part 1, Option 2: Commercial inventory estimation**

**Step 1:** Calculate the biomass carbon of the commercial volume extracted prior to or in the process of deforestation:

$$
C_{XBi,t} = C_{AB\_tree,i,t} * \frac{1}{BCEF} * Pcom_i
$$
\n(32)

Where:

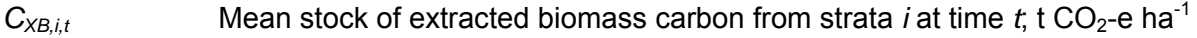

 $C_{AB tree,i,t}$  Mean aboveground biomass carbon stock in stratum *i* at time *t*; t CO<sub>2</sub>-e ha<sup>-1</sup>

*BCEF* Biomass conversion and expansion factor for conversion of merchantable volume to total aboveground tree biomass; dimensionless

*Pcom<sub>i</sub>* Commercial volume as a percent of total aboveground volume in stratum *i*;

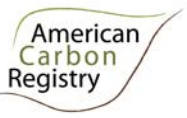

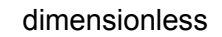

$$
t
$$
 1, 2, 3... *t* years elapsed since the start of the project activity

*i 1, 2, 3, …M* strata

**Step 2:** Identify the wood product class(es) (*ty*; defined here as sawnwood, wood-based panels, other industrial roundwood, paper and paper board, and other) that are the anticipated end use of the extracted carbon calculated in Step 1.

**Step 3:** Calculate the proportion of biomass carbon extracted at time *t* that remains sequestered in long-term wood products after 100 years. This procedure applies the simplifying and conservative assumption that all extracted biomass not retained in long-term wood products after 100 years is emitted in the year harvested, instead of tracking annual emissions through retirement, burning and decomposition. All factors are derived from Winjum *et al*. 1998.

$$
C_{\text{WPi},t} = \sum_{s,w,oir, p, o}^{ty} C_{\text{XBy},i,t} * (1 - WW_{ty}) * (1 - SLF_{ty}) * (1 - OF_{ty})
$$
\n(33)

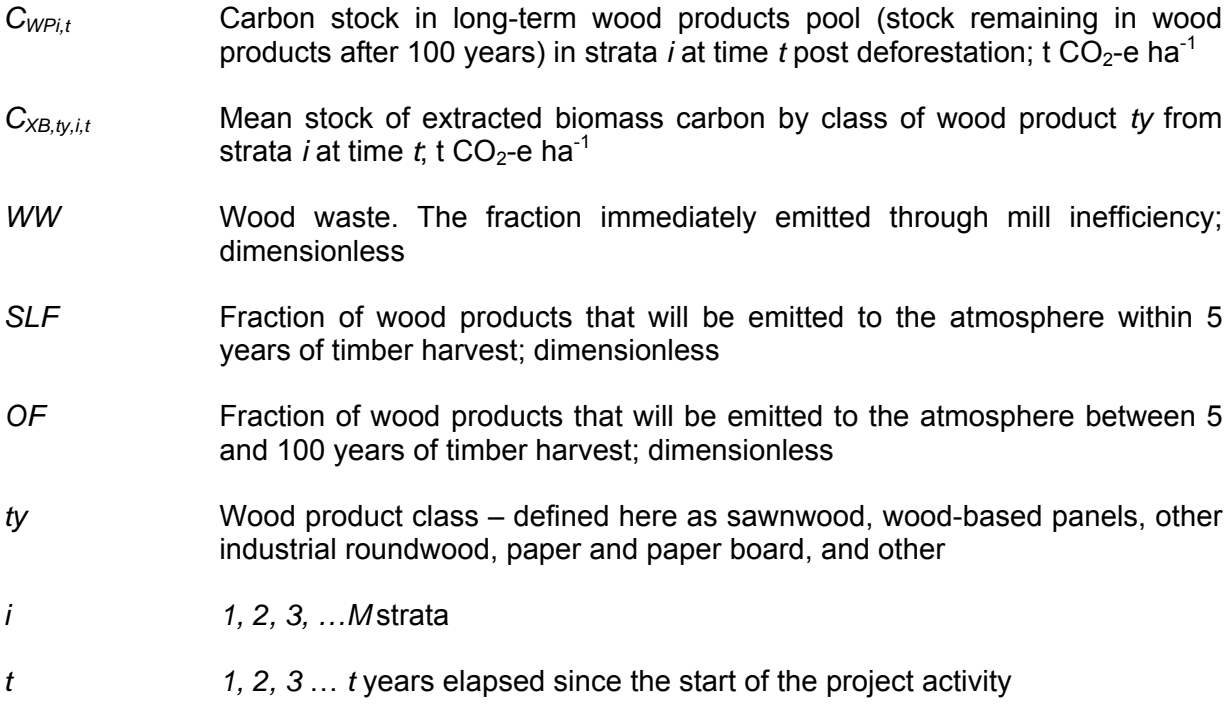

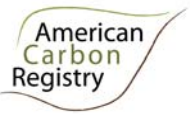

### **GREENHOUSE GAS EMISSION SOURCES**

#### *F. Emissions from Biomass Burning*

This section provides procedures for estimating GHG emissions from biomass burning.

If fire is used to clear the land or constitutes a cause of forest degradation, emissions of  $CO_2$ ,  $N_2O$ and  $CH<sub>4</sub>$  result. Inclusion in the baseline is always optional. Where included in the baseline, accounting must occur under both the baseline and with-project scenarios, and both *ex ante* and *ex post*. Significance testing must be used to determine whether or not the emission source has to be included *ex post*. Significance testing shall be conducted for both the project area and the leakage belt.

The use of this procedure is mandatory if.

- Baseline:
	- In all cases, inclusion of GHG emissions from biomass burning is optional. If included in the baseline, emissions must be monitored *ex post*
- Where not included in the baseline, an *ex ante* assessment of the significance of GHG emissions from biomass burning shall be made:
	- If biomass burning emissions are projected to be higher within the project boundaries in the with-project scenario than in the baseline and significant, then the procedure shall be used *ex post* for all emissions within the project boundaries
	- If biomass burning emissions are projected to be higher within the leakage belt in the with-project scenario than in the baseline and significant, then the procedure shall be used *ex post* for all emissions within the leakage belt
- Where emissions from biomass burning are shown *ex ante* to not be significant, an *ex post* analysis is required to justify continued omission of the emission source:
	- The tool for significance testing must be applied *ex post* to any area of deforestation in the project area or the leakage belt. Where emissions are significant, the procedure in this section shall be used to account GHG emissions.
	- Where areas of fire are identified *ex post* in the project area and these areas coincide with areas deforested in the baseline case, the procedure in this section shall be used to account GHG emissions.

#### **1. Output parameter(s)**

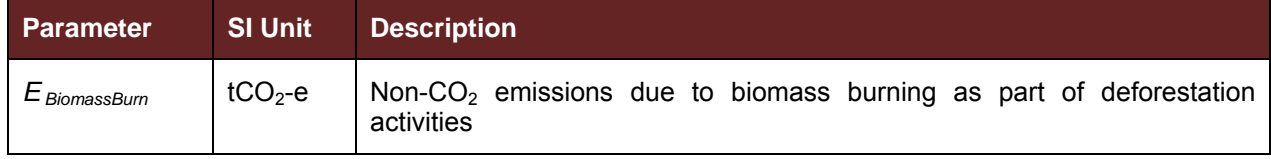

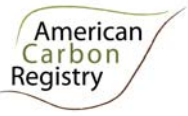

#### **2. Procedure**

GHG emissions from biomass burning can result from:

- 1. Conversion of forest land to non-forest land using fire
- 2. Periodical burning of grassland or agricultural land after deforestation
- 3. Burning in forest land remaining forest land

This procedure describes how GHG emissions from biomass burning shall be estimated. Carbon dioxide may be omitted from calculations if it can be shown that accounting of  $CO<sub>2</sub>$  emissions is accounted through stock change (e.g. where fire is used during deforestation).

Some GHG emissions can be measured, but because of the high spatial and temporal variability the following method shall be used. Based on the IPCC 2006 Inventory Guidelines, estimating GHG emissions from biomass burning shall be determined as:

$$
E_{\text{BiomassBurn},i,t} = \sum_{g=1}^{G} \left( \left( \left( A_{burn,i,t} * B_{i,t} * COMF_i * G_{g,i} \right) * 10^{-3} \right) * GWP_g \right) \tag{34}
$$

- *E BiomassBurn* GHG emissions due to biomass burning as part of deforestation activities,  $tCO<sub>2</sub>$ -e of each GHG (CO<sub>2</sub>, CH<sub>4</sub>, N<sub>2</sub>O)
- *Aburn,i*,*t* Area burnt for stratum *i* at time *t*, ha
- *Bi,t* Average above-ground biomass stock before burning stratum *i*, time *t*; tonnes d.  $m.$  ha<sup>-1</sup>
- *COMF i* Combustion factor for stratum *i*, dimensionless (see Table 1 for default values as derived from Table 2.6 of IPCC, 2006)
- *G<sub>g,i</sub>* Emission factor for stratum *i* for gas *g*, kg t<sup>-1</sup> dry matter burnt (see Table 2 for default values as derived from Table 2.5 of IPCC, 2006)
- *GWPg* Global warming potential for gas  $g$ ;  $t$  CO<sub>2</sub>/t gas  $g$  (default values from IPCC SAR-100:  $CO_2 = 1$ ; CH<sub>4</sub> = 21; N<sub>2</sub>O = 310)
- *g* 1, 2, 3 ... *G* greenhouse gases (to include carbon dioxide<sup>11</sup>, methane and nitrous oxide)
- *i* 1, 2, 3 …*M* strata

 $11$  Carbon dioxide may be omitted where carbon dioxide emissions are calculated in an alternate procedure through stock change

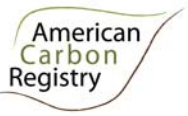

*t* 1, 2, 3, … *t* years elapsed since the start of the project activity

*Bi,t* The average above-ground biomass stock before burning for a particular stratum is estimated as follows:

$$
B_{i,t} = (C_{AB\_tree,i,t} + C_{AB\_nontree,i,t} + C_{DWi,t} + C_{L,i,t,t}) * 12/44 * (1/CF)
$$
\n(35)

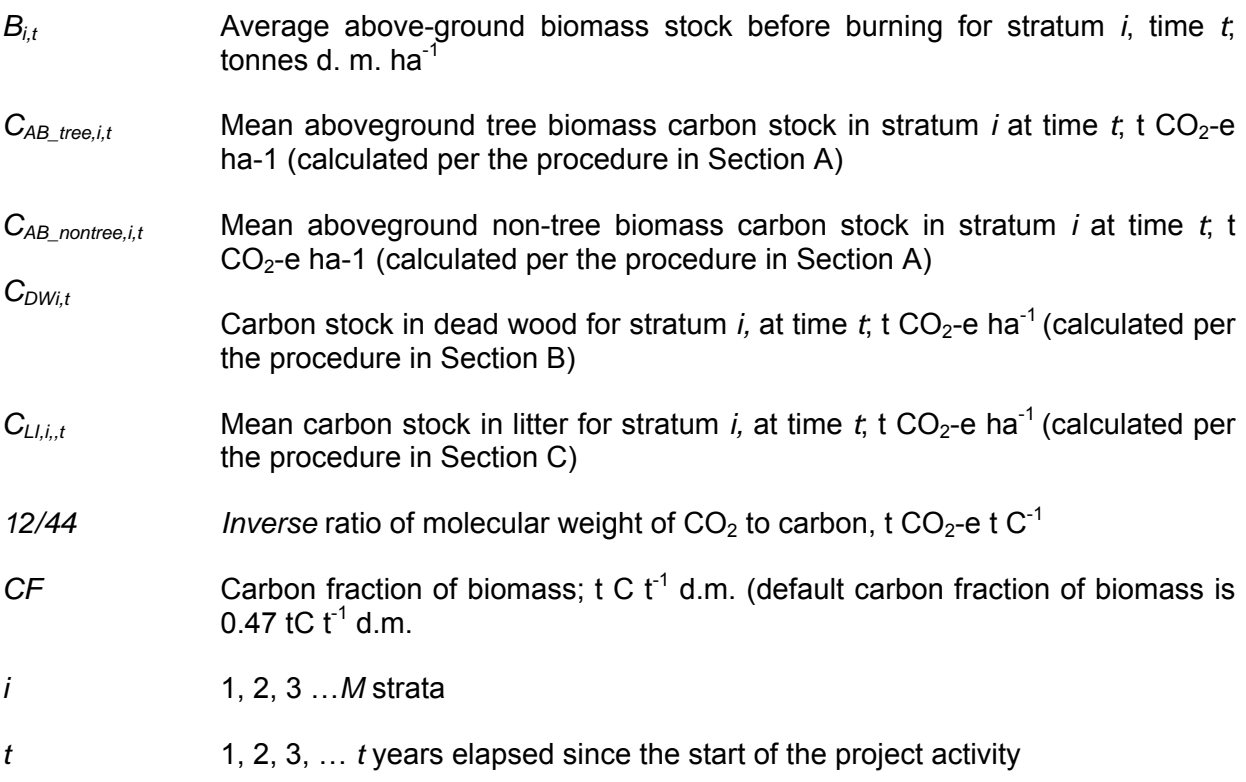

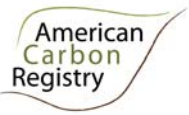

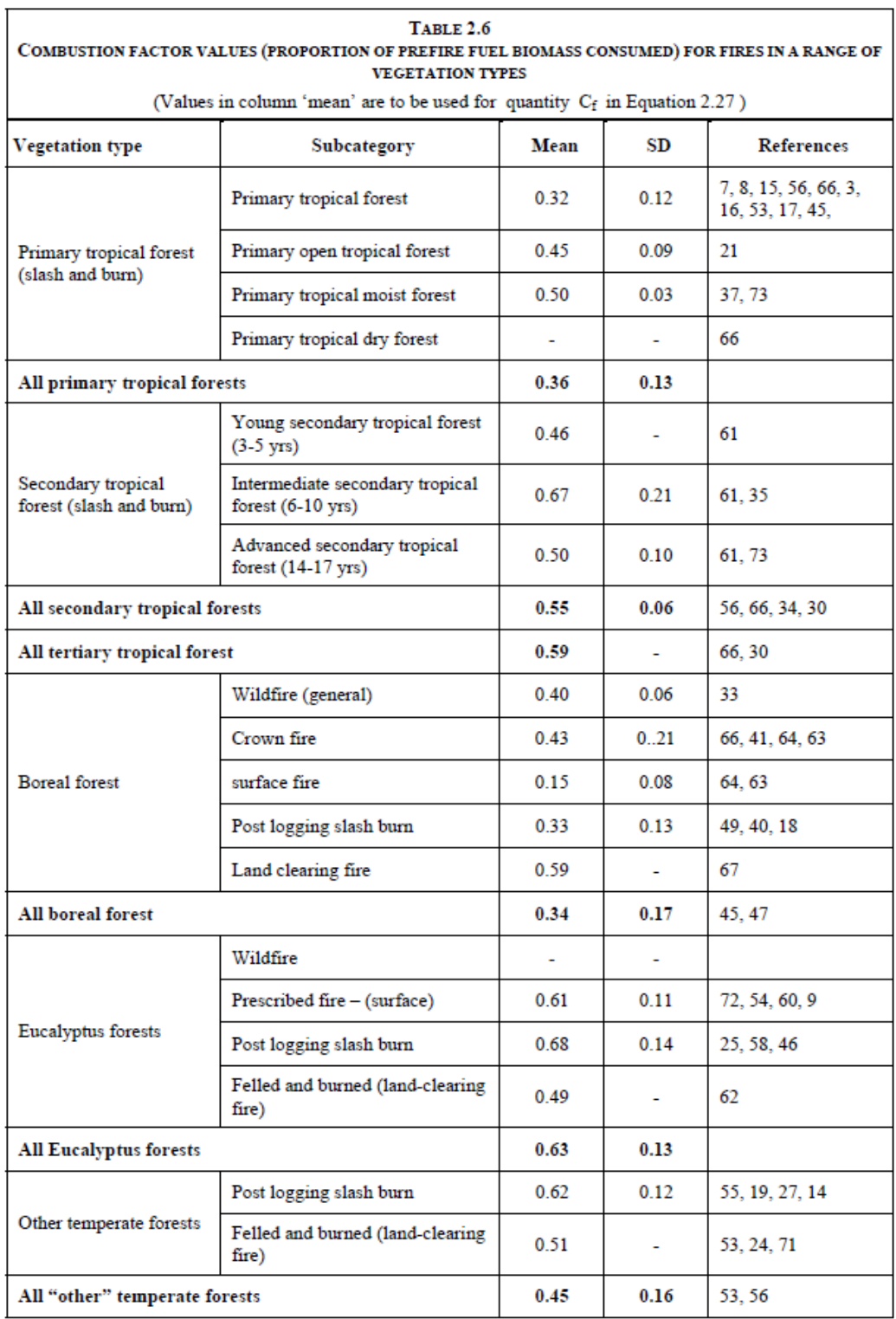

#### *Table 1: Combustion factor values for parameter COMF <sup>i</sup> (from IPCC 2006)*

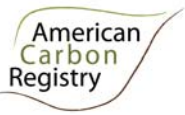

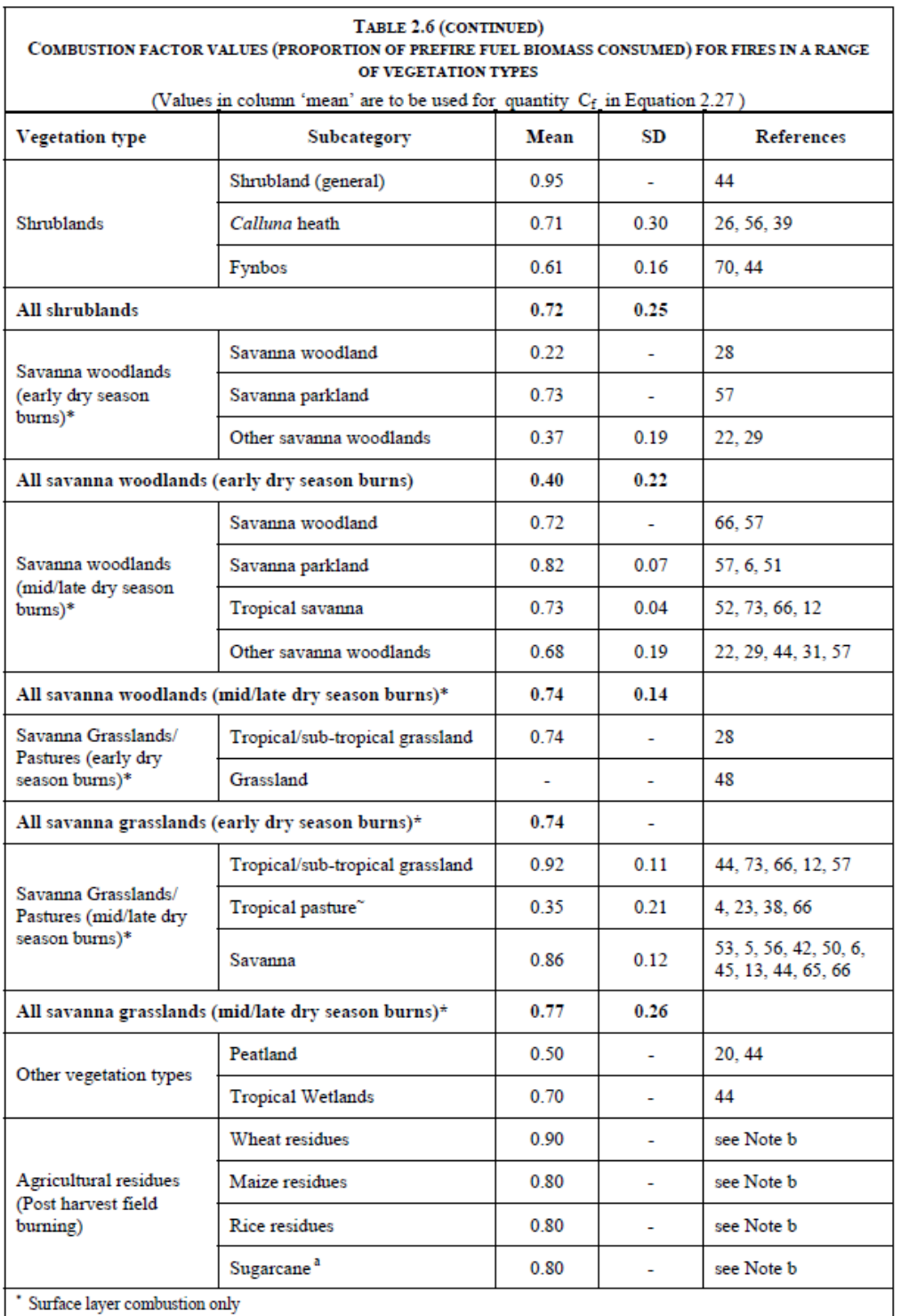

 $^\sim$  Derived from slashed tropical forest (includes unburned woody material)

 $^\mathrm{*}$  For sugarcane, data refer to burning before harvest of the crop.

 $<sup>b</sup>$  Expert assessment by authors.</sup>

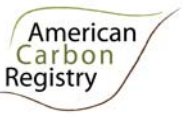

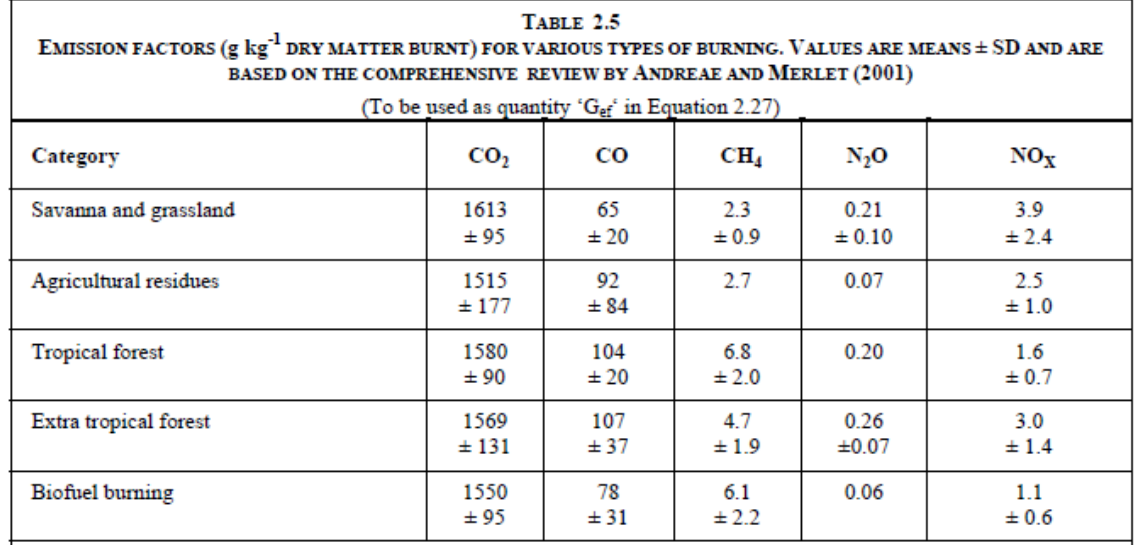

#### *Table 2: Emission factor values for parameter Ggi (from IPCC 2006)*

Note: The "extra tropical forest' category includes all other forest types.

Note: For combustion of non-woody biomass in Grassland and Cropland, CO<sub>2</sub> emissions do not need to be estimated and reported, because it is assumed that annual CO<sub>2</sub> removals (through growth) and emissions (whether by decay or fire) by biomass are in balance (see earlier discussion on synchrony in Section 2.4.

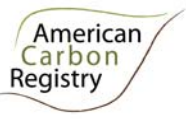

#### *G. Emissions from Fossil Fuel Combustion*

This section provides procedures for estimating emissions from fossil fuel combustion.

All fossil fuel combustion associated with a project may be accounted, including fossil fuel combustion of subcontractors that are conducting work to implement the project. Fossil fuel combustion in all situations is an optional emission source. Project Proponents may, however, elect to include fossil fuel combustion if emissions are higher in the baseline than in the project case thus generating emission reductions through project activities. Where emissions from fossil fuel combustion are estimated in the baseline, monitoring and estimation must also occur in the withproject scenario<sup>12</sup>.

Where estimation of fossil fuel combustion is elected fuel consumption must be monitored.

#### **1. Output parameter(s)**

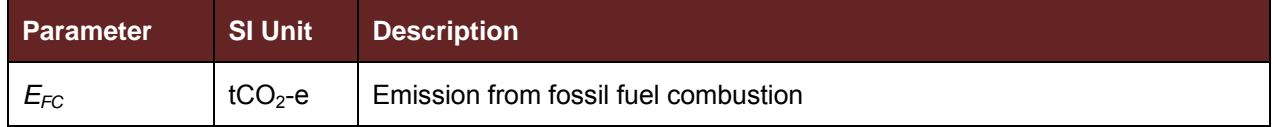

#### **2. Procedure**

Emissions can be estimated from either the fuel consumed or the distance travelled by vehicles. Even though in general the first approach is appropriate for  $CO<sub>2</sub>$  and the second (distance travelled by vehicle type and road type) is appropriate for  $CH_4$  and  $N_2O$ , the IPCC (2006) allows  $CH_4$  and N<sub>2</sub>O emissions from fossil fuel combustion to be estimated as:

$$
E_{FC,t} = \sum_{a} (Fuel_{a,t} * EF_a)
$$
\n(36)

Where:

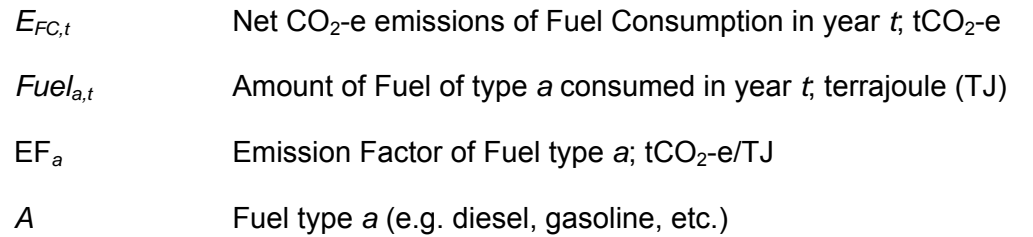

The amount of fuel of a particular kind combusted in year *t* (*Fuela,t*) can be estimated as:

 $12$  Emissions due to fossil fuel combustion both inside and outside the project boundary will be considered project emissions.

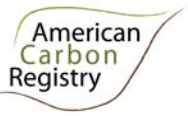

$$
Fuel_{a,t} = \frac{Liters_{Fuel_{a,t}} * Density_{Fuel_a} * NCV_{Fuel}}{10^6}
$$
 (37)

Where:

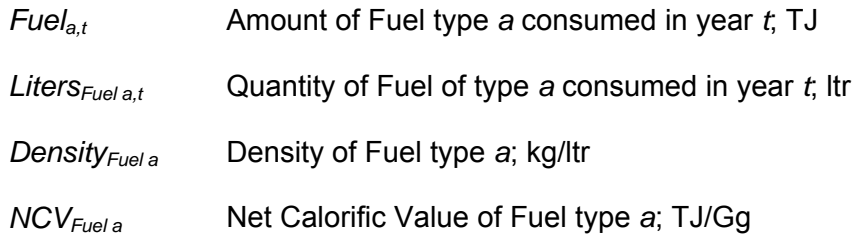

Default values are provided in Annex 1 for all parameters not monitored. However, it is recommended and encouraged to use country-specific NCVs and EFs where available.

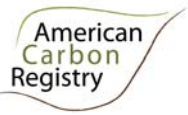

#### *H. Direct N2O Emissions from Nitrogen Application*

 $N<sub>2</sub>O$  emissions from fertilizer application only need to be accounted for if they are higher in the project scenario than in the baseline scenario and if they are found to be significant. If a source is included in the estimation of baseline emissions, it shall also be included in the estimation of project and leakage emissions.

#### **1. Output parameter(s)**

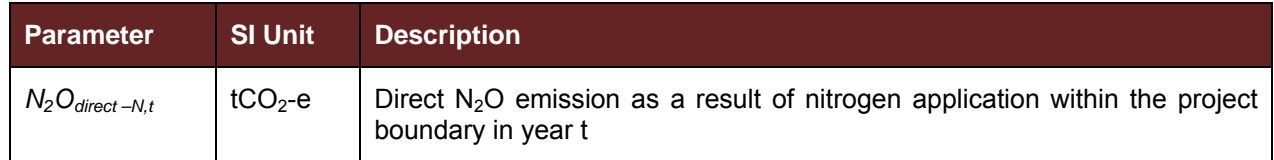

#### **2. Procedure**

For the calculation of direct  $N_2O$  emissions, the latest A/R CDM tool "Estimation of direct nitrous oxide emission from nitrogen fertilization"13 shall be used.

<sup>&</sup>lt;sup>13</sup> http://cdm.unfccc.int/EB/033/eb33\_repan16.pdf

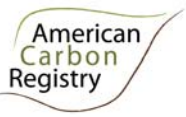

## **ANNEX 1: PARAMETERS**

#### *1. Data and parameters not monitored (default or measured one time)*

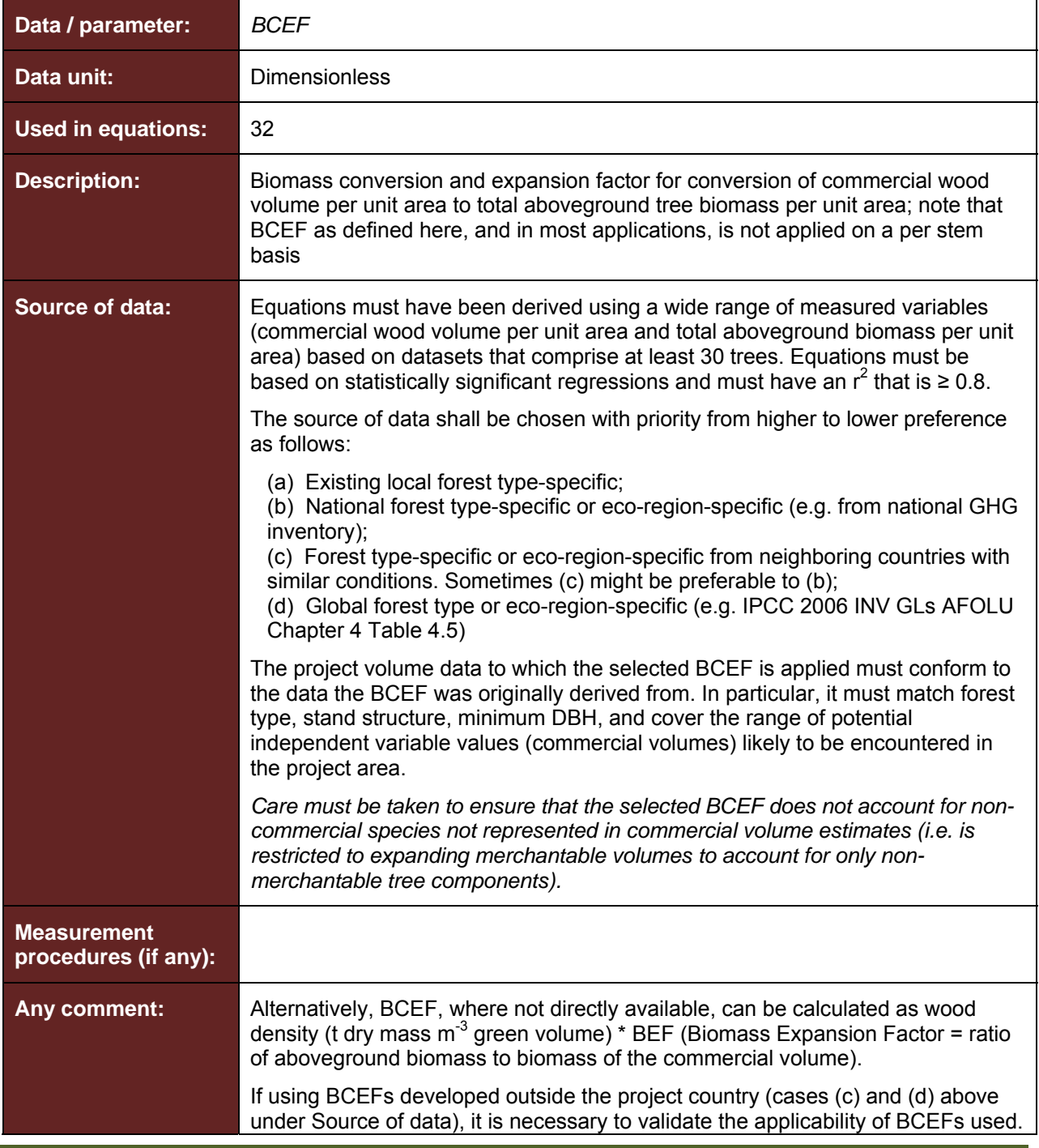

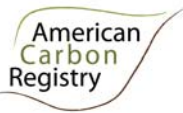

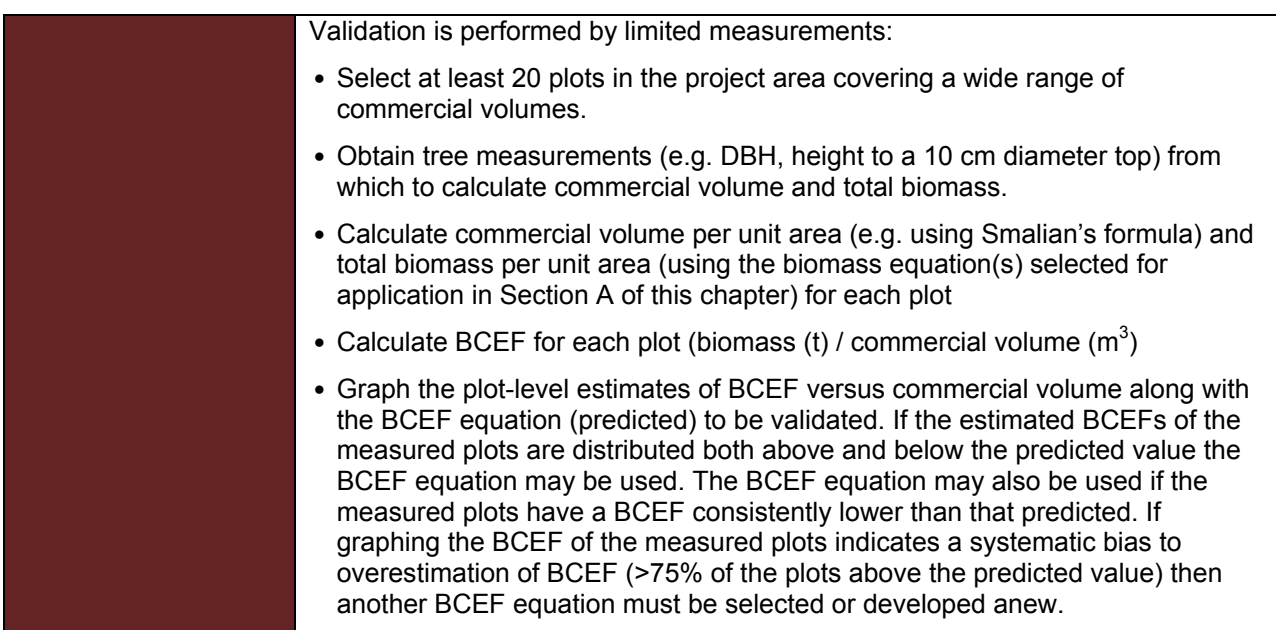

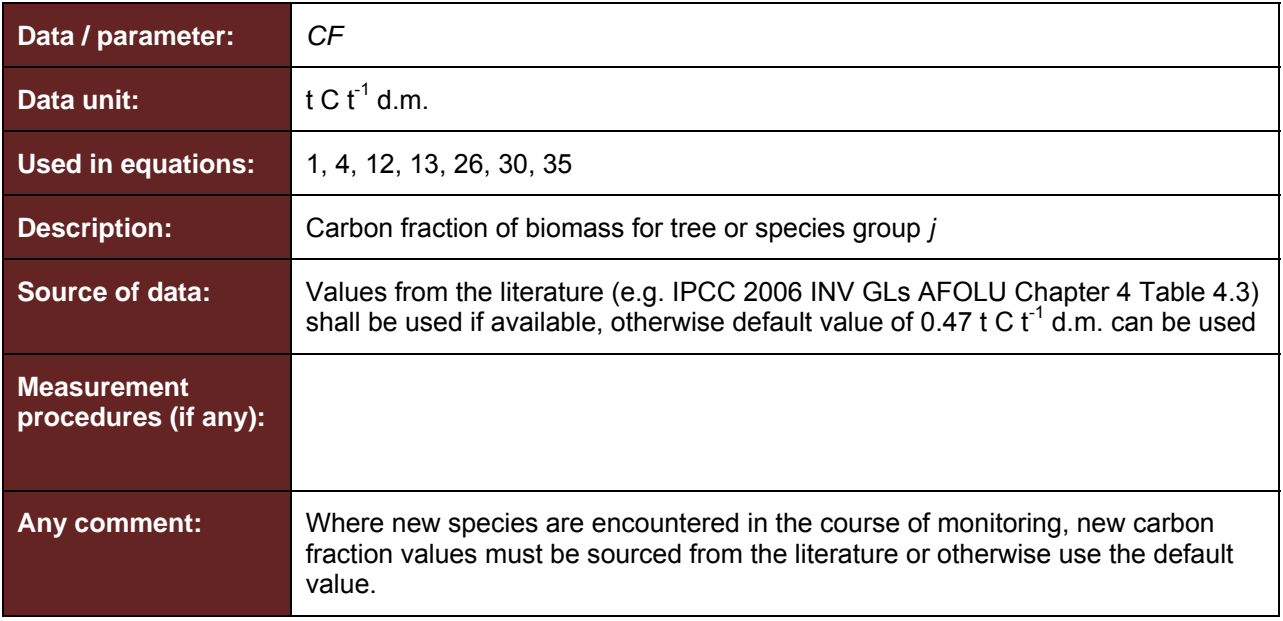

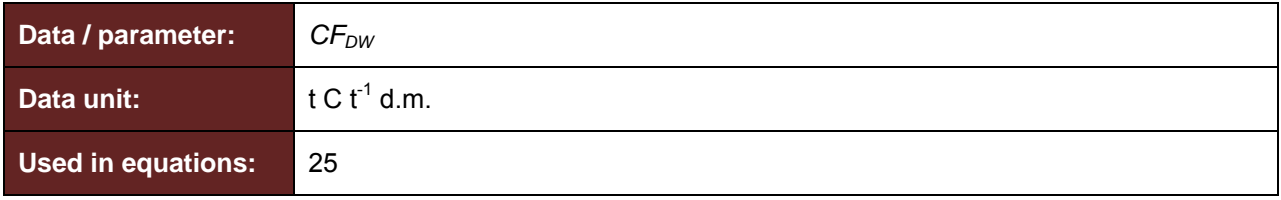

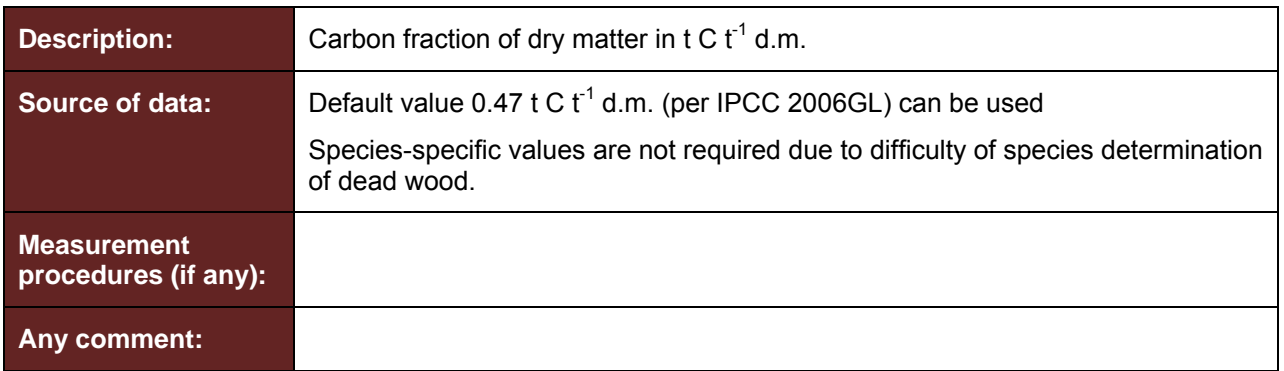

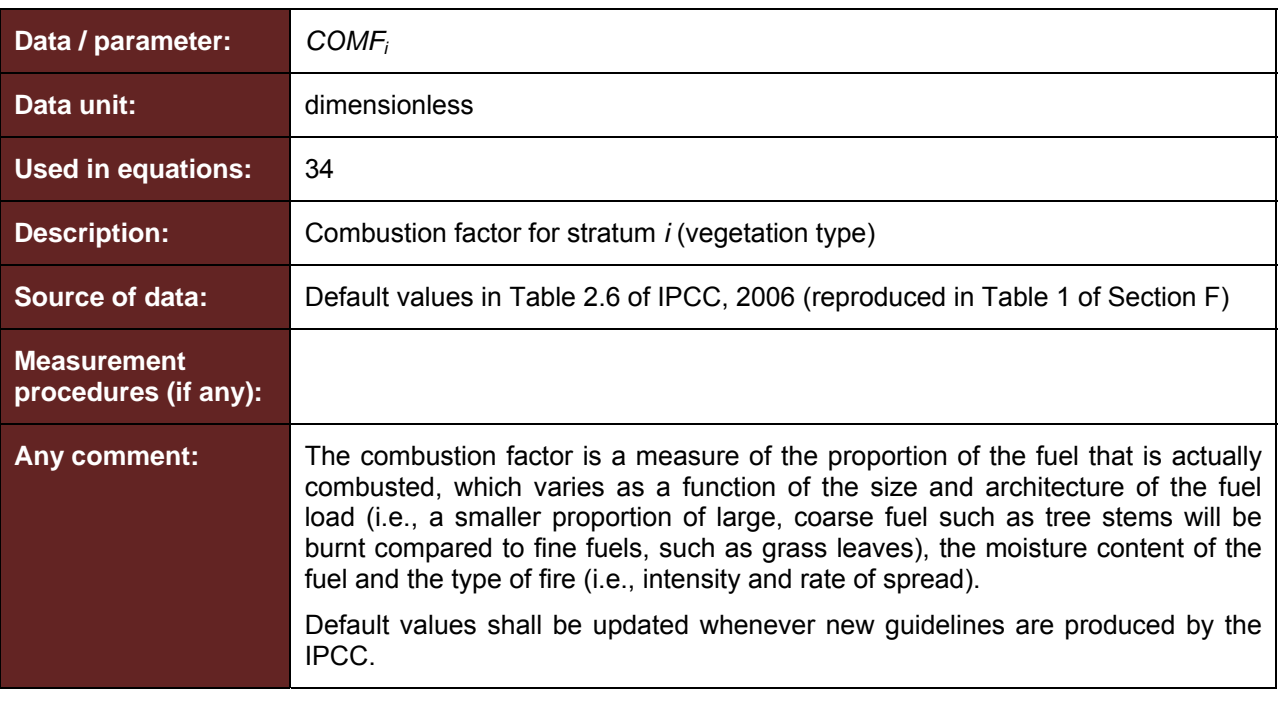

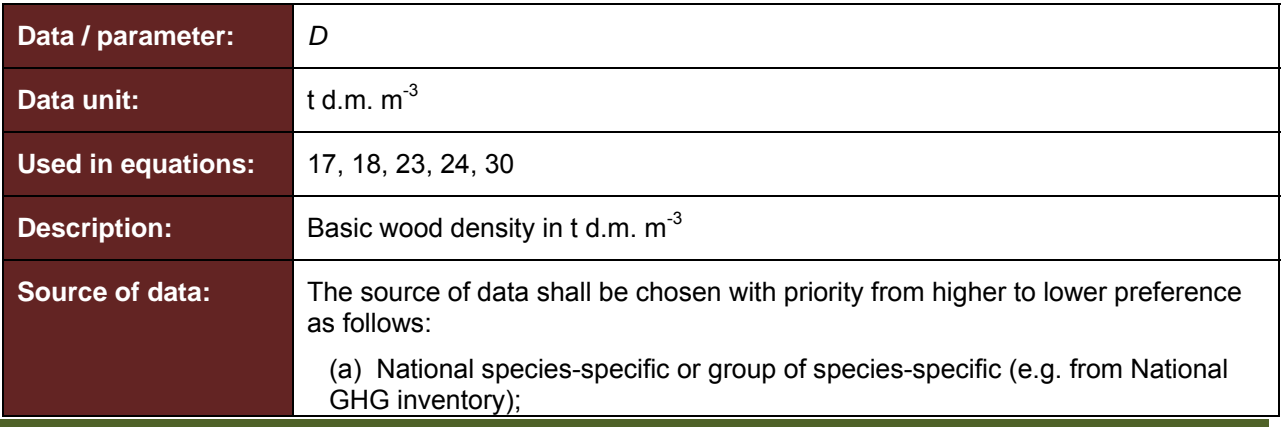

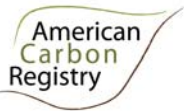

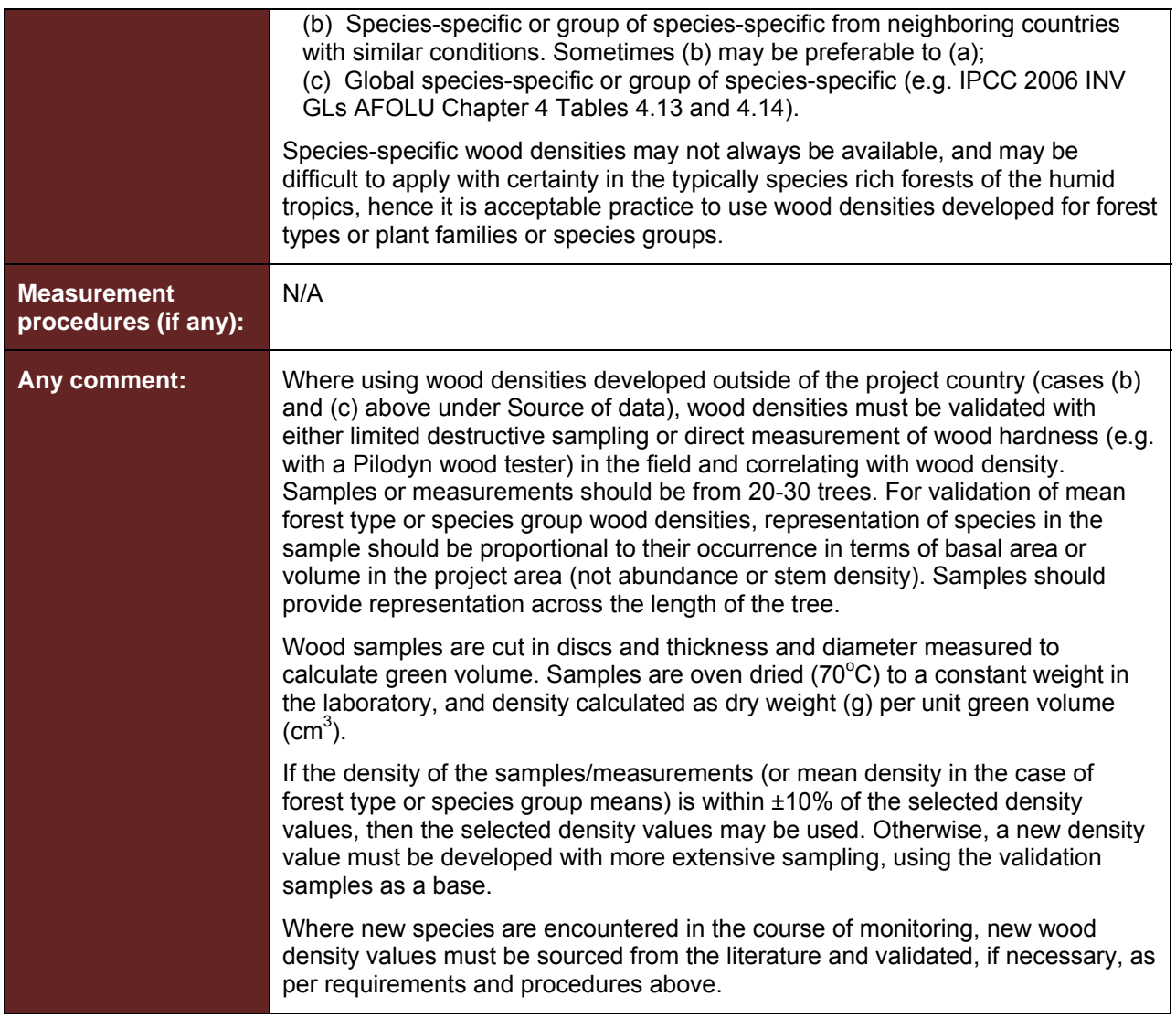

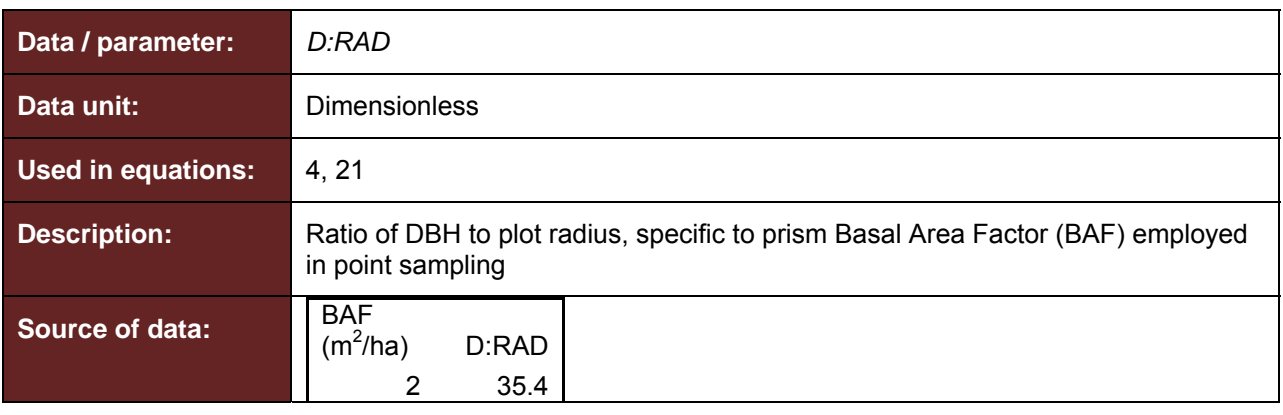

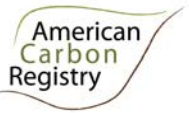

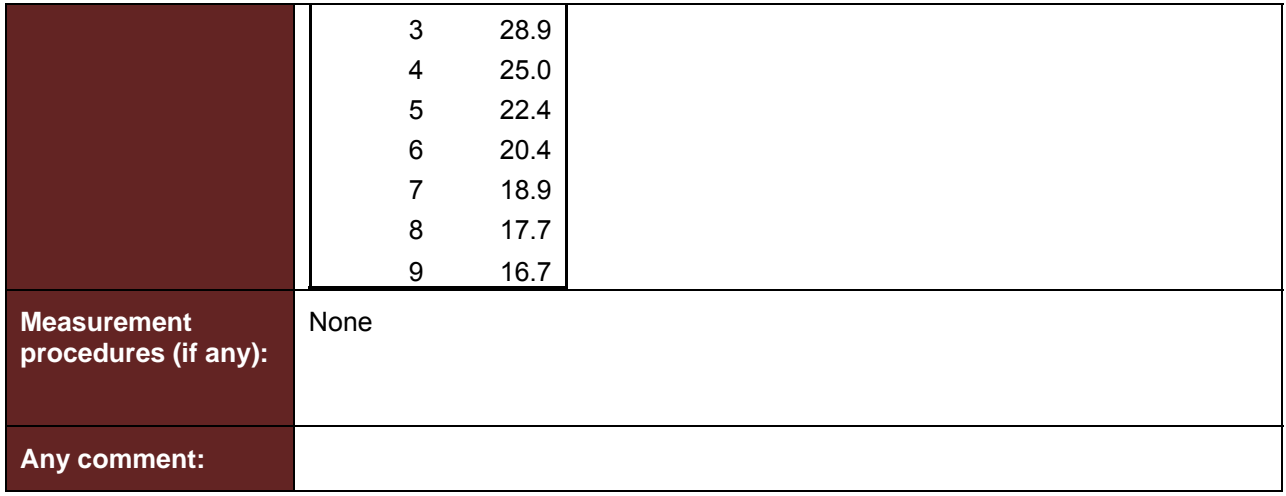

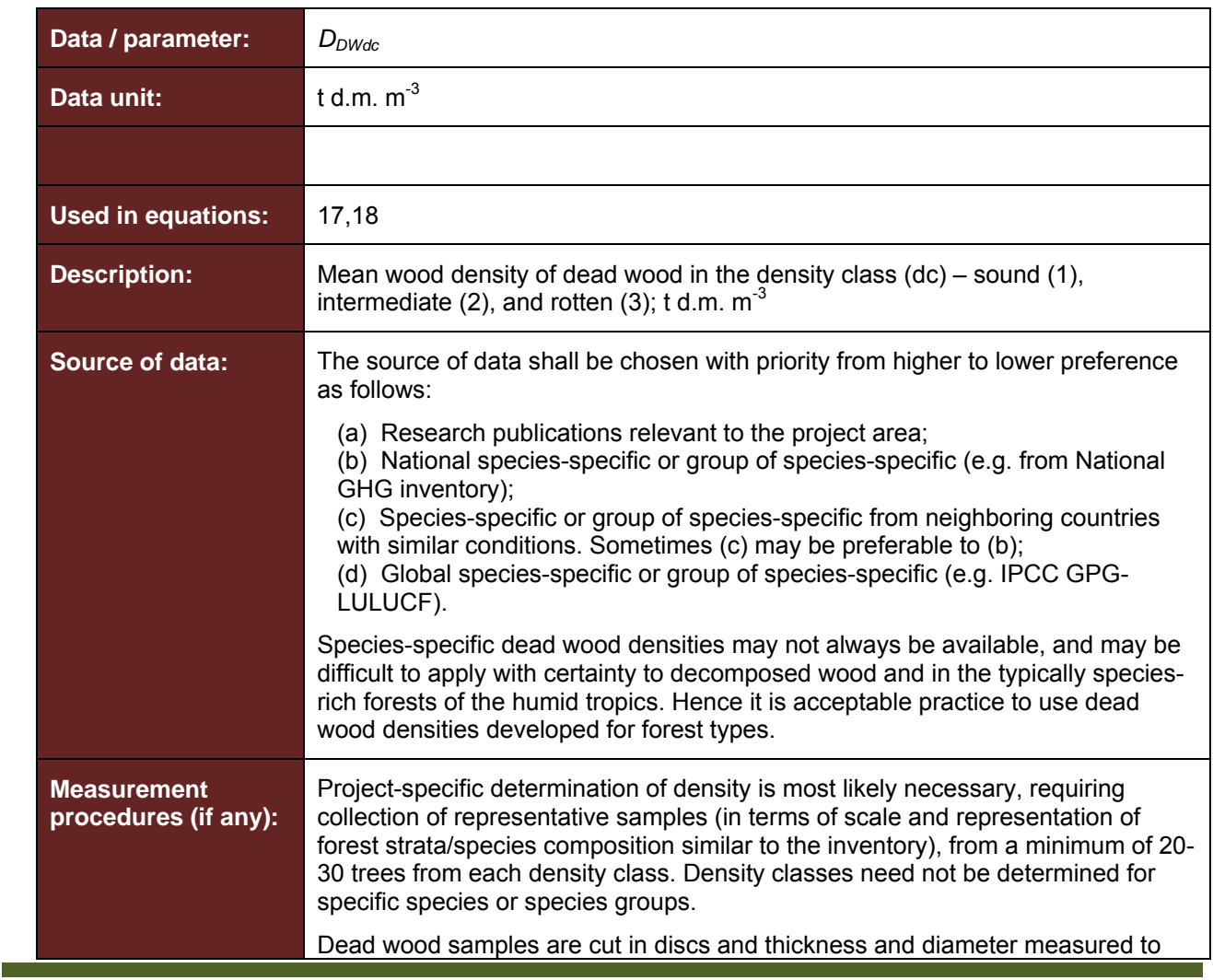

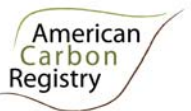

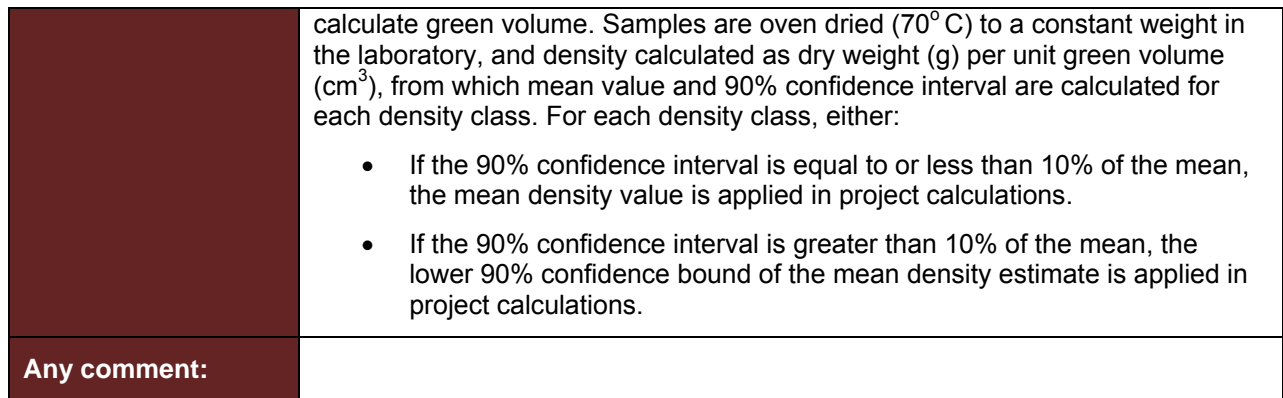

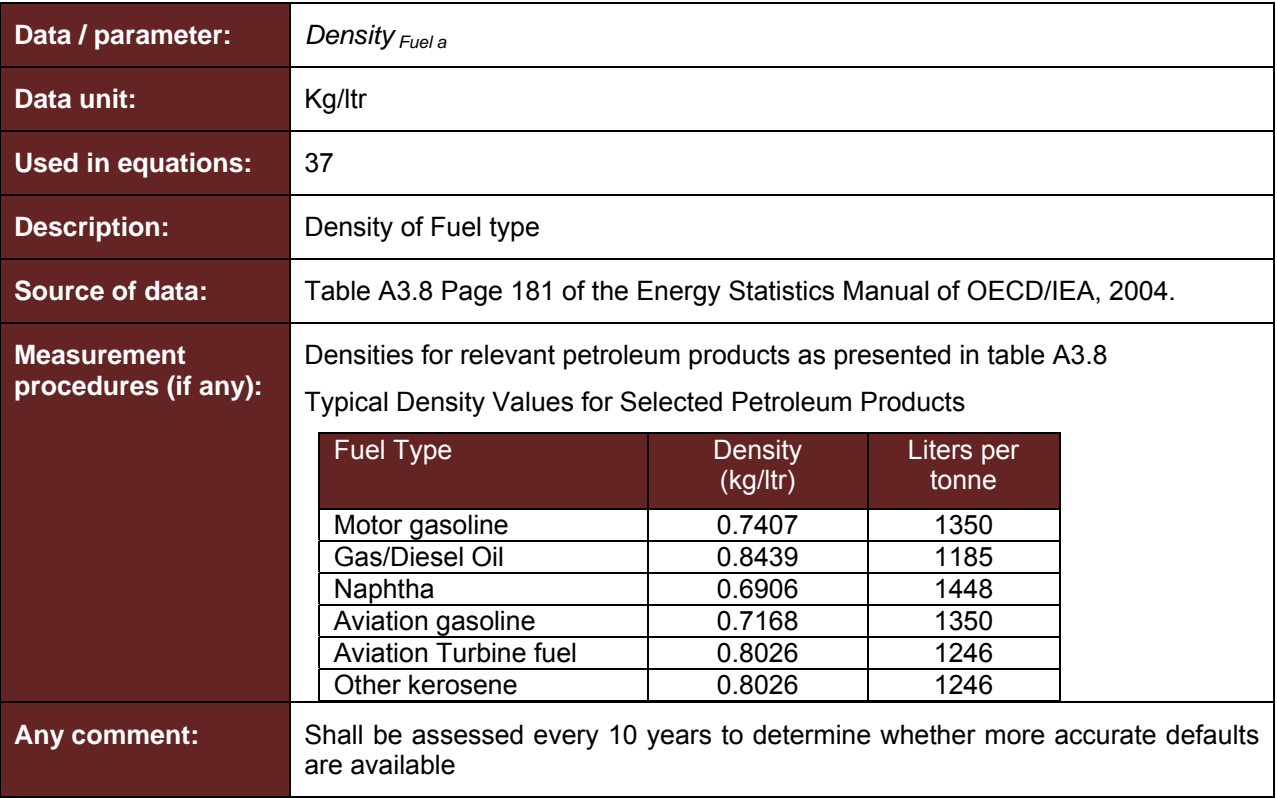

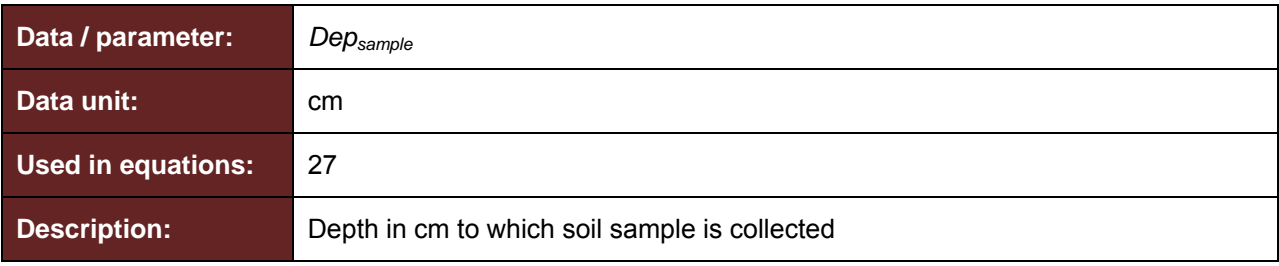

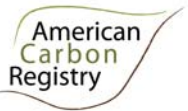

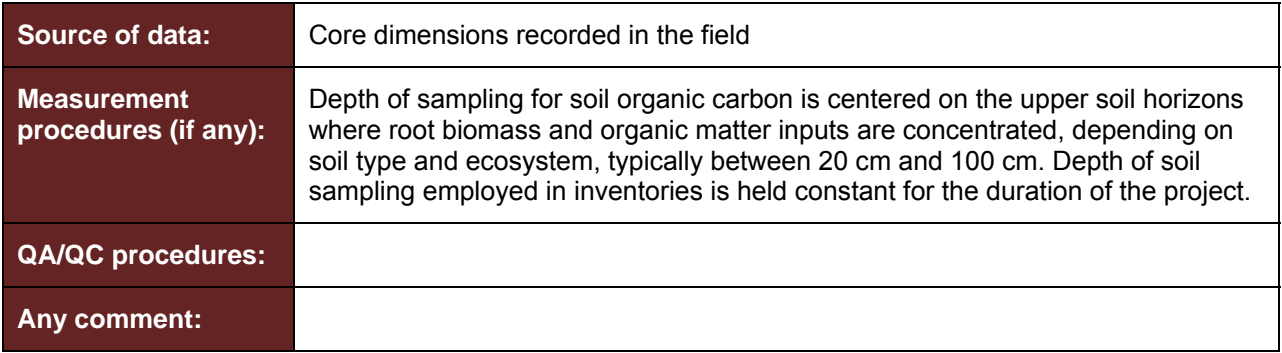

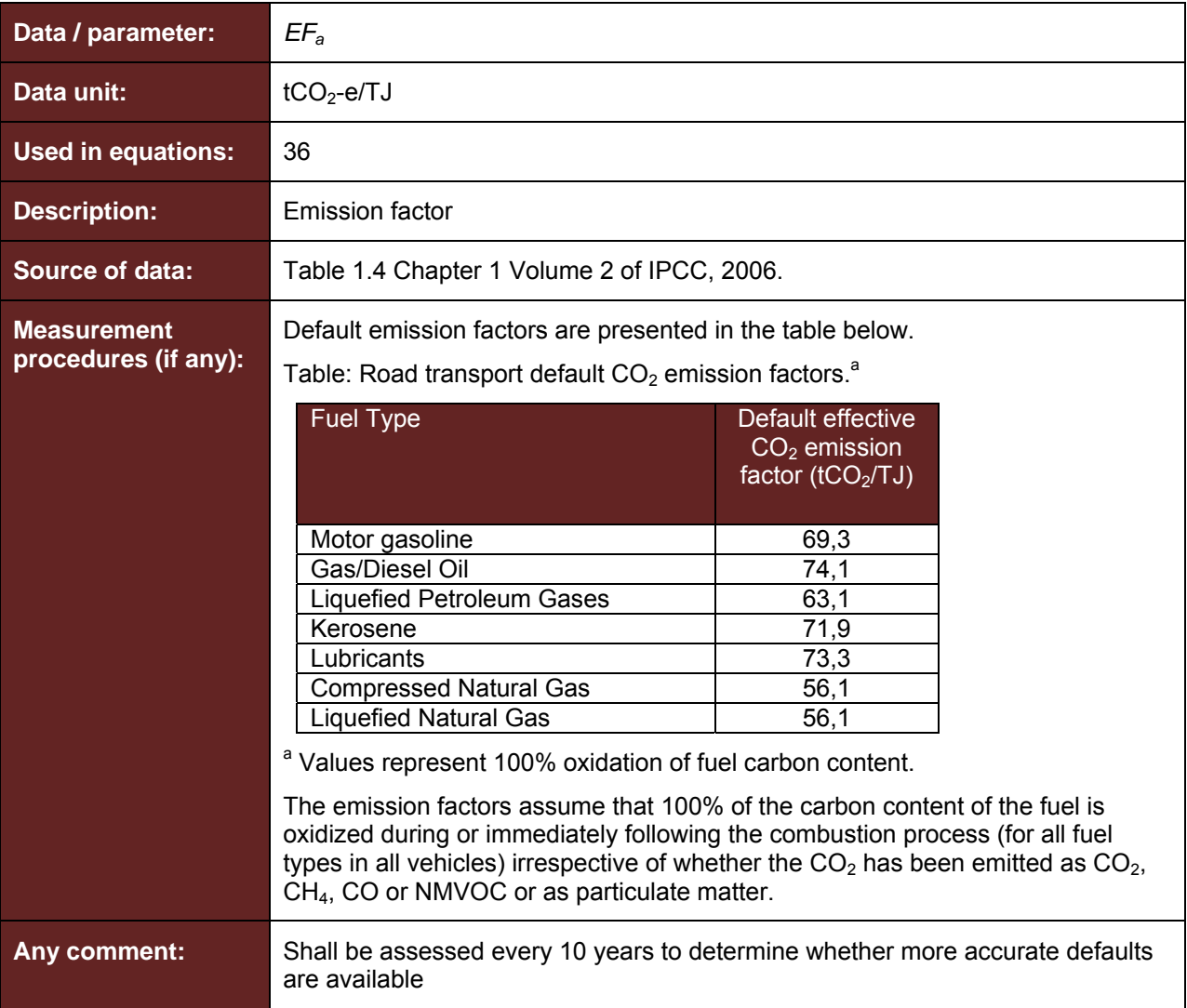

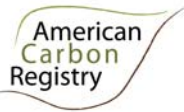

| Data / parameter:                          | $f_i(X, Y)$                                                                                                    |
|--------------------------------------------|----------------------------------------------------------------------------------------------------|
| Data unit:                                 | t d.m. tree $^{-1}$                                                                                                    |
| <b>Used in equations:</b>                  | 1, 4                                                                                                    |
| <b>Description:</b>                        | Allometric equation for species <i>j</i> linking measured tree variable(s) to<br>aboveground biomass of living trees, expressed as t d.m. tree <sup>-1</sup>                                                                                                    |
| Source of data:                            | Equations must have been derived using a wide range of measured variables<br>(e.g. DBH, height, etc.) based on datasets that comprise at least 30 trees.<br>Equations must be based on statistically significant regressions and must have<br>an $r^2$ that is $\geq 0.8$ .                                                                                                    |
|                                            | The source of equation(s) shall be chosen with priority from higher to lower<br>preference, as available, as follows:                                                                                                    |
|                                            | (a) National species-, genus-, family-specific;<br>(b) Species-, genus-, family-specific from neighboring countries with similar<br>conditions (i.e. broad continental regions);                                                                                                    |
|                                            | (c) National forest-type specific;                                                                                                    |
|                                            | (d) Forest-type specific from neighboring countries with similar conditions (i.e.<br>broad continental regions);<br>(e) Pan-tropical forest type-specific such as those provided Tables 4.A.1 to<br>4.A.3 of the GPG-LULUCF (IPCC 2003) or in Pearson, T., Walker, S. and<br>Brown, S. 2005. Sourcebook for Land Use, Land-Use Change and Forestry<br>Projects. Winrock International and the World Bank Biocarbon Fund. 57pp.<br>Available at: http://www.winrock.org/Ecosystems/files/Winrock-<br>BioCarbon Fund Sourcebook-compressed.pdf                                                                 |
|                                            | or in                                                                                                    |
|                                            | Chave, J., C. Andalo, S. Brown, M. A. Cairns, J. Q. Chambers, D. Eamus, H.<br>Folster, F. Fromard, N. Higuchi, T. Kira, J.-P. Lescure, B. W. Nelson, H. Ogawa,<br>H. Puig, B. Riera, T. Yamakura. 2005. Tree allometry and improved estimation<br>of carbon stocks and balance in tropical forests. Oecologia 145: 87-99.                                                                                                    |
|                                            | Species-, genus- and family-specific allometric equations may not always be<br>available, and may be difficult to apply with certainty in the typically species-rich<br>forests of the humid tropics. Hence it is acceptable practice to use equations<br>developed for regional or pantropical forest types, provided that their accuracy<br>has been validated with direct site-specific data (per guidance below). If a forest-<br>type specific equation is used, it should not be used in combination with species-<br>specific equation(s) (i.e. it must be used for all tree species <sup>14</sup> ). |
| <b>Measurement</b><br>procedures (if any): |                                                                                                    |

<sup>14</sup> Note that forest type specific and pantropical equations will typically not include palm species or hollowstem species (e.g. *Cecropia*) and so specific equations for these growth forms will be needed.

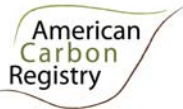

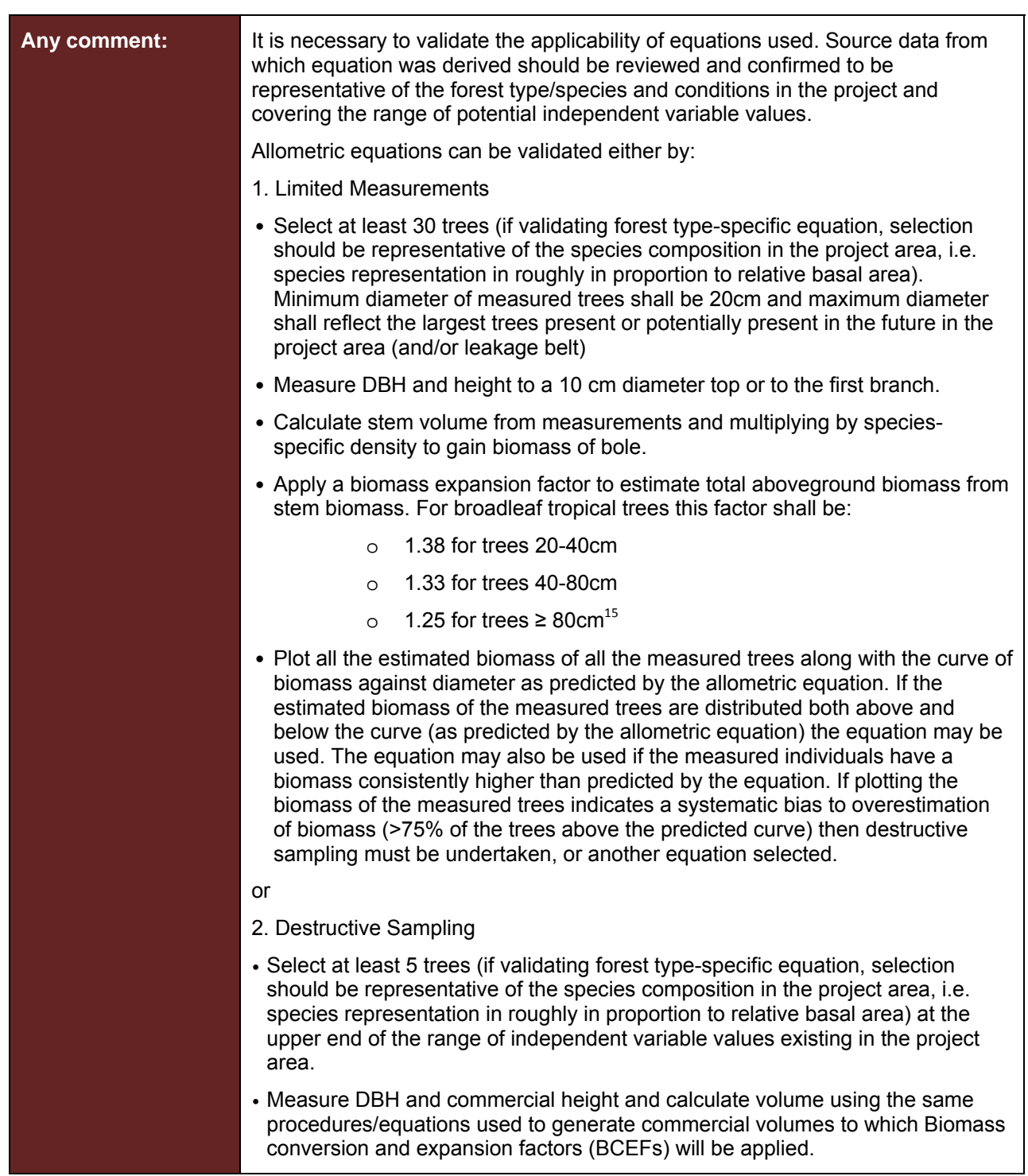

<sup>15</sup> Biomass expansion factors conservatively selected from destructively sampled trees in Bolivia and Belize, reference to IPCC GPG LULUCF BEF values, and expert opinion.

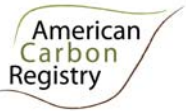

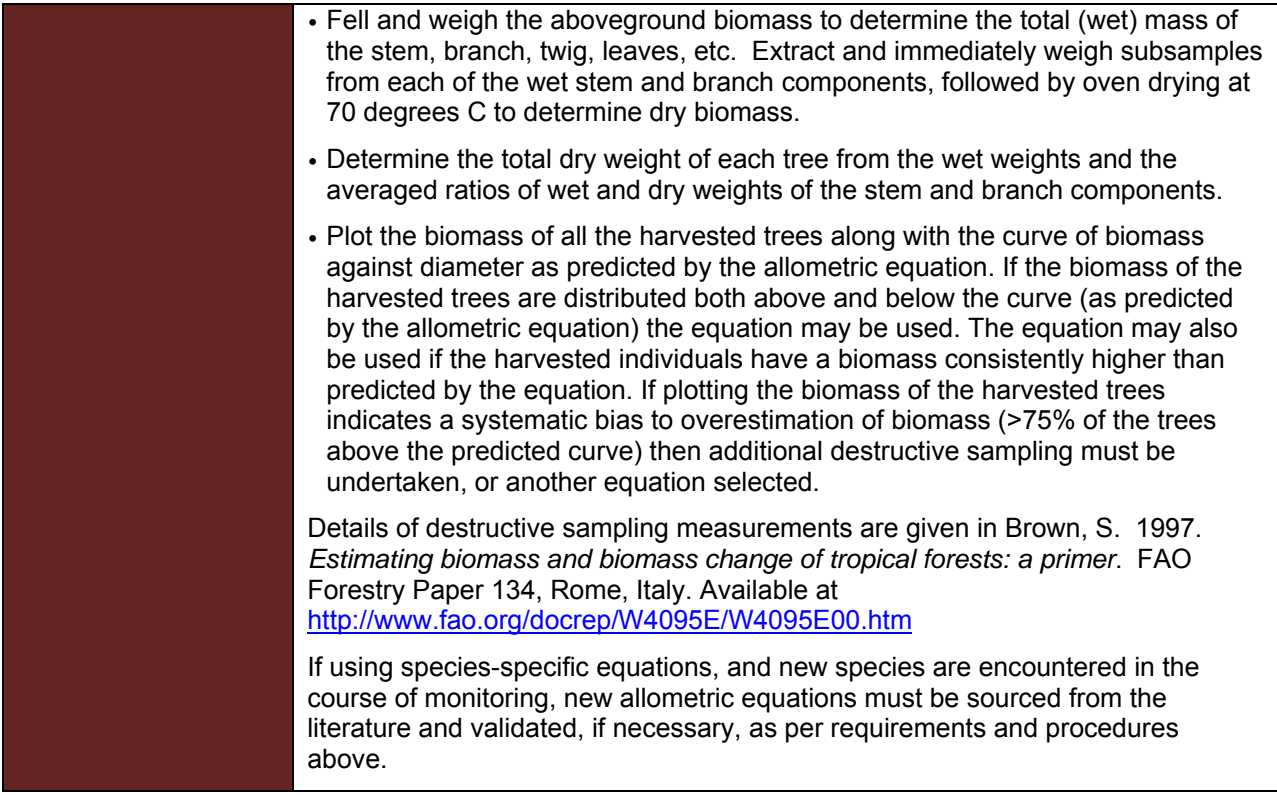

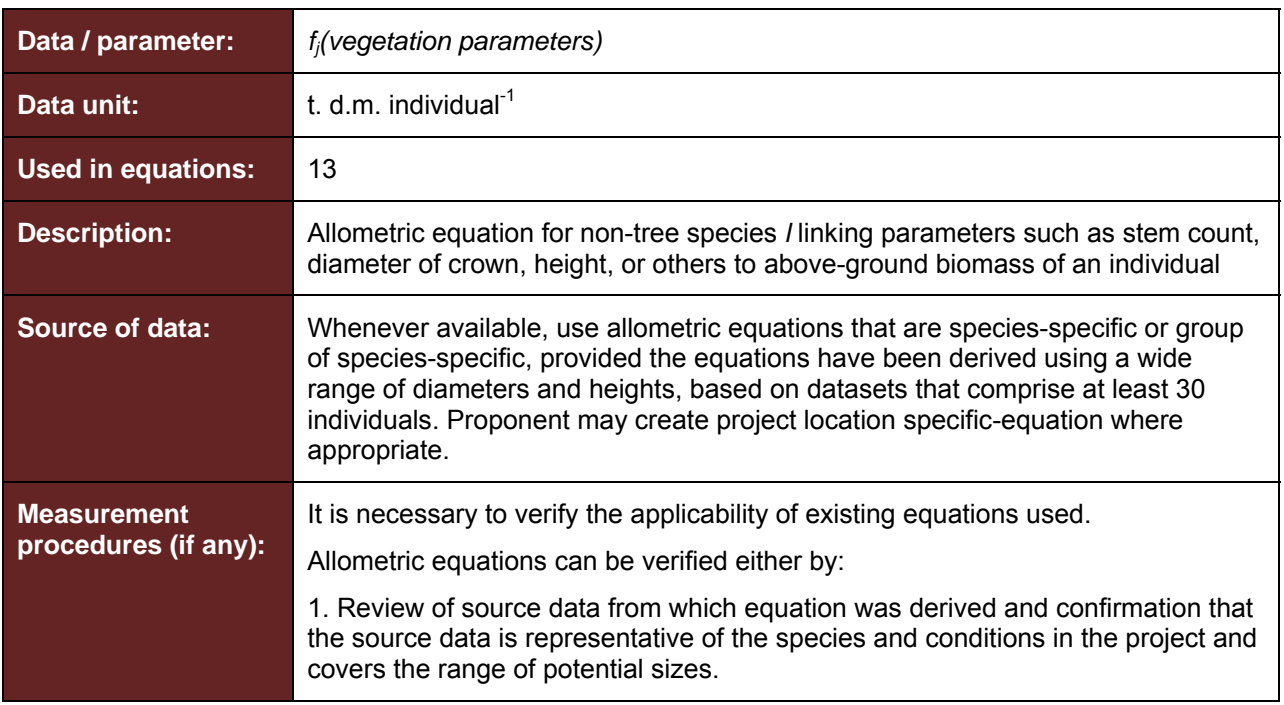

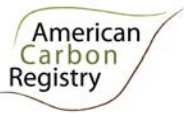

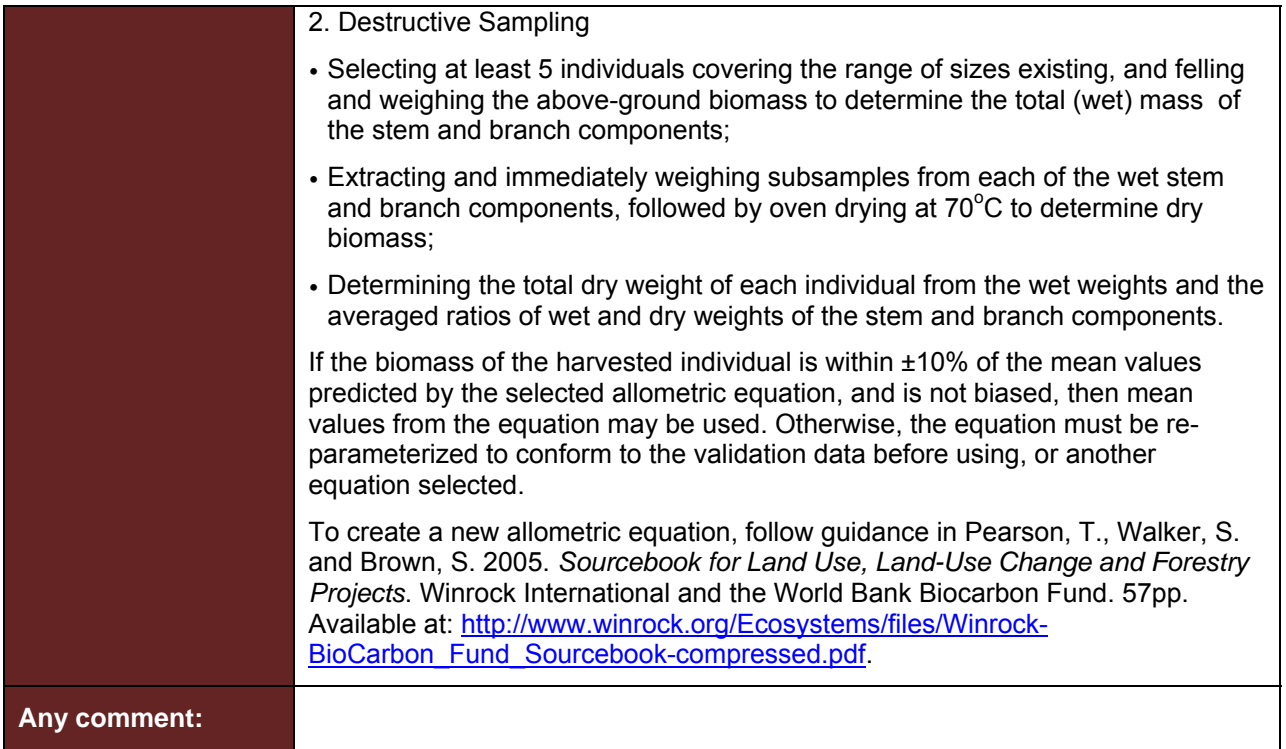

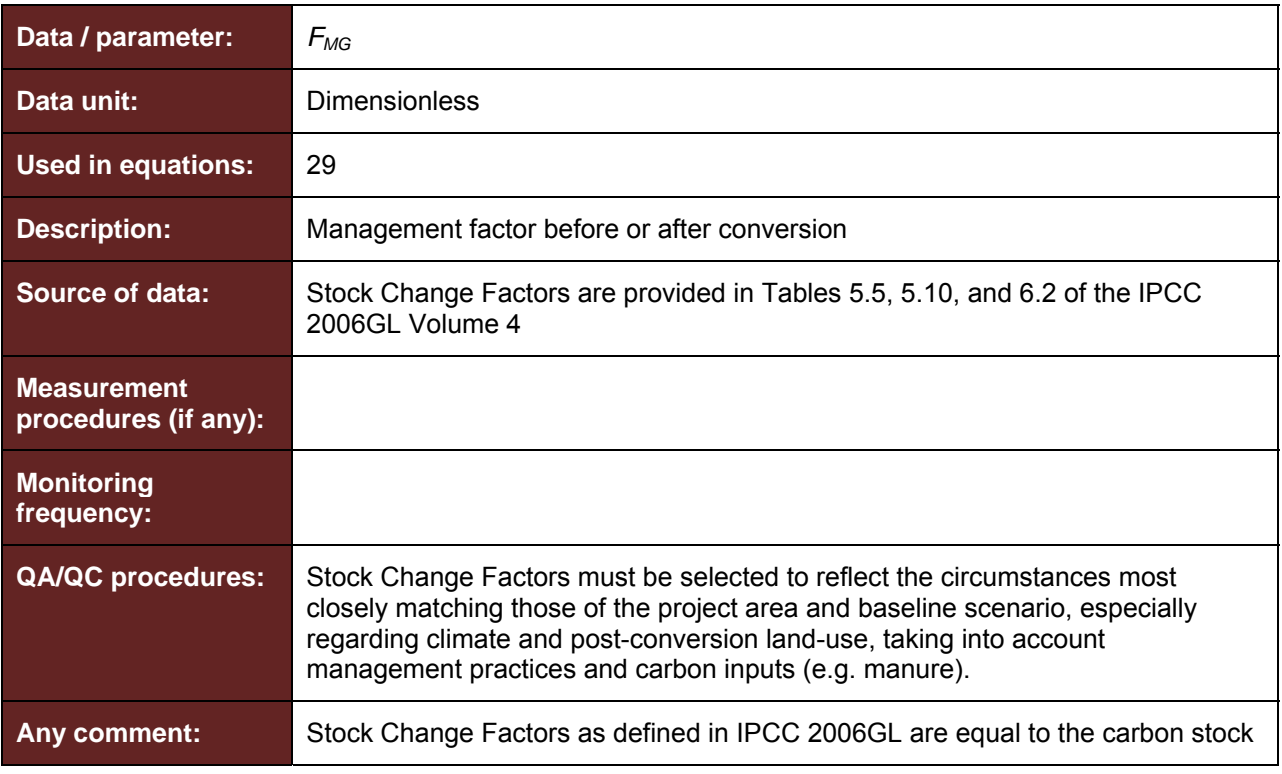

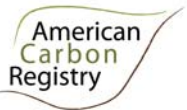

in the altered condition as a proportion of the reference carbon stock.

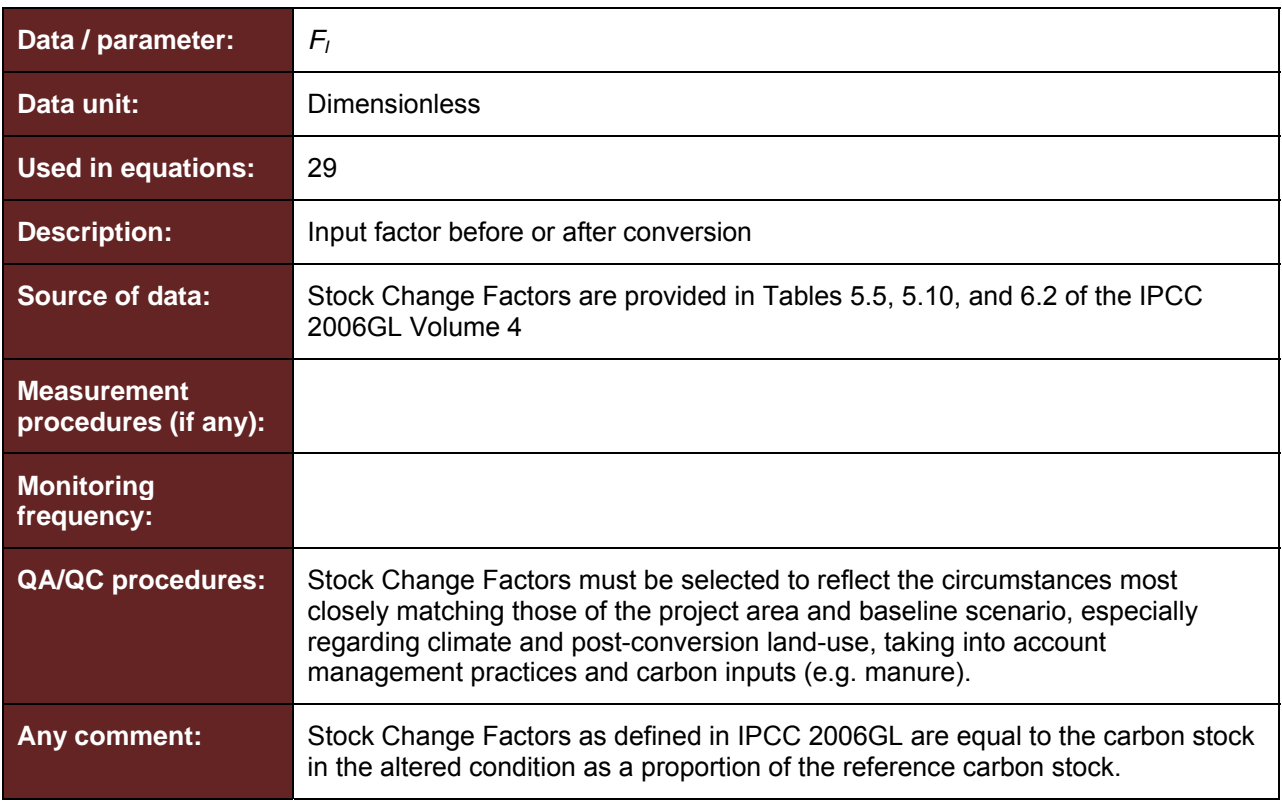

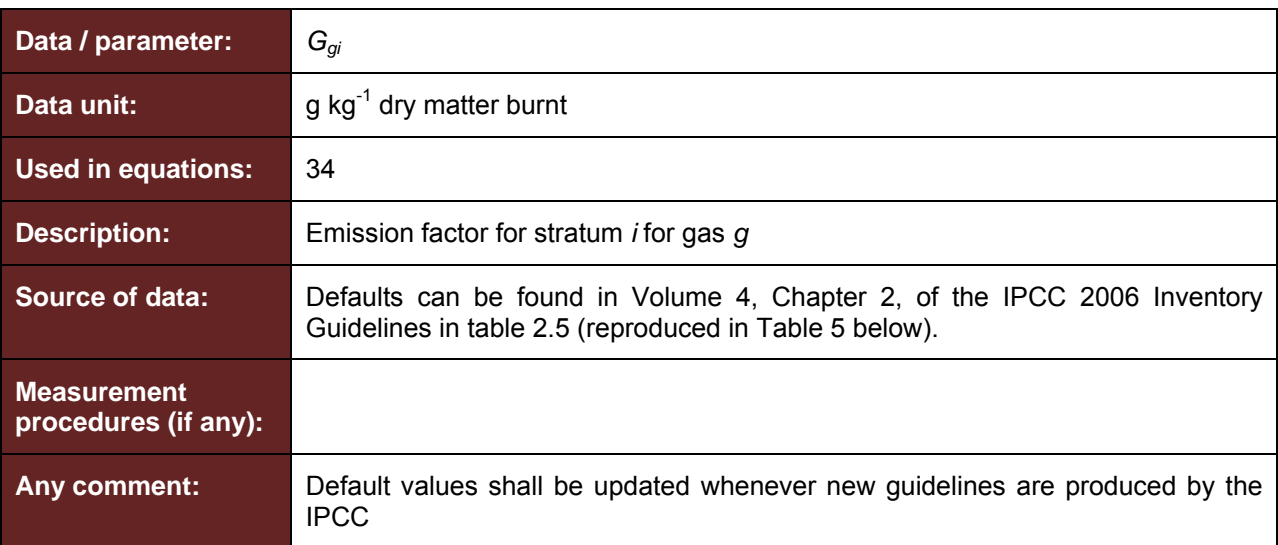

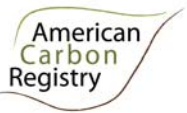

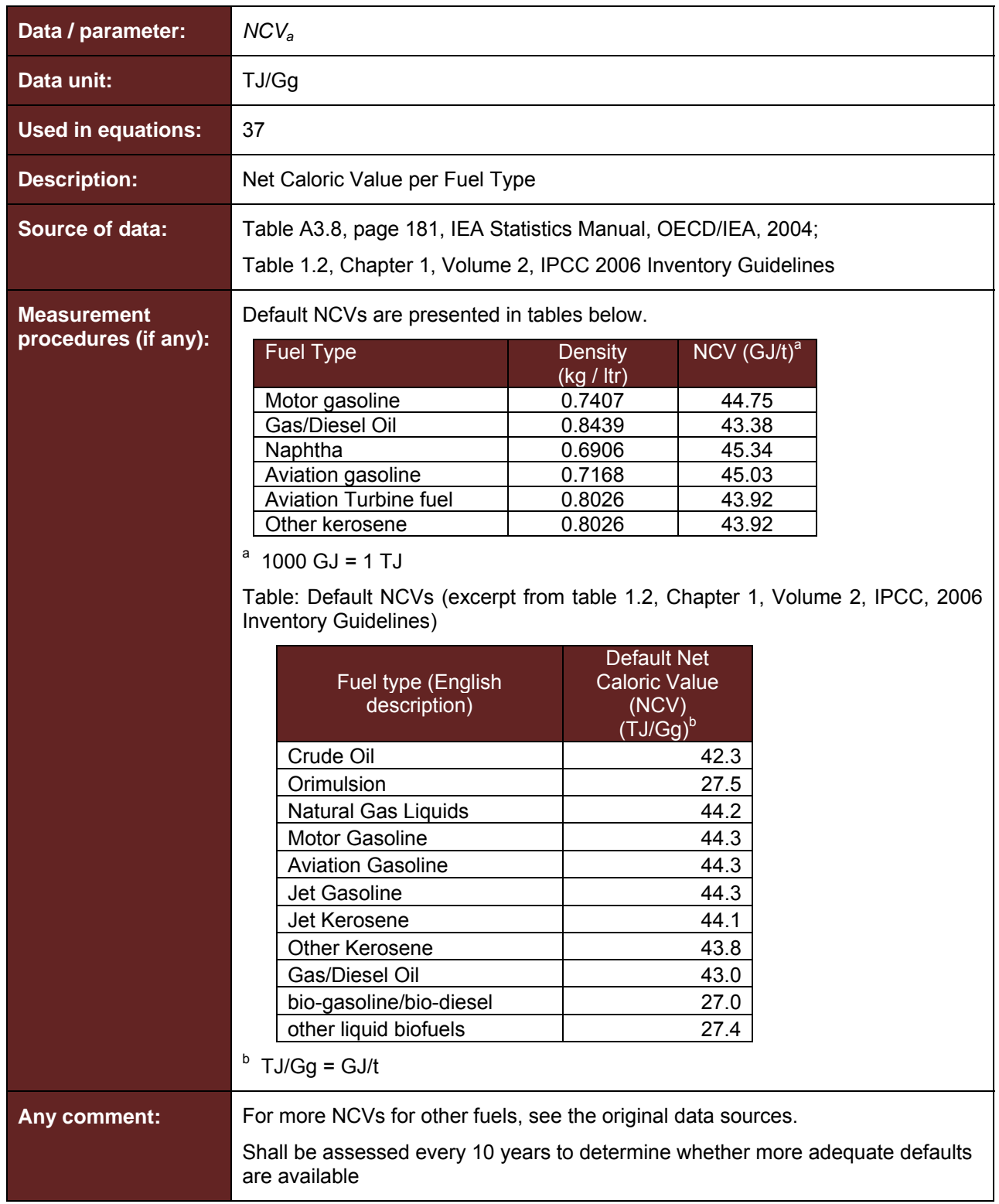

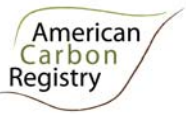

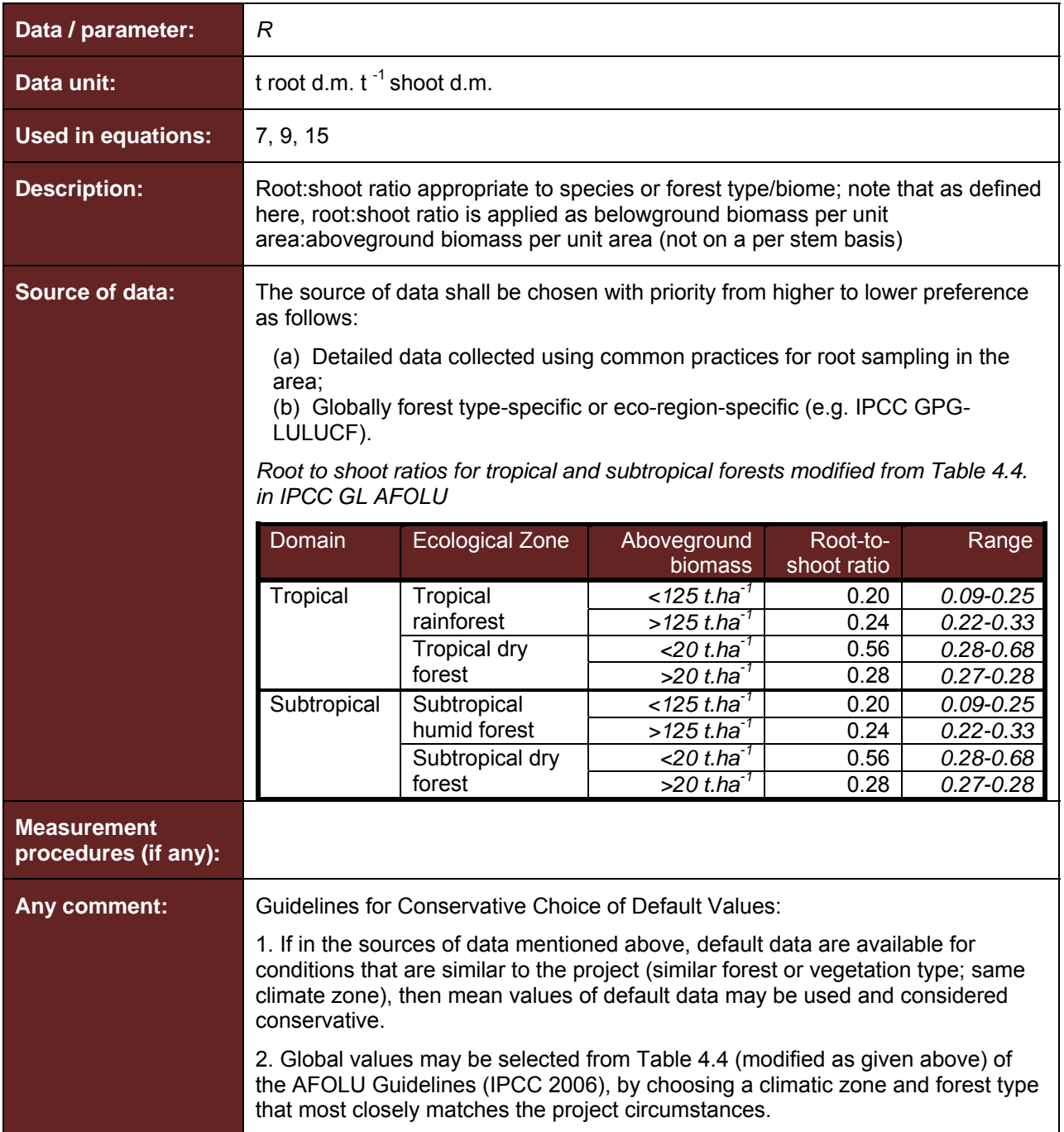

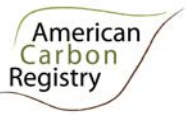

#### *2. Data and parameters monitored*

For all monitored parameters quality assurance and quality control measures shall be designed, included, and maintained in the monitoring plan.

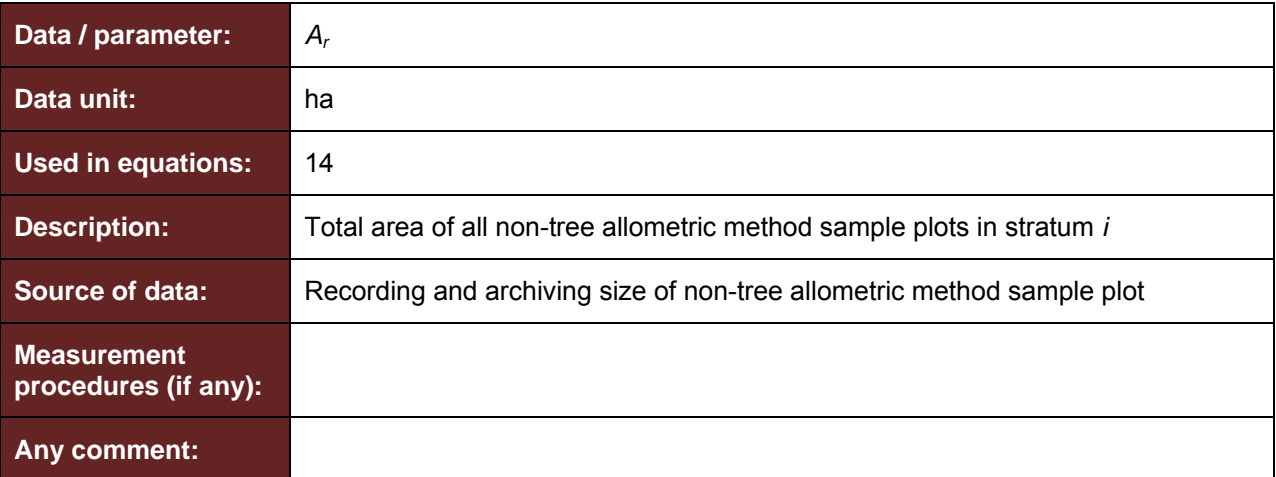

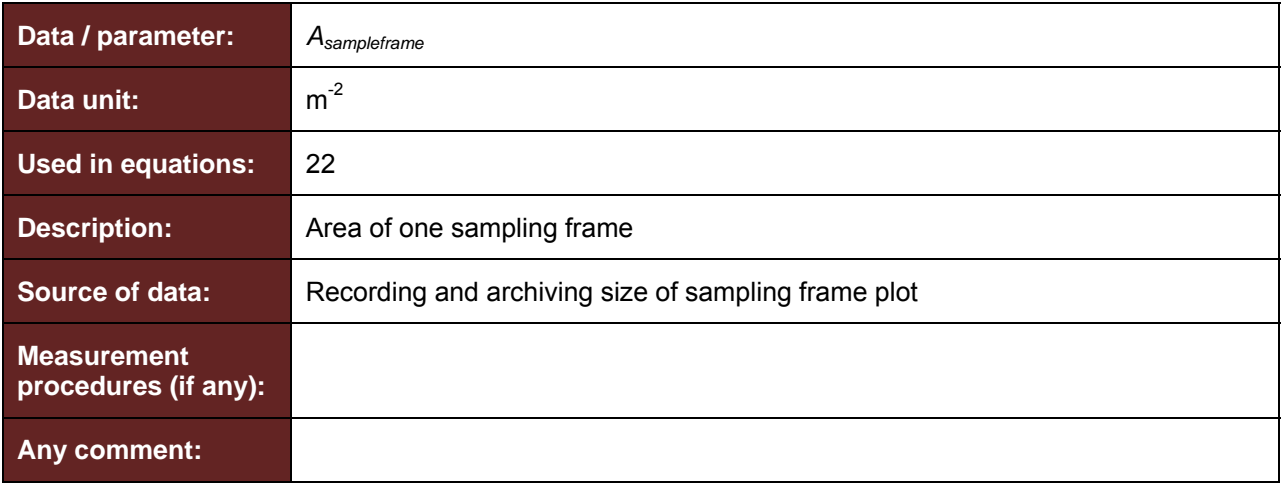

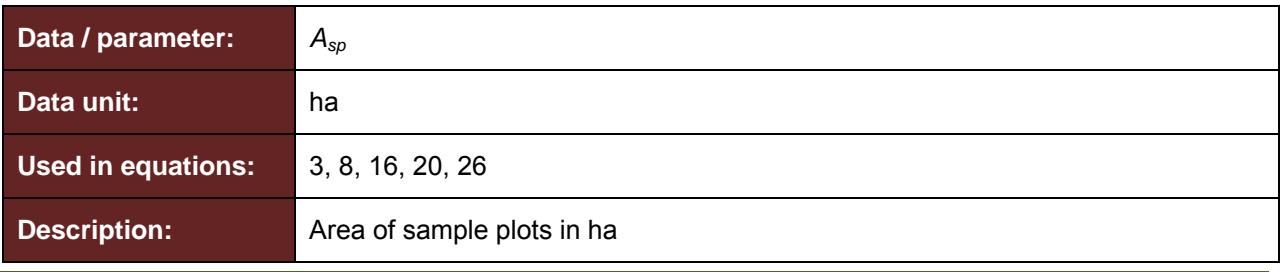

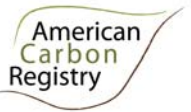

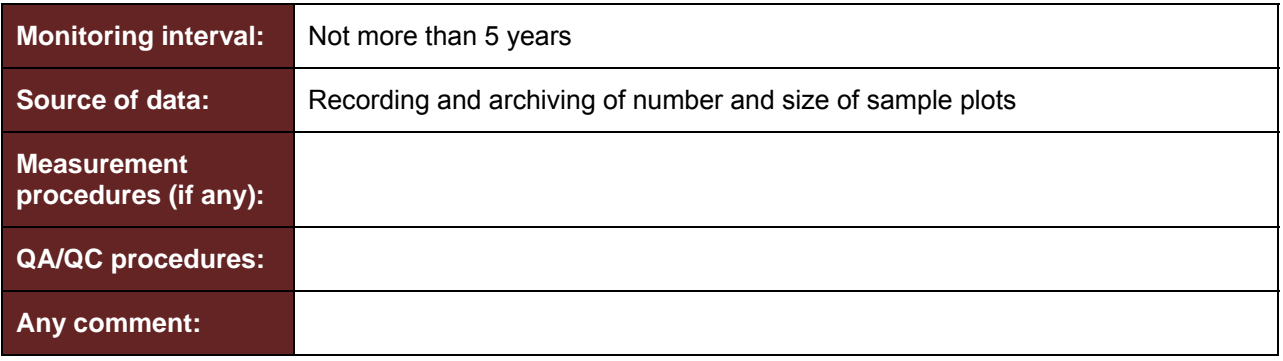

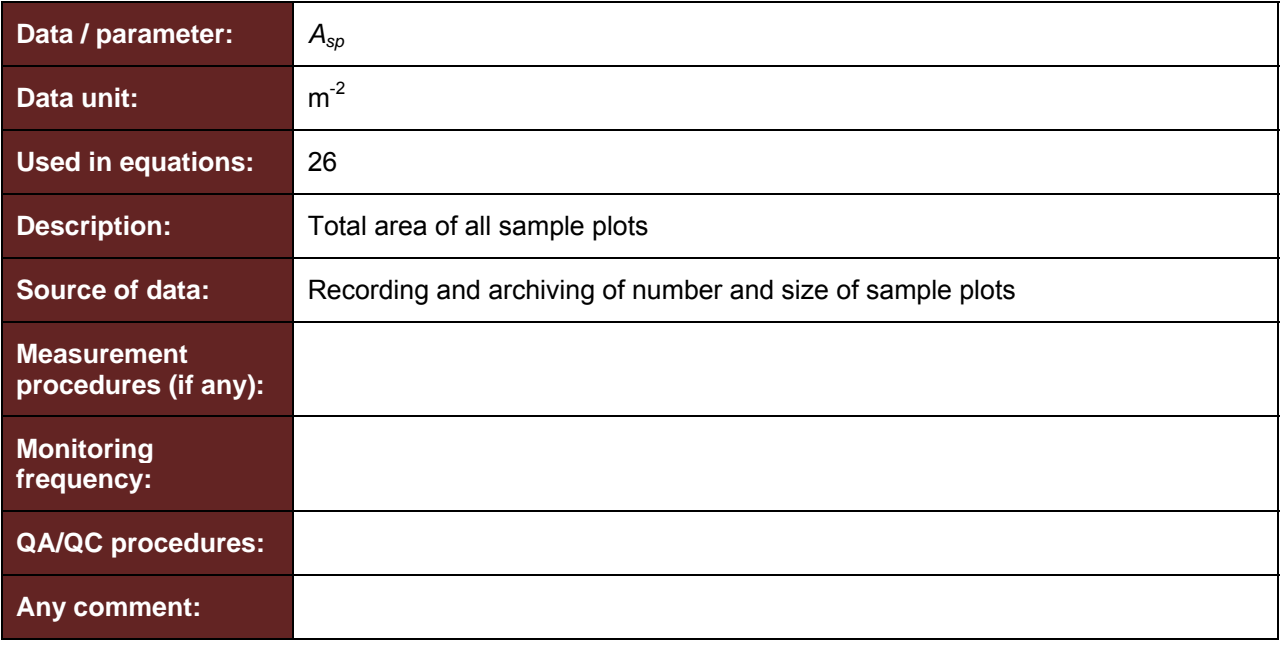

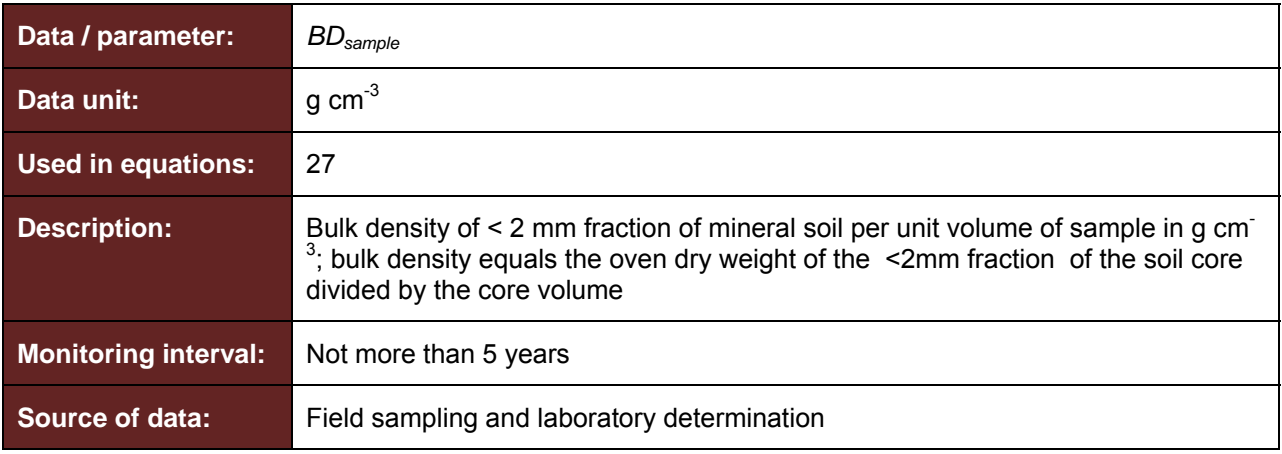

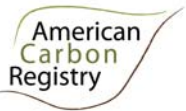

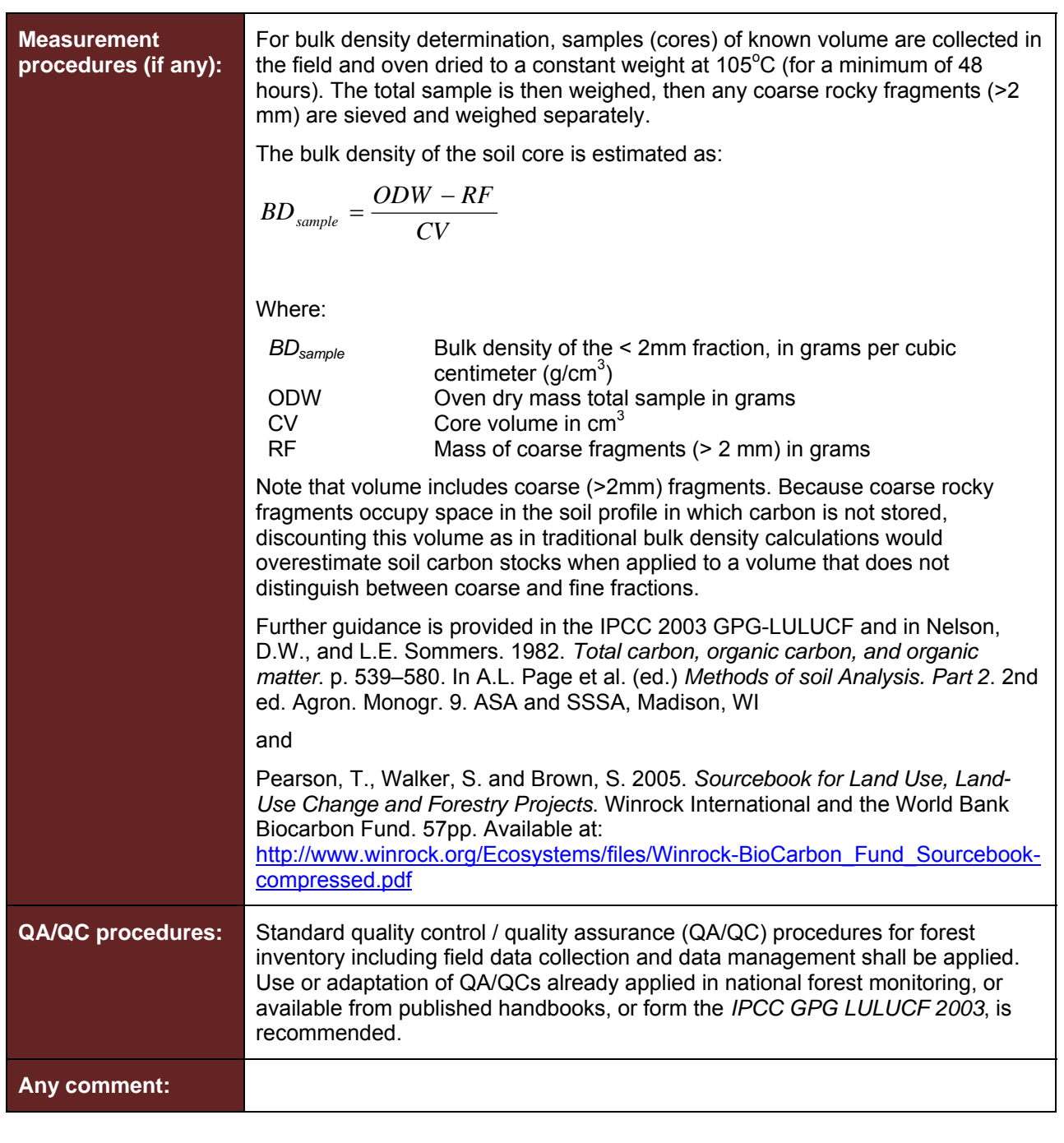

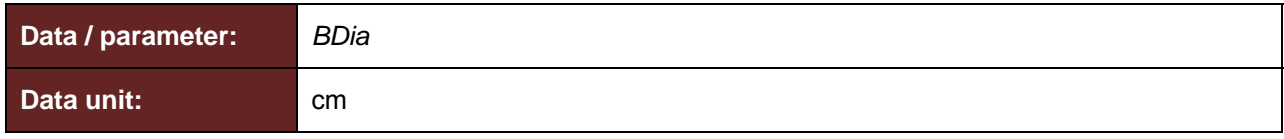

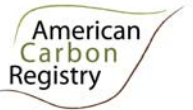

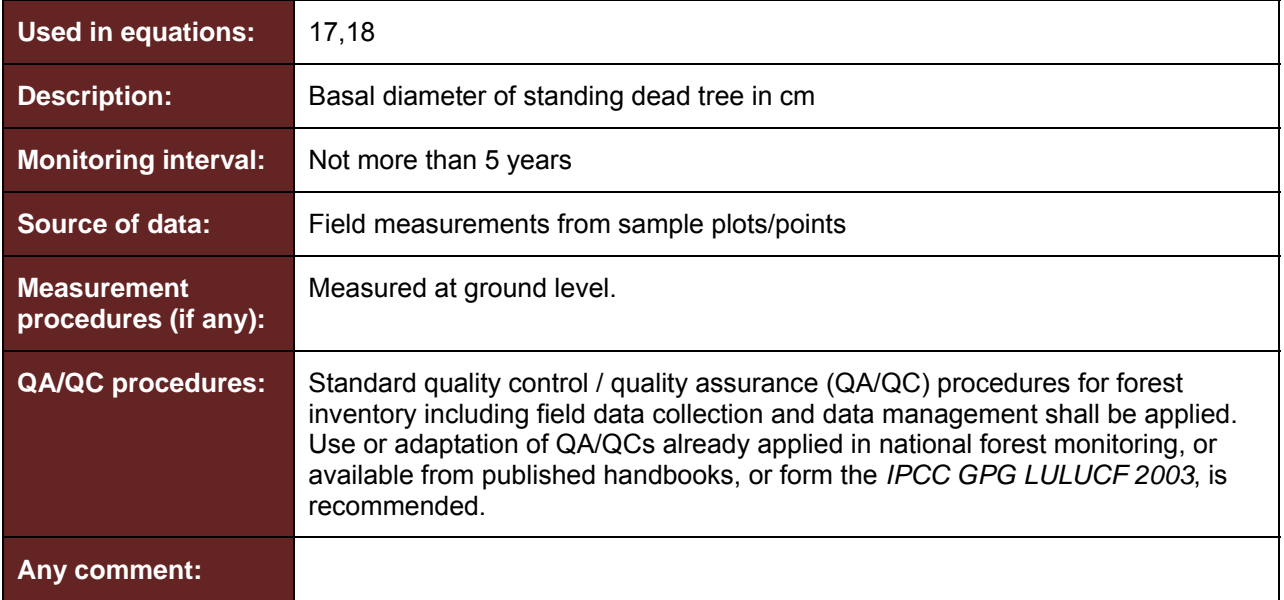

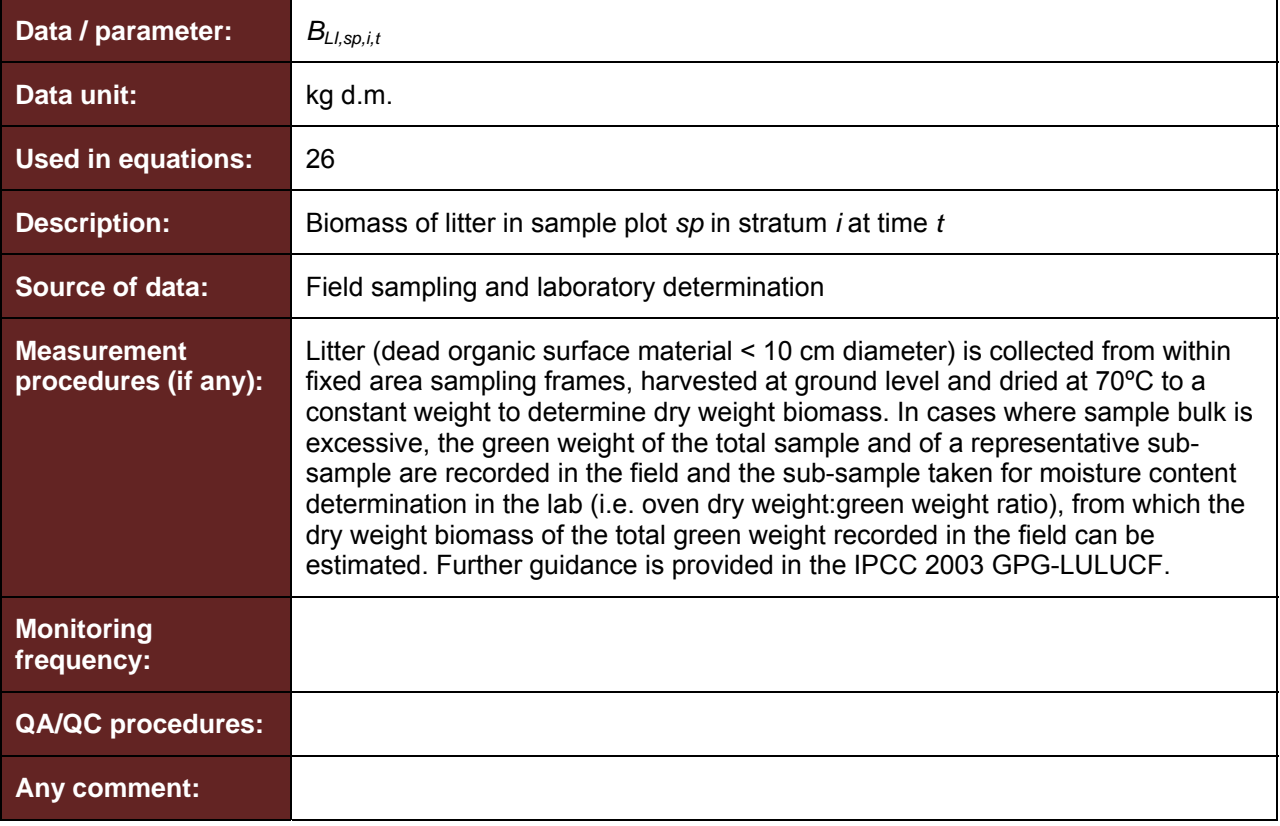

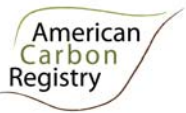

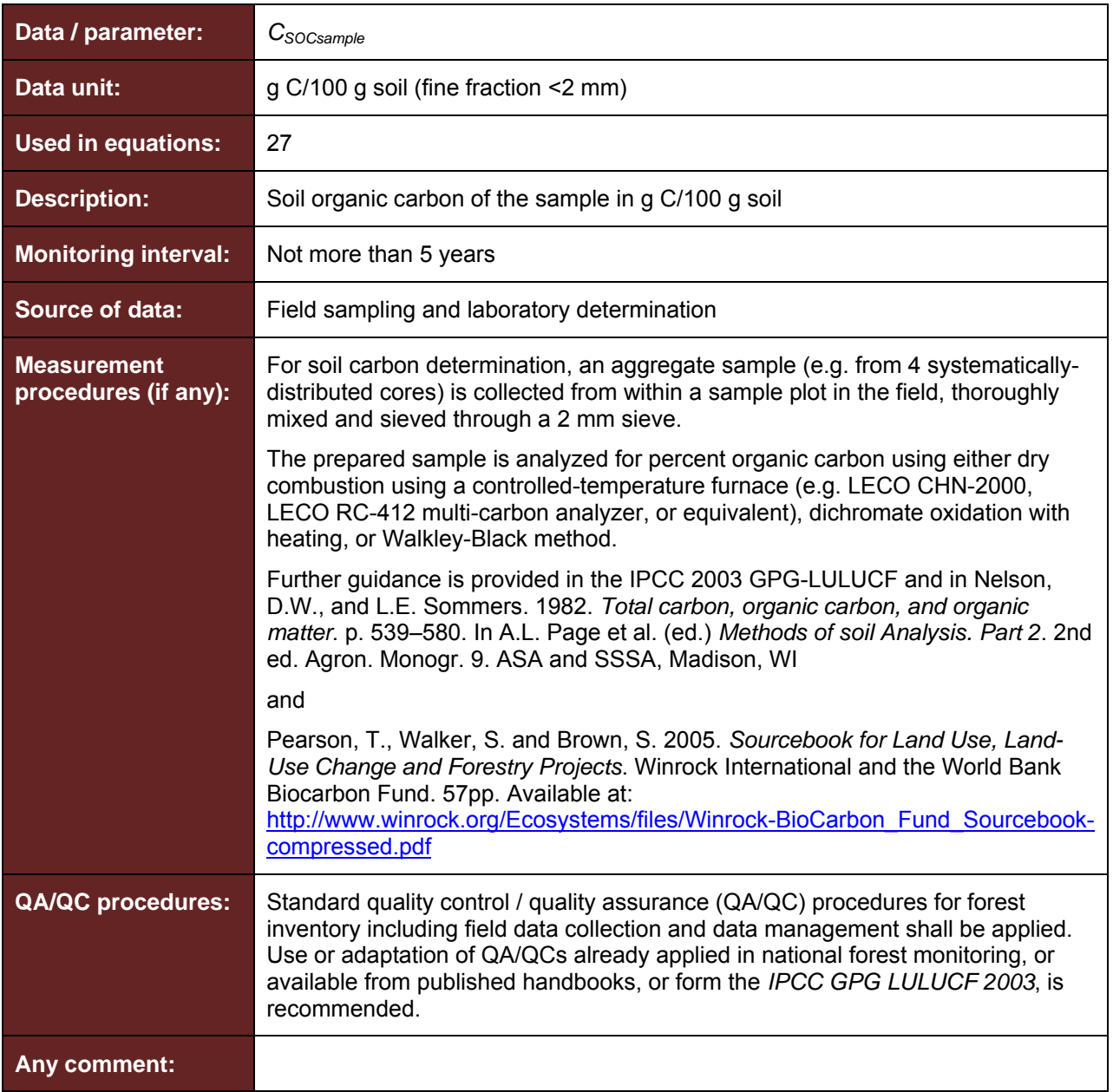

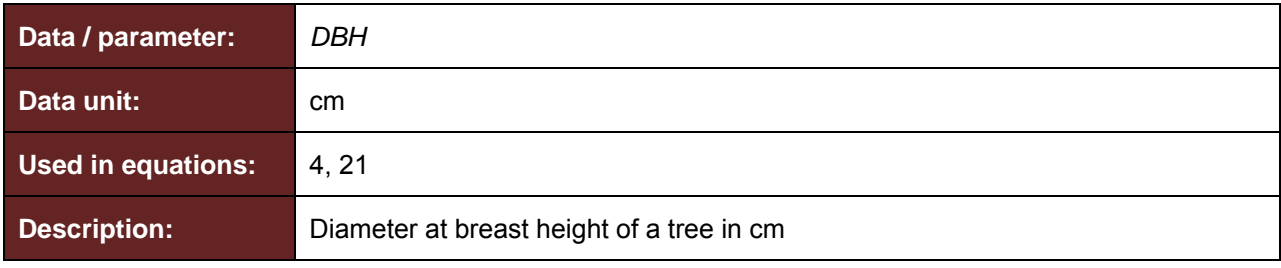

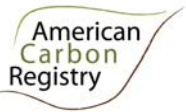

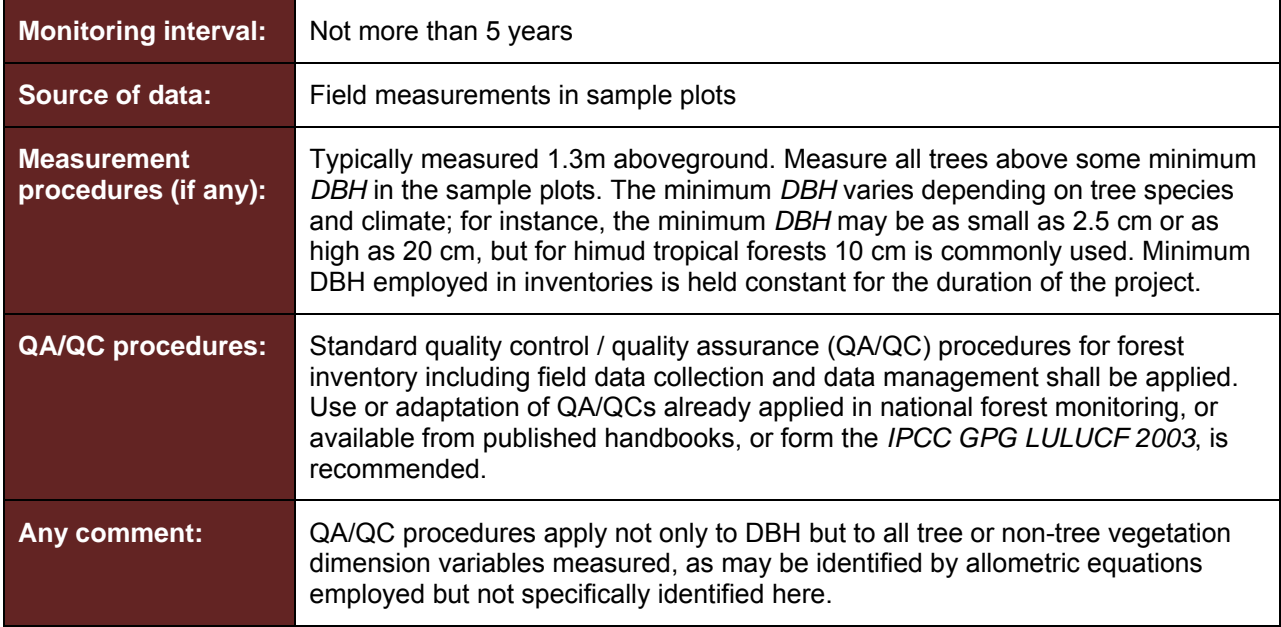

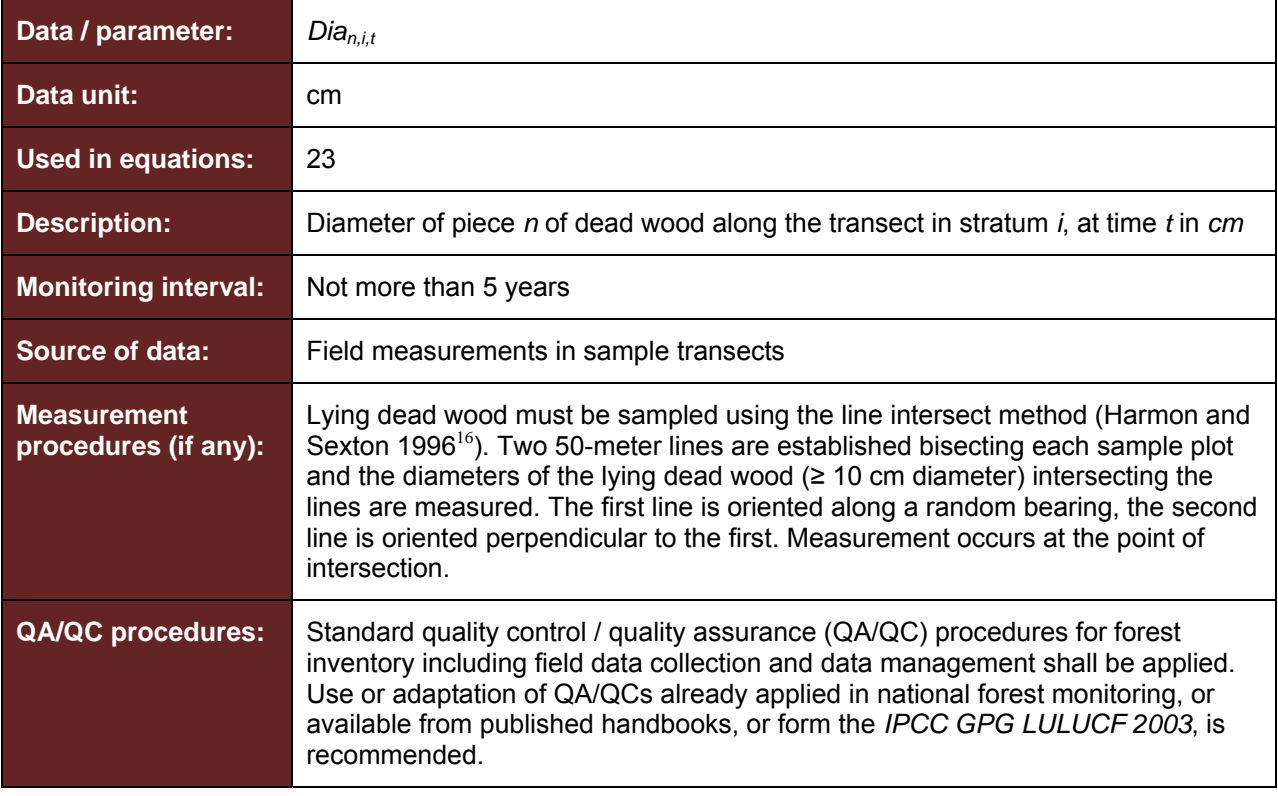

16 Harmon, M.E. and J. Sexton. (1996) Guidelines for measurements of woody detritus in forest ecosystems. US LTER Publication No. 20. US LTER Network Office, University of Washington, Seattle, WA, USA.

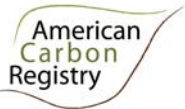

#### **Any comment:**

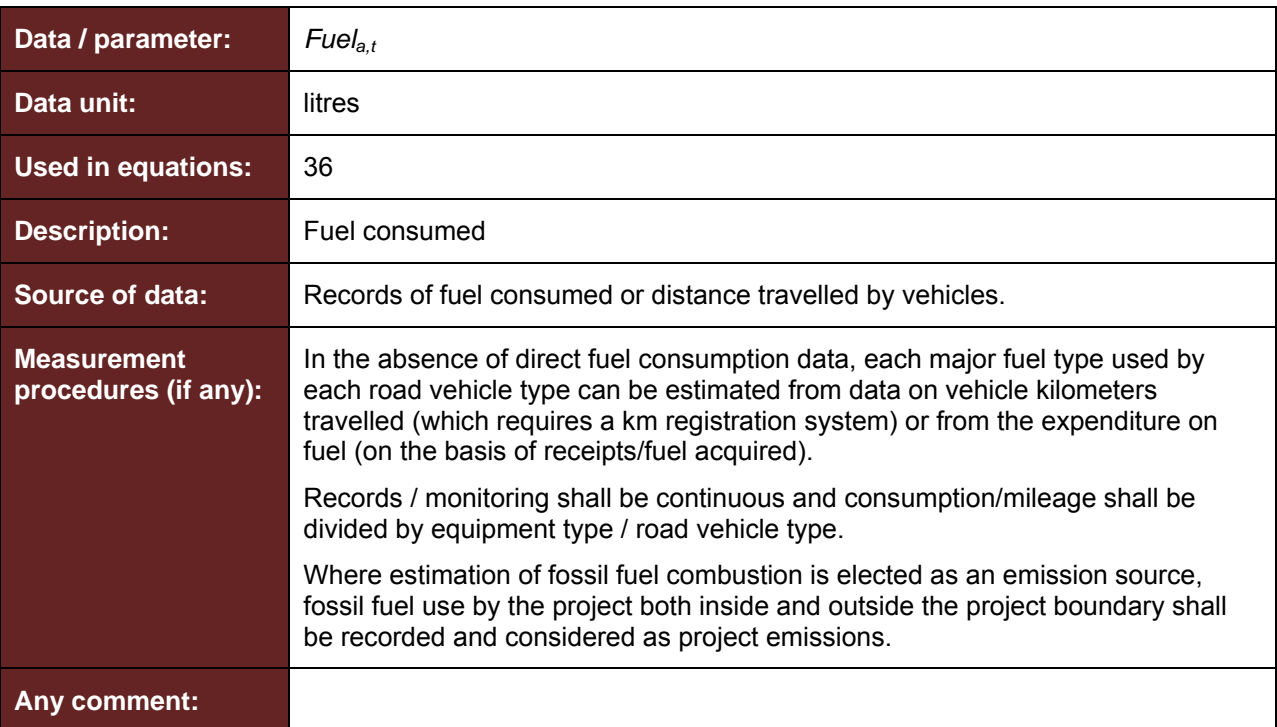

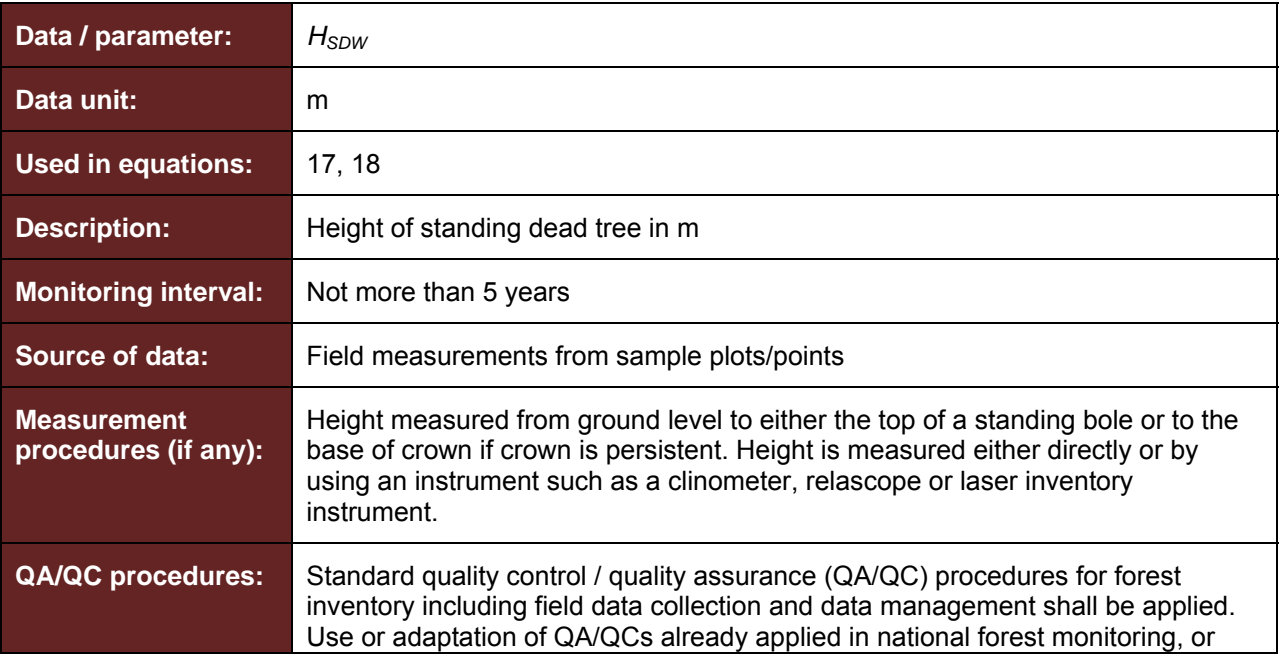

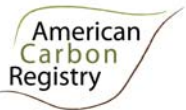

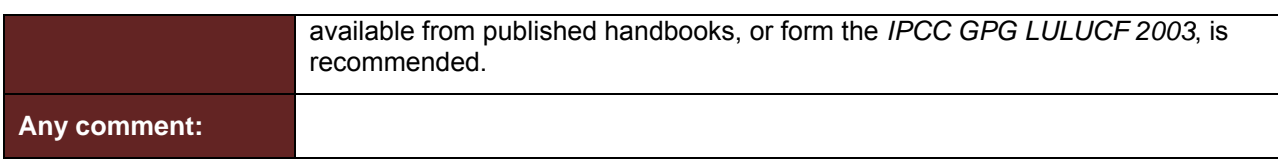

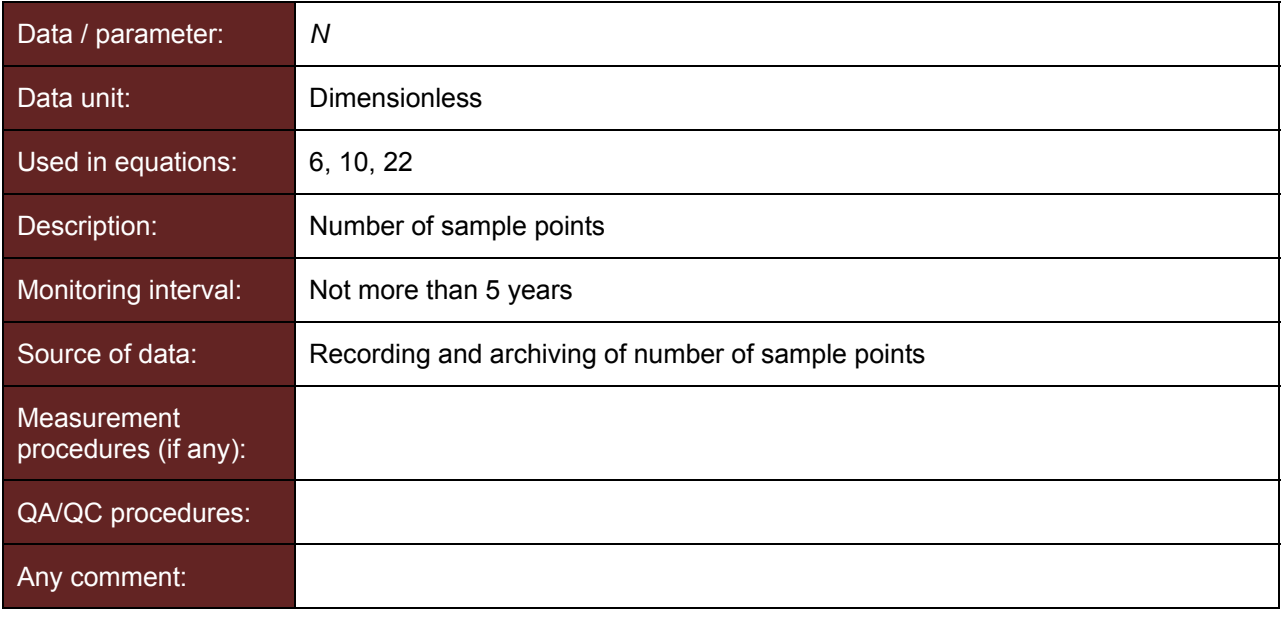

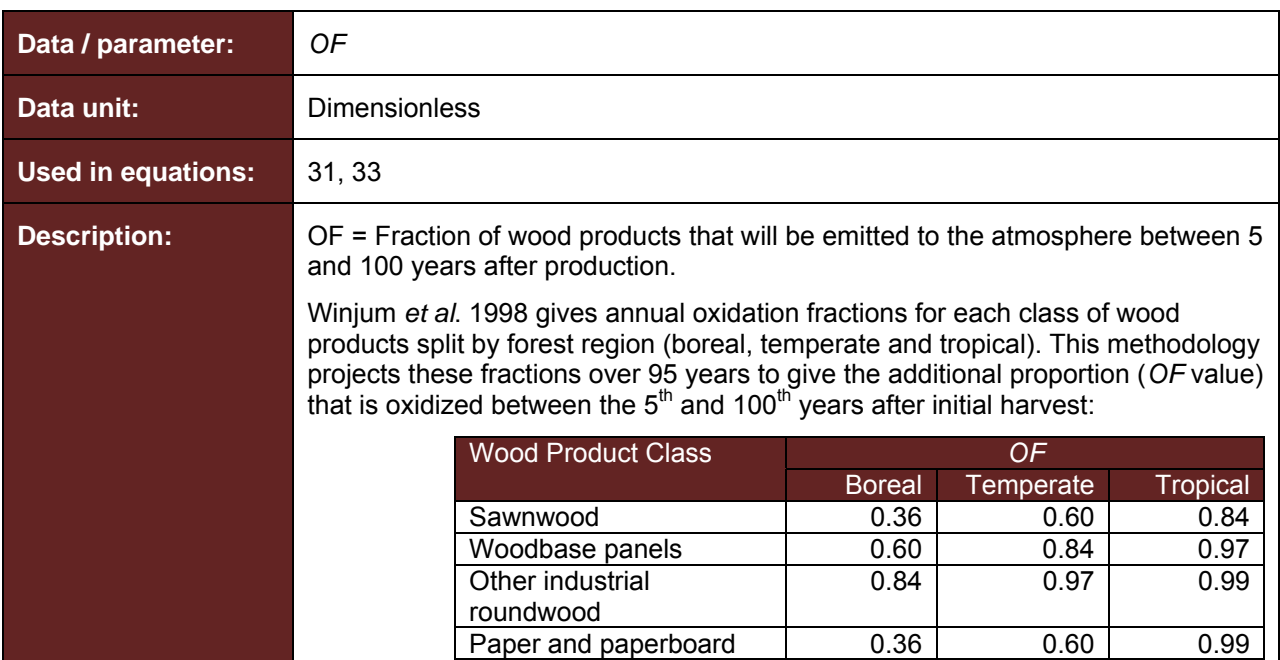

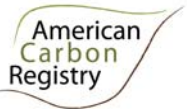

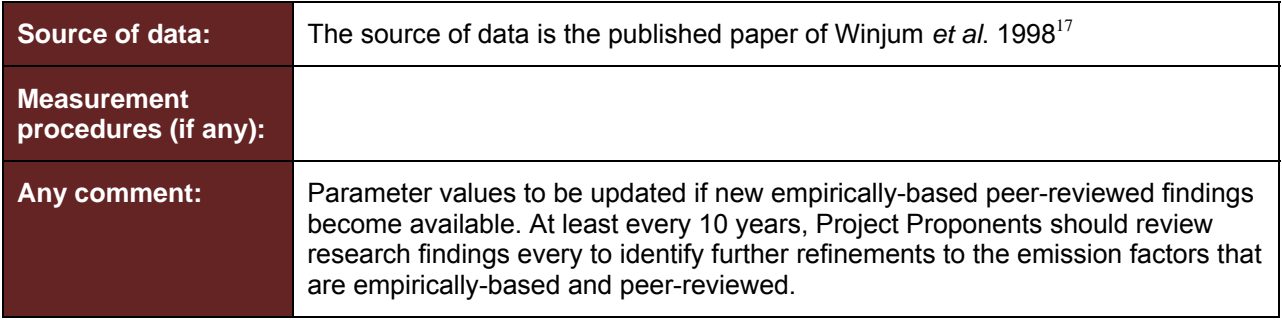

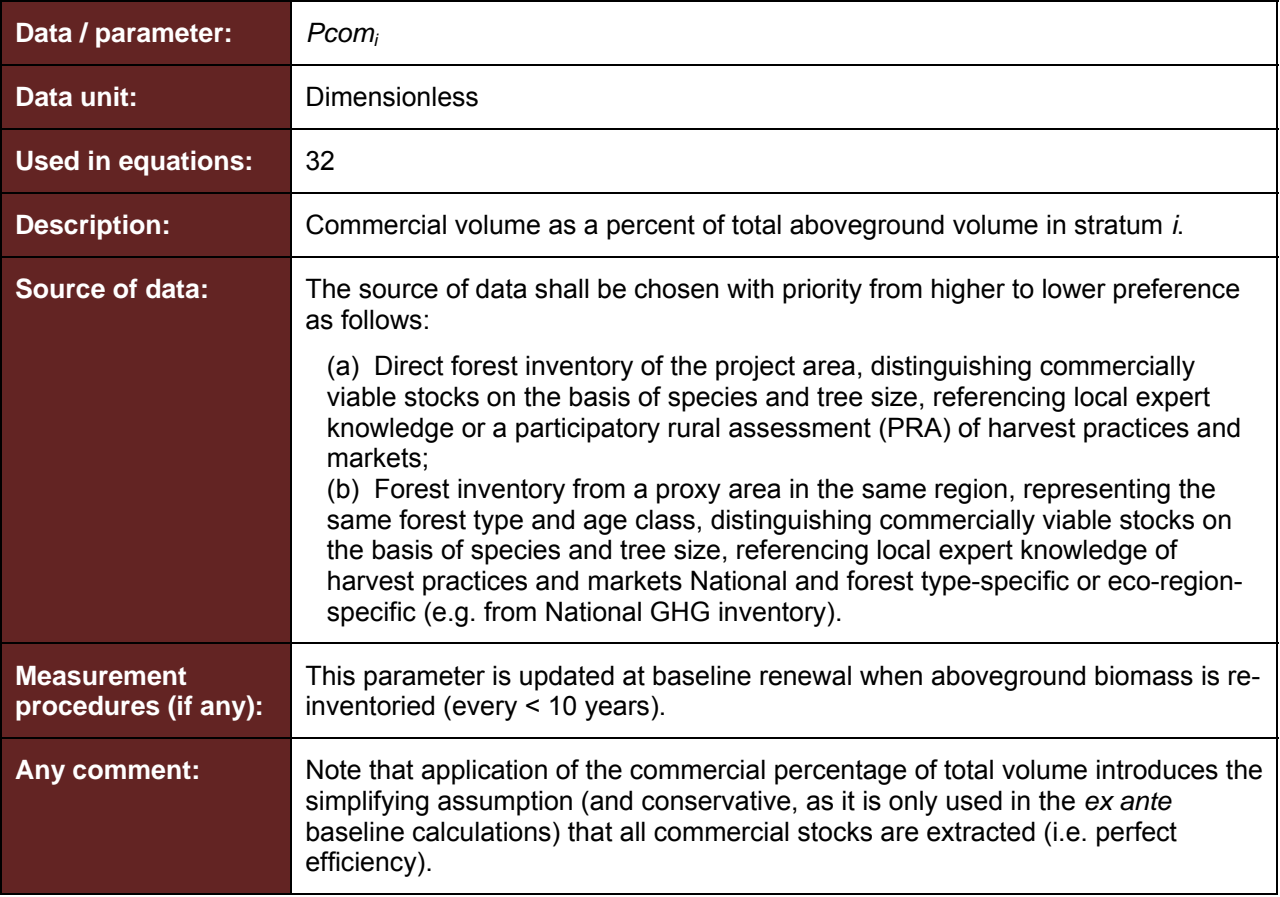

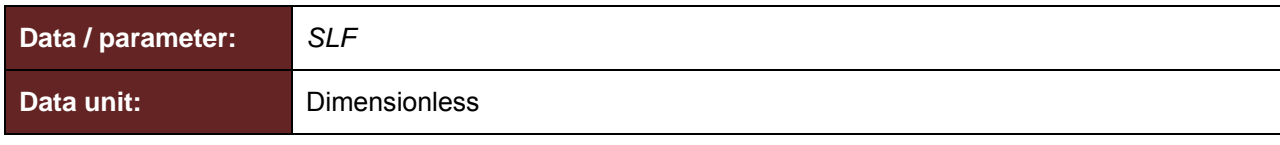

17 Winjum, J.K., Brown, S. and Schlamadinger, B. 1998. Forest harvests and wood products: sources and sinks of atmospheric carbon dioxide. *Forest Science* 44: 272-284

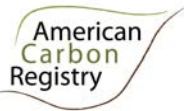

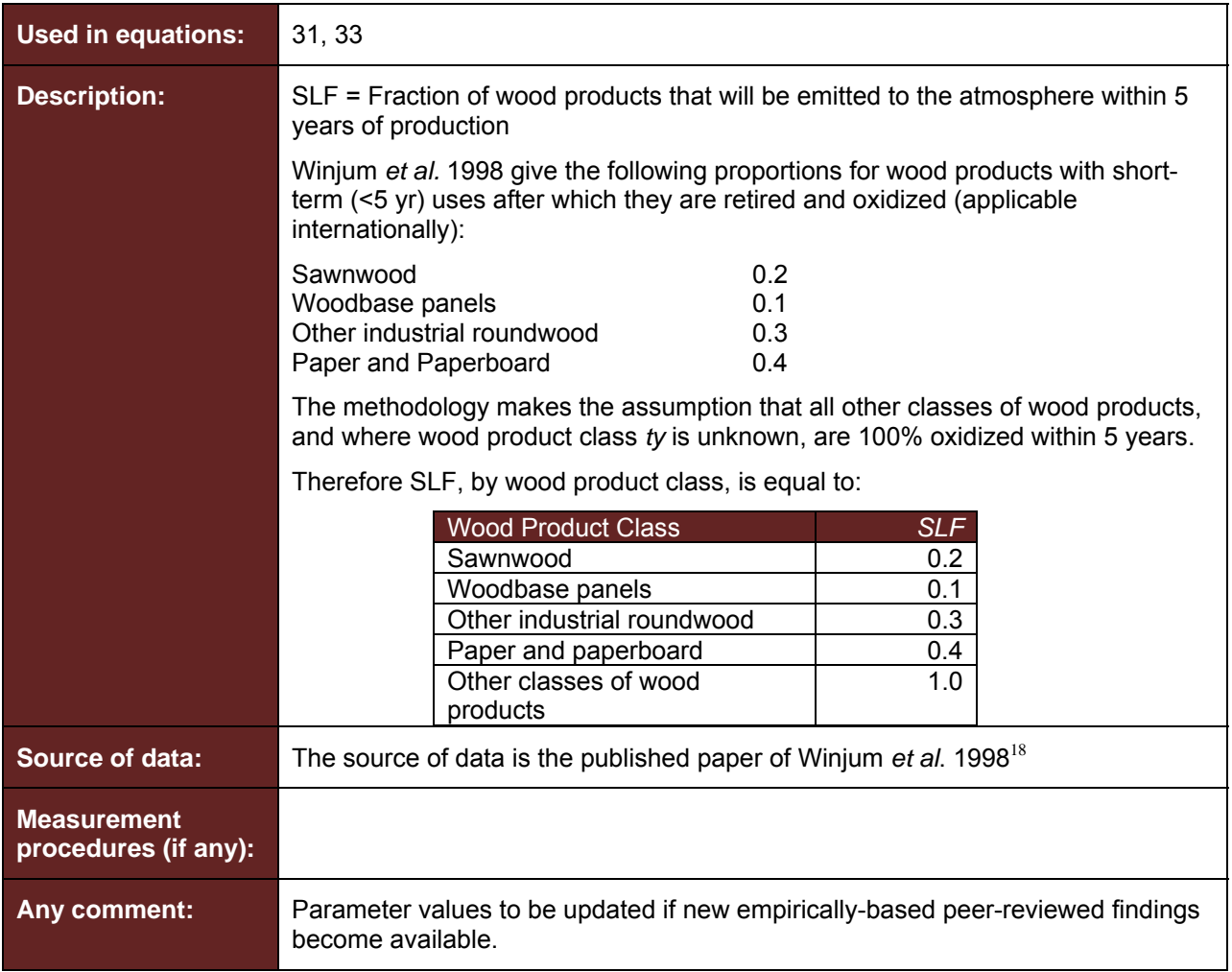

| Data / parameter:           | $\mathcal{T}\mathcal{D}_{\mathcal{SDW}}$    |
|-----------------------------|---------------------------------------------|
| Data unit:                  | cm                                          |
| <b>Used in equations:</b>   | 18                                          |
| <b>Description:</b>         | Top diameter of standing dead tree in cm    |
| <b>Monitoring interval:</b> | Not more than 5 years                       |
| <b>Source of data:</b>      | Field measurements from sample plots/points |

<sup>18</sup> Winjum, J.K., Brown, S. and Schlamadinger, B. 1998. Forest harvests and wood products: sources and sinks of atmospheric carbon dioxide. *Forest Science* 44: 272-284

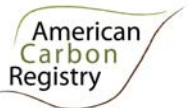

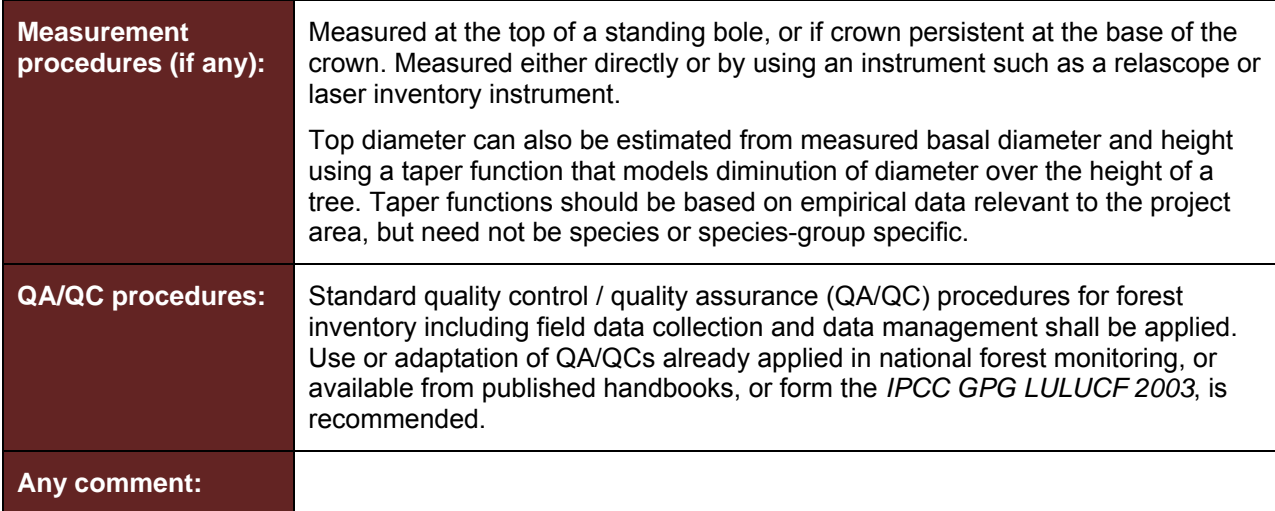

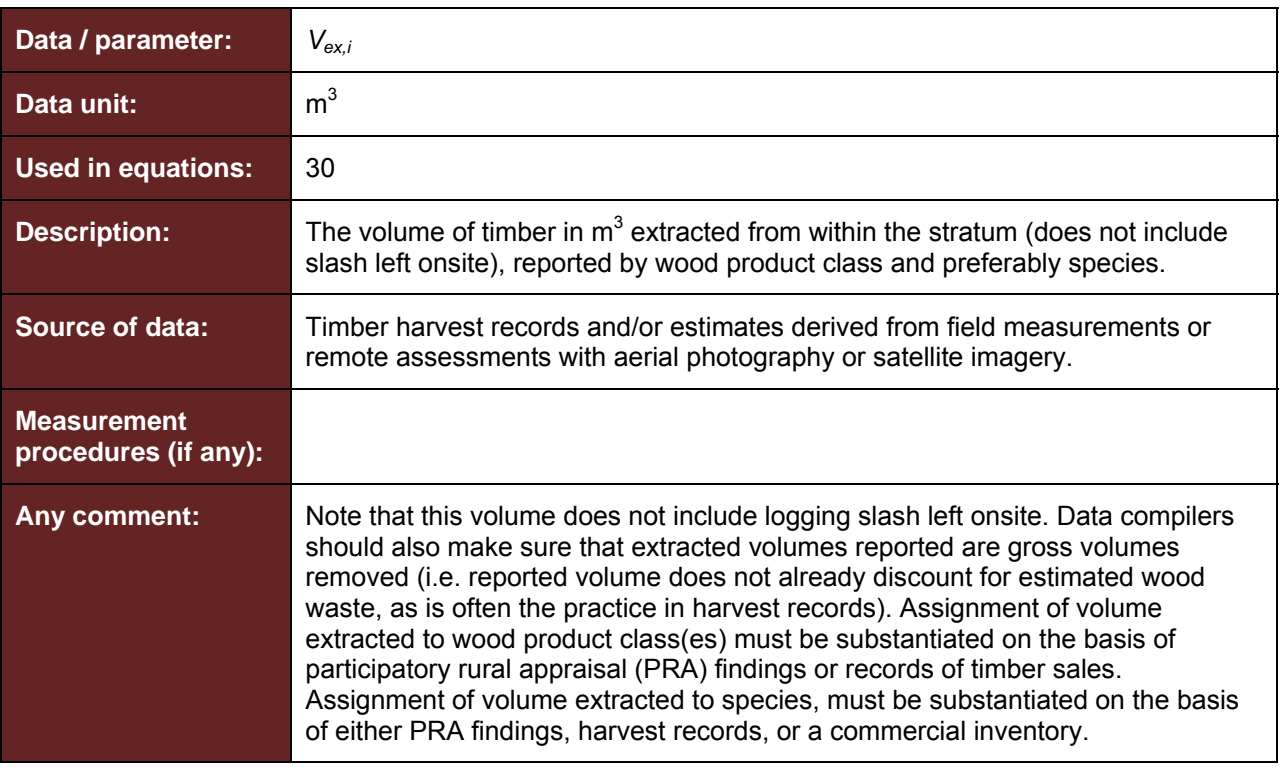

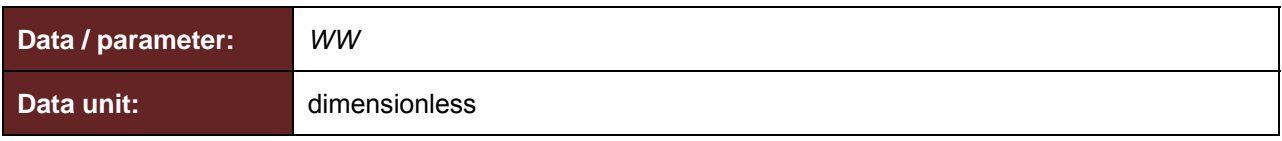

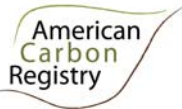

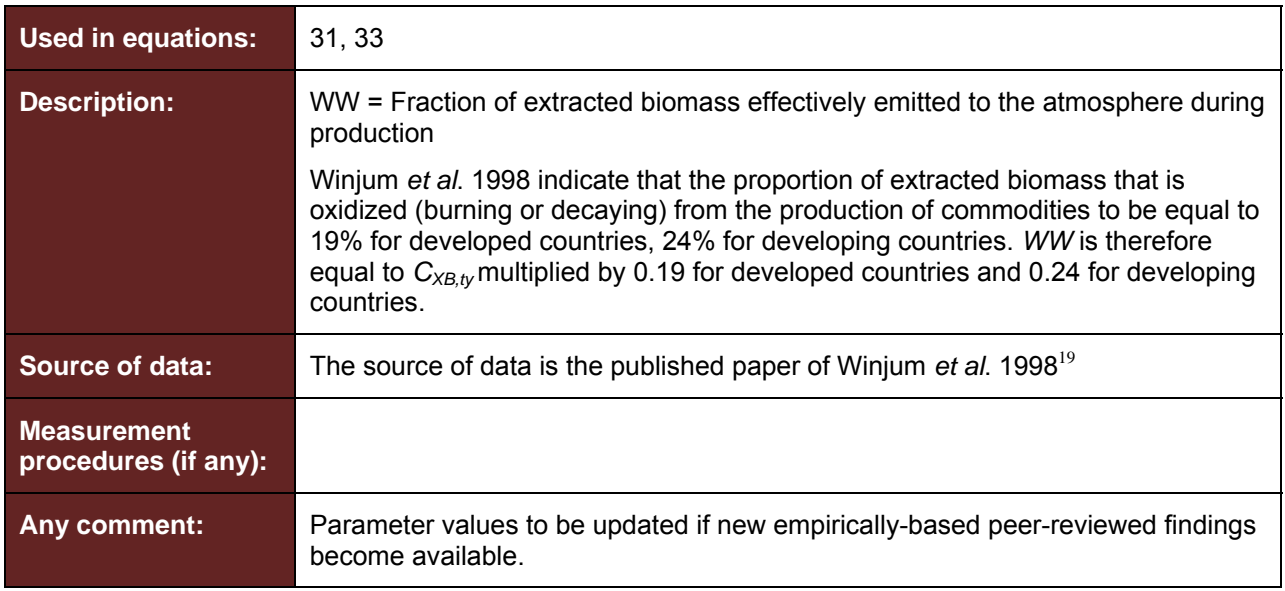

<sup>19</sup> Winjum, J.K., Brown, S. and Schlamadinger, B. 1998. Forest harvests and wood products: sources and sinks of atmospheric carbon dioxide. *Forest Science* 44: 272-284